### **POLITECNICO DI MILANO**

### DIPARTIMENTO DI CHIMICA, MATERIALI E INGEGNERIA

### CHIMICA "G. NATTA"

Tesi di Laurea Specialistica in Ingegneria della Prevenzione e Sicurezza nell'Industria di Processo

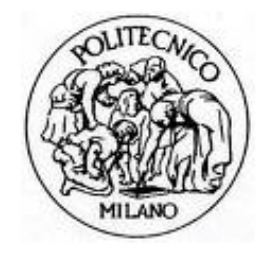

Modellazione fluidodinamica del trasporto e della dispersione di particolato in un contesto urbano

Relator: Prof.ssa Valentina Busini

Prof. Giuseppe Nano

Tesi di:

Veronica Aimini

Matricola n° 739309

Anno Accademico 2013-2014

## Indice:

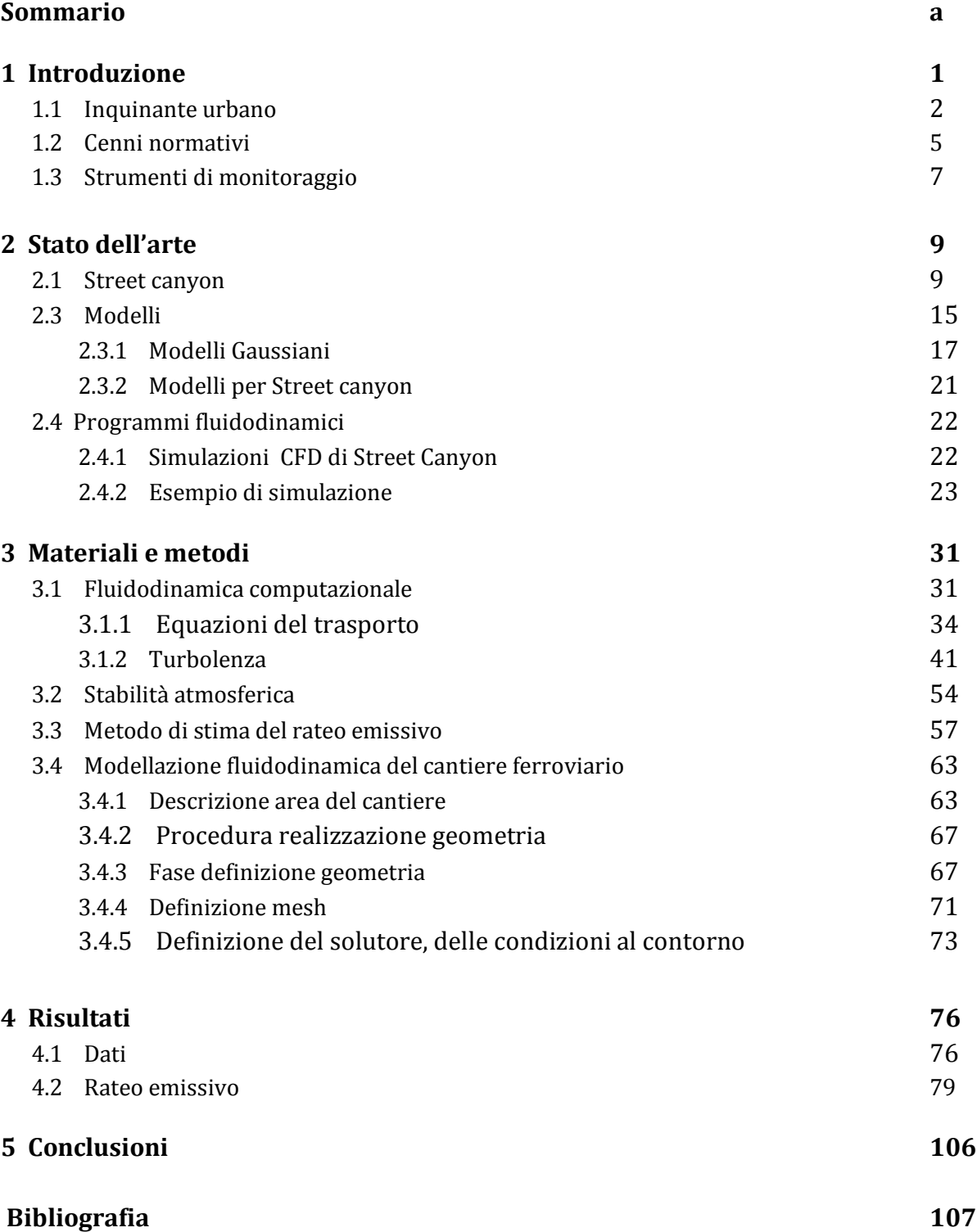

# **Sommario**

### **Introduzione**

Il principale inquinante che si trova nell'ambiente urbano è il particolato fine presente in atmosfera, la cui fonte primaria è il traffico urbano.

La struttura architettonica tipica delle città di medie e grandi dimensioni è definita "street canyon".

Questa configurazione (Figura 0.1) è rappresentata da strade relativamente strette rispetto alle dimensioni verticali degli edifici e crea particolari condizioni climatiche che impediscono il ricambio d'aria, incrementando così la concentrazione di inquinanti nell'area urbana.

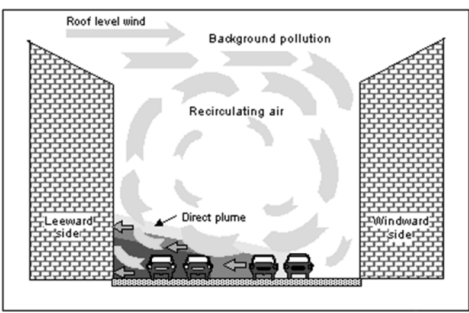

**Figura 0.1:** struttura street canyon

Il particolato rappresenta un rischio per la salute delle persone e la sua nocività è legata alle dimensioni delle particelle, perché, quanto più sono ridotte, tanto più è la capacità di raggiungere le regioni dell'apparato respiratorio. Il particolato si distingue in base al diametro aerodinamico equivalente in PTS, PM10, PM2.5 e particolato ultrafine.

La normativa italiana che tratta l'inquinamento atmosferico è costituita dal D.Lgs. 155 del 13 agosto 2010, applicazione della Direttiva 2008/50/CE "Relativa alla qualità dell'aria ambiente e per un'aria più pulita in Europa".

Il limite di tolleranza giornaliero di concentrazione nell'aria di PM10 che non deve essere superato per più di 35 giorni all'anno è pari 50  $\mu$ g/m<sup>3</sup>.

A livello europeo, con la direttiva 2008/50/EC, vengono imposti limiti di qualità dell'aria con riferimento anche al PM 2,5.

Il caso specifico studiato si riferisce al cantiere della stazione alta velocità di Bologna.

Tramite l'ausilio della fluidodinamica computazionale è stato simulato il processo di dispersione del particolato derivante dai lavori all'interno del cantiere.

I risultati ottenuti sono stati confrontati con i dati forniti dalle centraline poste in loco, così da poter valutare la reale fonte di particolato.

### **Street canyon**

Uno *street canyon* viene caratterizzato in base a due parametri: il fattore di forma del canyon, che è dato dal rapporto tra la dimensione trasversale del canyon (W) e l'altezza media degli edifici (H), e il fattore di forma degli edifici, che è il rapporto tra la dimensione longitudinale del canyon (L) e l'altezza media degli edifici (H).

Sulla base di questi fattori i canyon vengono distinti in regolare (W/H=1), profondo (W/H≥2), corto (L/H≈3), medio (L/H≈5), lungo (L/H≈7), simmetrico se due file di edifici che lo fiancheggiano hanno la medesima altezza e in caso contrario asimmetrico.

Effettuando una media delle dimensioni degli edifici in prossimità dell'area del cantiere di Bologna, la configurazione del canyon risulta essere di tipo lungo e asimmetrico.

Un parametro importante nello *street canyon* è la rugosità superficiale, che rappresenta la distribuzione degli edifici.

L'importanza di questo fattore è dovuta al fatto che modifica la struttura dello spettro della turbolenza e la forma del profilo verticale della velocità del vento.

Infatti, all'aumentare di questo parametro, avviene un incremento dell'intensità di turbolenza e dell'altezza alla quale il flusso risente degli effetti delle pareti.

Il campo di moto dell'aria è determinato dalle caratteristiche geometriche del canyon valutate attraverso i fattori di forma, dal valore della velocità media del vento al di sopra degli edifici, dalla direzione di provenienza del vento al di sopra degli edifici e dal bilancio energetico all'interno del canyon.

Grazie a diversi studi legati alla formazione di vortici si evince che la combinazione tra i fattori di forma e la velocità media del vento al di sopra dello stesso determina il numero di vortici che si vengono a creare [1].

E' stato quindi riscontrato che se W/H risulta superiore a 0.63 si ha la presenza di un solo

vortice, mentre se W/H risulta inferiore a tale valore e superiore a 0.33 il vortice originario sposta la propria base inferiore dal suolo e si instaura in quella posizione che si è liberata un vortice secondario che ruota in senso contrario al vortice principale<sup>[2]</sup>.

Il vortice principale è alimentato dal flusso d'aria sovrastante il canyon, mentre il vortice secondario è alimentato a sua volta dal movimento del vortice principale. Se però W/H risulta inferiore a 0.33 nel canyon si vengono ad instaurare tre vortici sovrapposti ognuno rotante in senso inverso rispetto a quello direttamente sopra.

Inoltre una velocità del vento bassa alla quota dei tetti degli edifici inibisce la formazione dei vortici all'interno degli *street canyon* dando origine a fenomeni di ristagno caratterizzati da elevate concentrazioni di inquinanti<a>[3]</a>.

Tra principali approcci utilizzati per simulare l'andamento degli inquinanti in un ambiente urbano spiccano i modelli semplificati, che permetto di avere minori richieste di calcolo<sup>[4]</sup>.

Tra i più utilizzati abbiamo il modello *Street,* derivato empiricamente da misure rilevate nelle strade di San Josè e St.Louis, il modello di Hotchkiss e Harlow, che consiste nell'individuazione di una soluzione approssimata dell'equazione euleriana del trasporto e della dispersione dell'inquinante in condizioni stazionarie, il modello CPBM, combinazione di un modello *Plume* che simula l'impatto diretto delle emissioni degli autoveicoli con un modello a Box che include l'impatto addizionale dovuto al ricircolo di inquinante nel vortice creato nel canyon e il modello OSPM, modello di tipo stazionario, praticamente gaussiano , che tiene conto del particolare campo di moto che si viene a creare all'interno del canyon.

Per simulazioni più precise si ricorre all'impiego di programmi fluidodinamici general-purpose (codici CFD) come Ansys Fluent.

### **Materiali e Metodi**

Tra i programmi fluidodinamici utili per simulare modelli di dispersione di inquinanti abbiamo il software Ansys Fluent.

Il compito del software è quello di risolvere le equazioni di conservazione della massa e del momento per ogni elemento di griglia.

Successivamente le equazioni ottenute vengono interpolate per approssimare la reale continuità del campo fisico.

La soluzione fornita è ricavata calcolando i valori delle variabili di interesse solo nei punti della griglia. I valori nelle altre zone sono determinati interpolando quelli precedentemente ottenuti.

Tra i modelli di turbolenza quello scelto in questa modellazione è il "k-epsilon" di tipo standard.

Questo modello è basato sull'ipotesi di Boussinesq, le sue equazioni sono derivate dall'assunzione che il flusso sia completamente turbolento e l'effetto della viscosità molecolare sia trascurabile.

Un fattore importante nella valutazione dell'andamento di un inquinante è la stabilità atmosferica.

Essa ha un ruolo molto importante nella dispersione di inquinanti, infatti, in base alla turbolenza dell'aria, si ha una diversa diluizione degli inquinanti presenti in aria.

I criteri di classificazione della stabilità atmosferica sono numerosi e si basano ad esempio sulle diverse velocità del vento, sul grado di insolazione e di copertura del cielo o altri elementi [5].

Può essere inoltre utilizzato un punto di vista analitico definendo una funzione per la variazione di vento in base alla quota.

Partendo dall'equazione di bilancio della quantità di moto in direzione verticale, mediandola nel tempo e approssimando con l'ipotesi di Boussinesq, si ottiene una legge di variazione logaritmica utilizzata nei casi di atmosfera adiabatica:

$$
u(z) = \frac{u_*}{k} ln\left(\frac{z}{z_0}\right) \to u(z) = u(z_r) ln\left(\frac{z}{z_0}\right) / ln\left(\frac{z_r}{z_0}\right)
$$

Dove *K* è la costante di von Kàrmàn (0.41), *u\** rappresenta una velocità caratteristica definita di attrito (*fiction velocity*) e la quota *z<sup>0</sup>* viene assunta in funzione della rugosità del suolo.

In condizioni non adiabatiche invece la funzione assume la seguente forma:

$$
u(z) = \frac{u_*}{k} \ln \left( \frac{z}{z_0} + 4.5 \frac{z}{L} \right)
$$

In cui *L* rappresenta la lunghezza di Monin-Obukhov.

Le emissioni di particolato sono in genere espresse in termini di rateo emissivo orario (kg/h).

La valutazione di tale parametro è necessaria poiché viene inserito nelle simulazioni per poter ottenere come risultato le concentrazioni di particolato in un determinato punto.

I metodi di valutazioni e di stima a cui si fa riferimento sono quelli indicati nelle "Linee guida per la valutazione delle emissioni di polveri provenienti da attività di produzione, manipolazione, trasporto, carico o stoccaggio di materiali polverulenti" fornite da ARPA.

Le presenti linee guida che definiscono metodi di stima delle emissioni sono forniti e validati dalla US-EPA [6] .

Questi metodi vengono esposti per la valutazione delle emissioni diffuse di polveri sottili provenienti dall'attività di produzione, manipolazione, trasporto, carico o stoccaggio di materiali polverulenti.

L'attività svolta nel cantiere di Bologna comporta inevitabilmente la produzione, la manipolazione, il trasporto, il carico e/o lo stoccaggio di materiali polverulenti.

Le operazioni prese in esame come fonti di emissione di particolato sono: formazione e stoccaggio di cumuli [7] , erosione del vento dai cumuli [8] e transito su strade non asfaltate [9] .

I principali fenomeni nel rilascio di particelle sono la polverizzazione e abrasione del materiale costituente la superficie mediante la forza meccanica attraverso strumenti (ruote, lame, etc.) e il trascinamento delle particelle di polvere mediante l'azione di correnti d'aria di tipo turbolento.

Il modello relativo all'emissione derivante dall'operazione di formazione e stoccaggio del materiale in cumuli è tratto dal paragrafo "Aggregate Handling and Storage Pile" della AP-42.

L'emissione di polveri per quantità di materiale lavorato viene calcolata in base al fattore di emissione EFi:

$$
EF_i = k_i (0.0016) \frac{\left(\frac{u}{2.2}\right)^{1.3}}{\left(\frac{M}{2}\right)^{1.4}}
$$

In cui il termine *i* si riferisce al particolato (PTS,PM10,PM2.5), *EF<sup>i</sup>* è fattore di emissione (kg/Mg), *U* è velocità del vento (m/s), *M* è contenuto in percentuale di umidità (%) e *K<sup>i</sup>* è il coefficiente che dipende dalle dimensioni del particolato (valori riportati nella tabella 0.1).

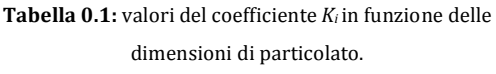

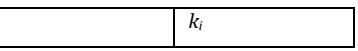

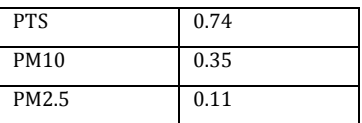

Il rateo emissivo relativo alla formazione e stoccaggio di cumuli E<sub>i</sub> (kg/h) si calcola:

$$
E_i = EF_i \cdot \frac{massa \ cumulo}{ore \ lavorative}
$$

Ipotizzando la presenza di stoccaggi di materiale da scotico è stato considerato il modello relativo all'erosione del vento da cumuli, che indica la potenzialità di emissione del singolo cumulo dovuto a determinate condizioni di vento.

Il rateo emissivo orario viene calcolato con la seguente espressione:

 $E_i(kg/h) = EF_i \cdot a \cdot movh$ 

Dove *i* si riferisce al particolato (PTS,PM10, PM2.5), *EF<sup>i</sup>* (kg/m3) è il fattore emissivo areale, a (m2) è la superficie dell'area movimentata e movh rappresenta il numero di movimentazioni all'ora.

Per la determinazione del fattore emissivo viene ipotizzato un cumulo di forma conica a base circolare e, una volta calcolato il rapporto altezza diametro, se superiore a 0,2 viene considerato "cumulo alto" in caso contrario viene definito "cumulo basso".

Una volta valutato il tipo di cumulo, il fattore emissivo areale dell'i-esimo tipo di particolato viene fornito dalla AP-42 (tabella 0.2).

| cumuli alti $H/D > 0.2$     |                             |  |
|-----------------------------|-----------------------------|--|
|                             | $EF_i(kg/m^3)$              |  |
| <b>PTS</b>                  | 1.6 E-05                    |  |
| <b>PM10</b>                 | 7.9 E-06                    |  |
| PM2.5                       | 1.26 E-06                   |  |
| Cumuli bassi $H/D \leq 0.2$ |                             |  |
|                             | $EF_i$ (kg/m <sup>2</sup> ) |  |
| <b>PTS</b>                  | 5.1 E-04                    |  |
| <b>PM10</b>                 | $2.5E-04$                   |  |
| PM2.5                       | 3.8 E-05                    |  |
|                             |                             |  |

**Tabella 0.2:** fattore di emissione areale dell'i-esimo tipo di particolato per ogni movimentazione.

All'interno del cantiere transitano alcuni veicoli che provocano la polverizzazione del materiale superficiale della strada sterrata.

Queste particelle vengono rilasciate e sollevate dal movimento delle ruote e il terreno viene esposto ad un flusso turbolento di aria che agisce anche dopo il passaggio del veicolo.

Il fattore di emissione lineare per ciascun mezzo EF<sup>i</sup> (kg/km) è ricavato dalla seguente formula:

$$
EF_i = k_i \cdot \left(\frac{s}{12}\right)^{a_i} \cdot \left(\frac{w}{3}\right)^{b_i}
$$

In cui *i* rappresenta il particolato (PTS, PM10, PM2.5), *s* contenuto in limo (silt) del suolo in percentuale in massa (%), *W* peso medio del veicolo calcolato sulla base del veicolo vuoto e pieno carico [t] e *Ki, a<sup>i</sup> e b<sup>i</sup>* sono coefficienti che variano con il tipo di particolato, i cui valori vengono riportati nella tabella 0.3.

**Tabella 0.3:** Valori dei coefficienti ki , ai e bi e al variare del tipo di particolato

|             | ki     | ai  | $b_i$ |
|-------------|--------|-----|-------|
| <b>PTS</b>  | 1.38   | 0.7 | 0.75  |
| <b>PM10</b> | 0.423  | 0.9 | 0.45  |
| PM2.5       | 0.0423 | 0.9 | 0.45  |

Il rateo emissivo si calcola con l'espressione:  $E_i(kg/h) = EF_i \cdot kmh$ 

In cui *EF<sup>i</sup>* rappresenta il fattore emissivo e *Kmh* è la lunghezza del percorso di ogni mezzo riferito all'unità di tempo.

Una volta ottenuti i ratei emissivi delle diverse fonti si procede alla sommatoria di tutti i termini.

 $E_i(t) = \sum AD_l(t) \cdot EF_{i,l}$ 

Dove *i* è il particolato (PTS, PM10, PM2.5), *l* rappresenta il processo, *t* è il periodo di tempo (ora, mese, anno, ecc.), *Ei* il rateo emissivo (kg/h) dell'i-esimo tipo di particolato, *AD<sup>l</sup>* è l'attività relativa all'l-esimo processo (ad es. materiale lavorato/h)e *EF i, l* è il fattore di emissione.

### **Modellazione fluidodinamica del cantiere ferroviario**

L'area oggetto di studio è costituita da un cantiere di circa 8000 m2 sorto per la costruzione della nuova stazione di Bologna ed è situato in via dé Carracci.

Nell'area cantiere è stato eseguito uno scavo di circa 7m di profondità e le principali sorgenti di particolato sono riconducibili a scavo, trasporto del terreno, transito mezzi pesanti, funzionamento macchine operatrici in cantiere. Un muro di circa 7 m di altezza separa il cantiere dalla strada sul cui lato opposto si affacciano edifici di altezza variabile tra i 4 e i 22 metri (figura 0.2)

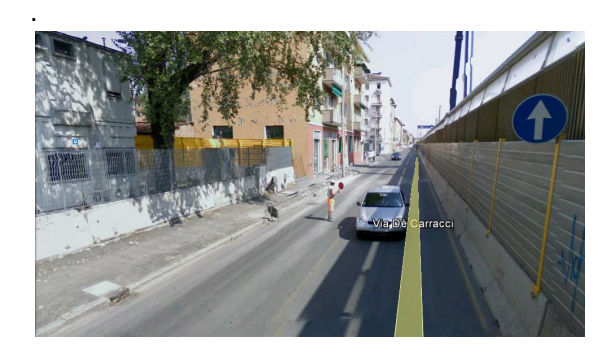

**Figura 0.2:** foto di via dé Carracci adiacente al cantiere ferroviario

In quest'area è stata svolta un attività di monitoraggio da differenti società quali Italfer, Igeam e Arpa.

I risultati che sono stati utilizzati nel seguente lavoro sono quelli relativi alla società Igeam.

I parametri campionati sono PTS, PM10, PM2.5, IPA e parametri meteorologici.

Le postazioni di monitoraggio sono due e sono collocate lungo la strada, una lato edifici e l'altra lato cantiere (figura 0.3).

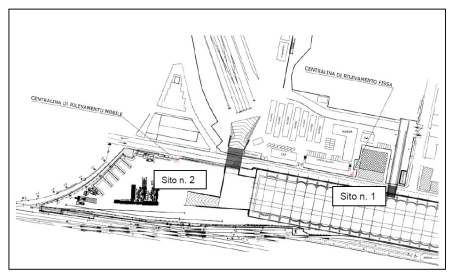

**Figura 0.3:** Posizione siti di misura

Il primo passo per poter eseguire una simulazione CFD è la ricostruzione della geometria del posto.

Questo è stato eseguito con l'ausilio del preprocessore Gambit.

L'orografia del terreno è stata recuperata dal sito www.webgis.com/srtm3.html e in seguito attraverso il programma 3 dem sono stati convertiti i file in UTM (*Universal Tranverse Mercator*).

In seguito il file è stato convertito ulteriormente in formato .txt, in modo da poter essere letto da Gambit.

Una volta importati i punti in Gambit è stato ricreato il volume dell'area e successivamente definita la mesh.

All'interno dello scavo è stata definita un'area sorgente da cui viene emesso il particolato.

La griglia di calcolo dell'area di Bologna (Figura 0.4) è stata generata con dimensioni pari a

7,731,760 (nodi totali) a fronte di un dominio fisico di 630mx1170mx157m (realtà).

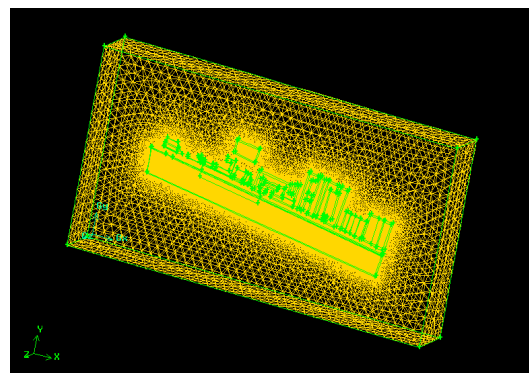

**Figura 0.4:** mesh di volume

La mesh di superficie è costituita da elementi triangolari, mentre nella mesh di volume sono stati definiti elementi tetragonali, di tipo *pavé,* con rateo di crescita di 1.2 e dimensione massima di 30 m.

Una volta importato il dominio in Fluent sono state definite le condizioni iniziali e al bordo tramite UDF; i parametri importati con questa modalità sono i profili di velocità, temperatura, tasso di dissipazione dell'energia ε e dall'energia cinetica turbolenta k.

Per descrivere il flusso di particolato (PM10, PM2.5 e PTS) uscente dall'area sorgente è stata utilizzata la funzione *Discrete Phase Model* (DPM).

L'emissione del particolato è stata simulata in stazionario con portata costante.

I dati richiesti per la compilazione della funzione DPM sono:

- l'area sorgente di particolato
- il diametro delle particelle (PM10 è 1.00e-05 m, PM2.5 2.5e-06 m, PTS 0.0001m);
- la temperatura (300°K);
- la velocità del flusso in direzione verticale (1e-06);
- il rateo emissivo espresso in  $kg/s$

La velocità verticale con cui vengono rilasciate le polveri è stata introdotta per per simulare il fenomeno reale di distacco delle polveri dal terreno per azione del vento.

La simulazione ha restituito come risultato le concentrazioni delle diverse tipologie di particolato espresse in kg/m3.

#### **Risultati**

I dati forniti dalla società Igeam sono relativi ai campionamenti effettuati nei giorni dal 29 luglio al 4 agosto 2010.

Per quanto riguarda le condizioni meteo in queste giornate si ha prevalentemente cielo sereno ad esclusione del giorno 29 luglio in cui sono state rilevate piogge; la direzione del vento è mediamente proveniente da Sud Ovest tranne per il giorno 4 agosto che proviene da est.

La velocità del vento rilevata varia da un valore massimo di 3 m/s ad un minimo di 0.2 m/s.

I valori di concentrazione di PM10, PM2.5 e PTS rilevati dalle due centraline (centralina sito 1 e sito 2) sono riportati nella tabella 0.4.

**Tabella 0.4:** valori di concentrazione di PM10, Pm2.5 e PTS rilevati dalle due centraline

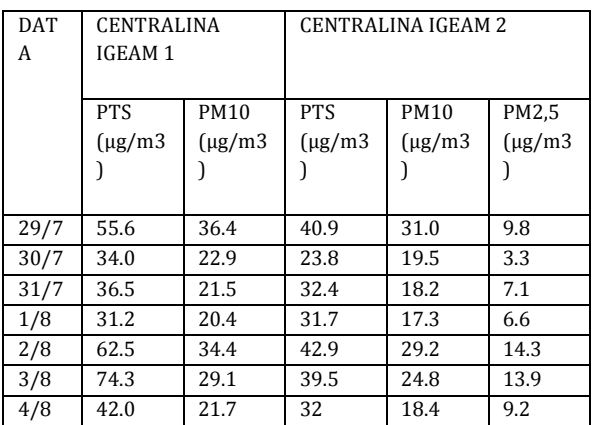

I dati necessari per procedere al calcolo del rateo emissivo derivante dalle attività del cantiere sono:

- durata del lavoro al giorno pari a 10 ore
- il contenuto in percentuale di umidità (%) viene assunto pari a 3.4 (ricavato dalla tabella 0.5)
- velocità del vento (m/s)
- I valori di K<sub>i, ai</sub> e b<sub>i</sub> tabulati da AP-42
- Massa del cumulo (ipotizzata pari a 1 Mg)
- Superficie dell'area movimentata (362  $m<sup>2</sup>$
- Numero di movimentazioni all'ora (valore assunto pari a 1)
- Contenuto di silt (14%)
- Peso del veicolo (28 t)
- Numero di viaggi al giorno

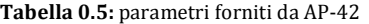

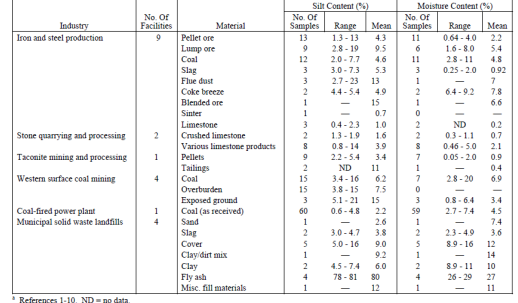

I risultati del rateo emissivo totale per Pm10, Pm2.5 e PTS vengono rappresentati nel grafico in figura 0.5.

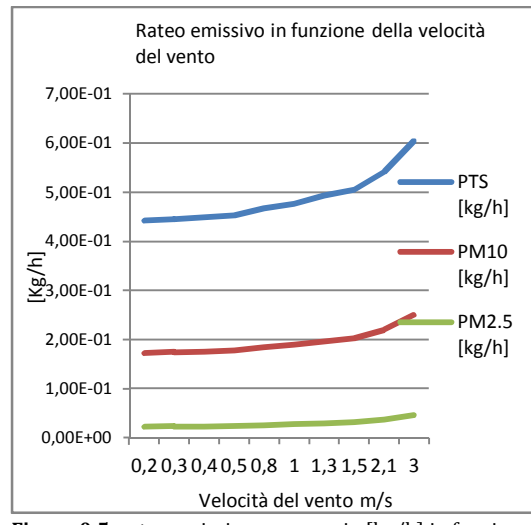

**Figura 0.5:** rateo emissivo espresso in [kg/h] in funzione della velocità del vento [m/s]

Per le giornate in cui l'attività lavorativa è ferma viene considerato solo il termine relativo all'erosione del vento da cumuli i cui valori: 9,05E-02 kg/h per il PM10, 1,85E-01 per il PM2.5 e 0,0137 per il PTS.

I dati forniti da Igeam sono stati "depurati" dal valore di inquinamento cittadino, cioè quello legato alla circolazione stradale e non dipende dal cantiere.

Questo è stato effettuato sottraendo ai dati dalle centraline (Igeam), poste nei pressi del cantiere, i dati delle centraline ARPA di Porta San Felice (BO).

Viene quindi eliminato il rumore di sottofondo che rappresenta l'emissione prodotta dal traffico veicolare e si ottiene cosi l'emissione prodotta dal cantiere.

In figura 0.6 e 0.7 viene rappresentato il confronto tra le concentrazioni di PM10 fornite da Igeam senza il rumore di sottofondo e i risultati ottenuti con Ansys Fluent nei punti relativi alla centraline 1 e 2.

Le simulazioni sono state effettuate considerando le velocità massime rilevate dalle centraline nei giorni dal 29 luglio al 4 agosto;

La scelta delle velocità massime è dovuta al fatto che, secondo la API-42, il fenomeno di erosione dei cumuli è provocato da raffiche di vento forte.

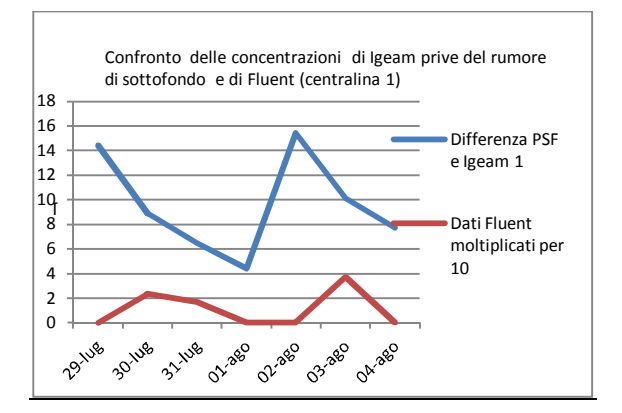

**Figura 0.6:** Confronto delle concentrazioni di Igeam prive del rumore di sottofondo e di Fluent per la centralina 1 (per poter fare un confronto i dati di Fluent sono stati moltiplicati per 10)

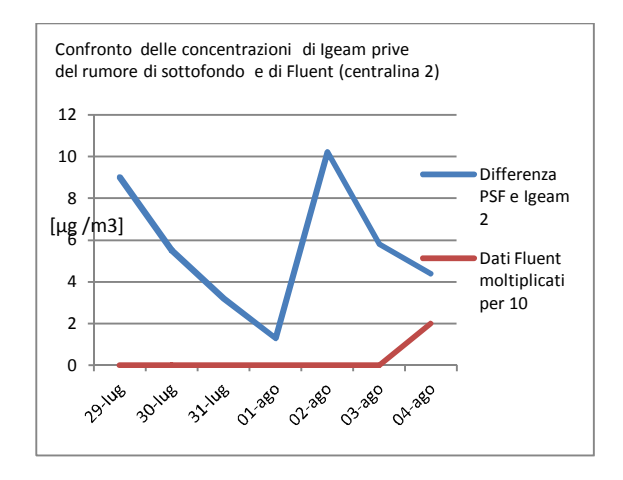

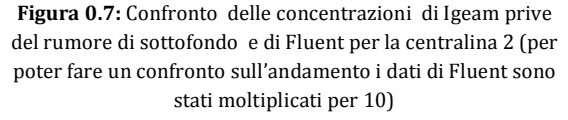

L'andamento delle concentrazioni del dato depurato e di Fluent relativo alla centralina 1 è simile; si può notare infatti un abbassamento delle concentrazioni per il giorno di fermo attività e un picco nei giorni seguenti.

Per la centralina 2 Ansys Fluent restituisce concentrazioni pari a 0 per direzione di vento da Sud Ovest, poiché il flusso non passa dal punto della centralina 2, questo può dipendere dal fatto che i dati a disposizione forniscono solo valori medi sulla giornata per quanto riguarda la direzione del vento e quindi non è possibile sapere se si sono verificate raffiche in altre direzioni.

Per il calcolo del rateo emissivo sono state definite alcune ipotesi (la massa del cumulo di 1Mg, il numero di movimentazione all'ora pari a 1, un contenuto di "silt" del 14% e un camion di peso 28 t) e ovviamente con valori più precisi il risultato sarebbe stato maggiormente confrontabile anche quantitativamente.

In presenza di velocità massima del vento (pari a 3 m/s) nel punto relativo alla centralina 1, a differenza delle altre velocità, non viene rilevato alcun valore poiché il flusso una volta a contatto con il muro viene respinto nella direzione opposta per poi proseguire dopo parecchi metri nella direzione di partenza.

Questo fenomeno viene rappresentato in figura 0.8.

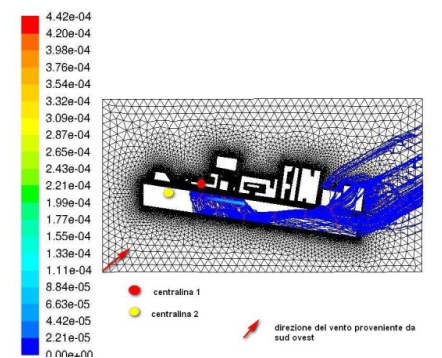

**Figura 0.8**: andamento del flusso di PM10 per velocità di vento pari a 3 e direzione sud ovest (la direzione del vento viene indicata con la freccia rossa)

Il confronto con i dati sperimentali ha fatto emergere delle lacune nei dati stessi: essi infatti contengono solo informazioni riguardo a direzione e velocità media del vento sull'ora, mentre l'applicazione dell'AP-42 permetterebbe una stima del rateo emissivo più coerente col fenomeno se si avessero a disposizione dati sulle raffiche (principali cause dell'erosione dei cumuli). Inoltre mancano dati sulla dimensione dei cumuli e sul numero di movimentazioni. Per questi motivi è stata effettuata un'analisi di sensitività valutando gli effetti risultanti variando i valori di velocità del vento e mantenendo la direzione costante e viceversa; non è stata effettuata un analisi sulla dimensione dei cumuli perché le permutazioni sarebbero troppe e perché essa influenzerebbe più il valore dell'emissione, mentre è la fluidodinamica che permette di prevedere l'andamento della concentrazione, facendo emergere la presenza di ricircoli e accumuli tipici di geometrie urbane complesse come quella in esame .

Le velocità del vento simulate mantenendo la direzione Est e Sud Ovest sono di 0.2, 0.8, 1,5 e 3 m/s.

A ogni velocità del vento corrisponde un diverso valore di rateo emissivo (calcolato con i modelli AP-42) che è stato inserito nella DPM di Ansys Fluent.

I risultati per la direzione est vengono mostrati nelle immagini 0.9, 0.10, 0.11.

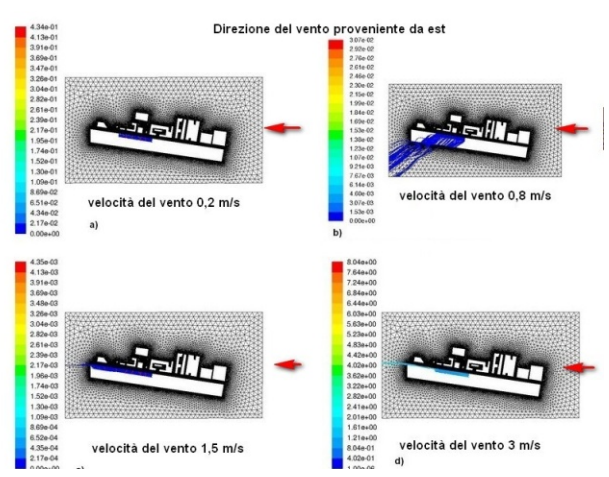

**Figura 0.9:** andamento della concentrazione di PM10 rilasciato dall'area sorgente e trasportato con direzione di vento proveniente da est e per diverse velocità di vento

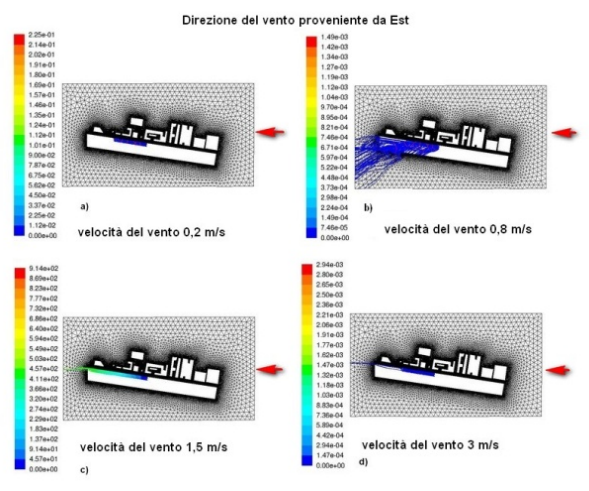

**Figura 0.10:** andamento della concentrazione di PM2.5 rilasciato dall'area sorgente e trasportato con direzione di vento proveniente da est e per diverse velocità di vento; a) velocità del vento di 0.2 m/s, b) 0.8 m/s, c) 1.5 m/s e d) 3 m/s

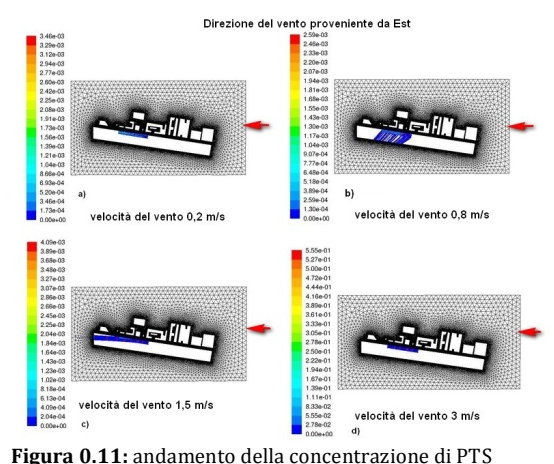

rilasciato dall'area sorgente con direzione di vento proveniente da est e per diverse velocità di vento; a) velocità del vento di 0.2 m/s, b) 0.8 m/s, c) 1.5 m/s e d) 3 m/s

I valori concentrazioni di PM10, PM 2,5 e PTS, ottenuti con Ansys Fluent, nei punti corrispondenti alle centraline per diverse velocità di vento e direzione di provenienza del vento da Est vengono mostrati in figura 0.12.

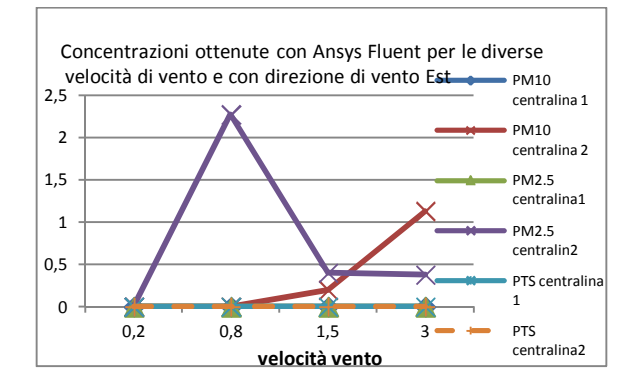

**Figura 0.12:** valori di concentrazione per il PM10, PM2.5 e PTS ottenuti dalle simulazioni per le diverse velocità di vento per direzione del vento proveniente da Est (centraline1 e 2).

Per la direzione sudovest i risultati ottenuti sono mostrati in figura 0.13.

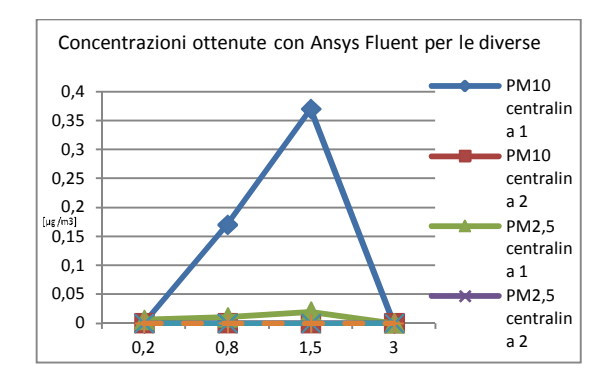

**Figura 0.13:** valori di concentrazione per il PM10, PM2.5 e PTS ottenuti dalle simulazioni per le diverse velocità di vento per direzione del vento proveniente da Sud Ovest(centraline1 e 2)

E' stata effettuata una valutazione dell'andamento del flusso di particolato mantenendo la velocità del vento pari a 3 m/s e variando la direzione di provenienza del vento.

Questa analisi rispecchia il fatto che i dati a disposizione forniscono solo valori medi sulla giornata nella direzione di vento prevalente e non è possibile sapere se si sono verificate raffiche in altre direzioni.

I risultati forniti da Ansys Fluent per il PM10, PM2.5 e PTS vengono mostrati in figura 0.14, 0.15, 0.16.

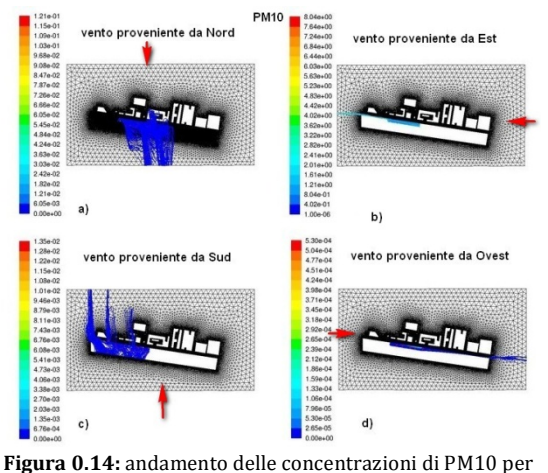

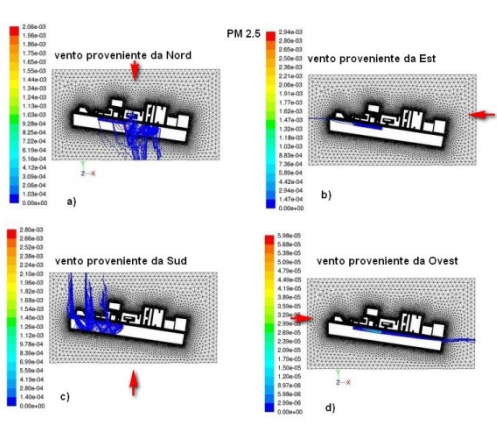

velocità di 3 m/s e direzioni a) nord, b) est, c) sud, d) ovest

**Figura 0.15:** andamento delle concentrazioni di PM2.5 per velocità di 3 m/s e direzioni a) nord, b) est, c) sud, d) ovest

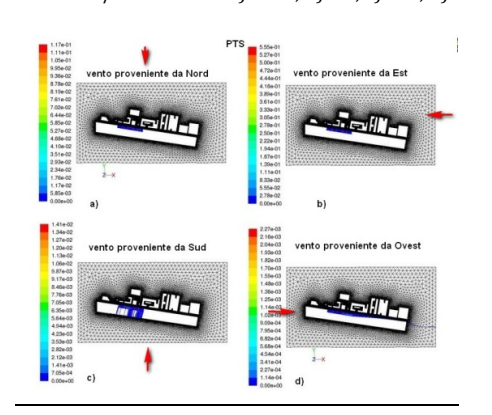

**Figura 0.16:** andamento delle concentrazioni di PTS per velocità di 3 m/s e direzioni a) nord, b) est, c) sud, d) ovest

Le concentrazioni ottenute con Ansys Fluent in funzione della direzione del vento, mantenendo a titolo di esempio la velocità di 3 m/s costante, vengono rappresentate nei grafici in figura 0.17 e 0.18.

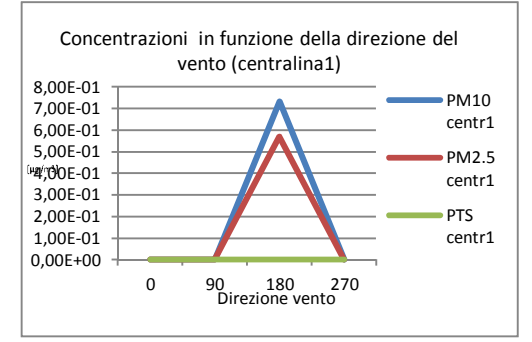

**Figura 0.17:** concentrazioni in funzione della direzione del vento (centralina1)

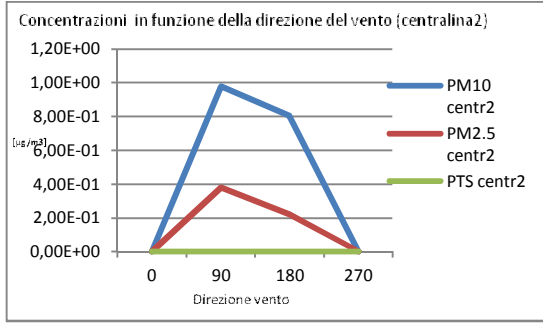

**Figura 0.18:** concentrazioni in funzione della direzione del vento (centralina1)

I risultati delle simulazioni relative alla dispersione di PTS hanno mostrato che le particelle riscontrano difficoltà nell'allontanarsi dall'area sorgente e nel superare il muro di quota 7 metri che separa lo scavo dalla strada adiacente.

Questo fatto è attribuibile alla dimensione troppo elevata delle particelle che non permette ad esse di essere trascinate dal flusso d'aria.

Ciò è stato verificato applicando le formule relative al tempo di rilassamento della particella e della velocità di ricaduta.

Il tempo di rilassamento si calcola:

 $\tau = \frac{\rho d^2}{10}$  $18\,\mu_{aria}$ 

Dove *ρ* è la densità delle particelle (valore fornito da Fluent pari a 1,7894E-05 [Kg/ms]), *d* è il diametro della particella che è pari a 0,0001m per il PTS, 1E-05 per il PM10 e 2,5E-06 per il PM2,5 e *µaria* è la viscosità dinamica dell'aria (valore ricavato da Fluent pari a 1,7894E-05 (T° 20)).

Il tempo di rilassamento ricavato per il PTS, PM10 e PM2,5 è riportato nella tabella 0.6.

**Tabella 0.6:** valori del tempo di rilassamento del PTS, PM10 e PM2,5 ricavati con l'utilizzo della formula 4.

|             | $\tau$ [s]  |
|-------------|-------------|
| <b>PM10</b> | 4,81229E-04 |
| PM2.5       | 3,00768E-05 |
| <b>PTS</b>  | 4,81229E-02 |

Per calcolare la velocità terminale di ricaduta si utilizza la seguente formula:

$$
v_f = \frac{g(\rho - \rho_a)d^2}{18\mu_{aria}}
$$

In cui *g* è l'accelerazione di gravità (9.81[m/s]), *ρ* la densità della ( 1,7894E-05 [Kg/ms] dato fornito da Fluent), *ρ<sup>a</sup>* la densità dell'aria (1,225 Kg/m3), *µaria* la viscosità dinamica dell'aria ( 1,7894E-05 per T= 20°) e *d* è il diametro della particella (0,0001m per il PTS, 1E-05 per il PM10 e 2,5E-06 per il PM2,5)

I risultati ottenuti sono riportati nella tabella 0.7.

**Tabella 0.7:** della velocità terminale di ricaduta del PTS, PM10 e PM2,5 ricavati con l'utilizzo della formula 4.

|             | $v_f$ [m/s] |
|-------------|-------------|
| <b>PM10</b> | 4,71713E-03 |
| PM2,5       | 2,94820E-04 |
| <b>PTS</b>  | 4,71713E-01 |

Dai risultati ottenuti si deduce che il PM10 e PM2,5 si comportano quindi come un gas, mentre il PTS invece ha un valore superiore e non viene quindi trasportato dal flusso di gas.

#### **Conclusioni**

Lo scopo di questo lavoro è stato quello di simulare le dispersioni di particolato (PM10, PM2.5 e PTS) prodotte da una cantiere (cantiere ferroviario via dè Carracci Bologna) in un ambiente urbano che, per le sue caratteristiche, è riconducibile alla tipica struttura Street canyon.

Infatti viene identificata una struttura costituita da una strade relativamente stretta rispetto alle dimensioni verticali degli edifici.

Questa configurazione crea particolari condizioni climatiche che impediscono il ricambio d'aria, incrementando così la concentrazione di inquinanti nell'area.

Le simulazioni sono state eseguite con l'ausilio del software Ansys Fluent, associato al preprocessore Gambit utilizzato per generare il dominio computazionale.

Tutte le simulazioni sono state eseguite considerando condizioni atmosferiche neutre.

Le simulazioni sono state effettuate per diverse velocità di vento e per direzioni di provenienza del vento da Nord, Est, Sud, Sud-ovest e Ovest.

I dati a disposizione hanno fornito solo valori medi sulla giornata per quanto riguarda la direzione del vento e non è stato possibile conoscere il verificarsi di eventuali raffiche in altre direzioni.

Questo va tenuto in considerazione anche sulla base del fatto che il rateo emissivo calcolato con i modelli AP-42 tiene conto delle raffiche di vento.

I risultati ottenuti sono stati confrontati con i valori delle concentrazioni fornite da Igeam "depurati" dal valore di inquinamento cittadino che non ha a che fare col cantiere.

I valore "depurato" è stato ottenuto sottraendo ai risultati forniti dalle centraline (Igeam), poste nei pressi del cantiere, i dati delle centraline collocate da ARPA a Porta San Felice (BO).

L'andamento dei risultati di Fluent e dei dati depurati è simile.

Infatti il profilo delle concentrazioni decresce per il giorno di fermo attività e aumenta nei giorni seguenti.

Molte sono le ipotesi considerate per la valutazione del rateo emissivo (la massa del cumulo di 1Mg, il numero di movimentazione all'ora pari a 1, un contenuto di "silt" del 14% e un camion di peso 28 t) e ovviamente con valori più precisi il risultato sarebbe stato maggiormente confrontabile anche quantitativamente.

Infatti le particelle, per poter raggiungere i punti in cui sono state collocate le centraline, devono superare una quota di circa 14 metri (profondità scavo e altezza muro) e questo fatto limita notevolmente il propagarsi delle polveri derivanti dalle attività del cantiere.

In questo lavoro Ansys Fluent si è rivelato un buon strumento utile per modellare un flusso di particolato in ambiente urbano.

### **Riferimenti**

[1] Yamartino, R.J., Wiegand, G., 1986. Development and evaluation of simple models for the flow, turbulence and pollutant concentration fields within an urban street canyon. Atmospheric Environment 20, 2137– 2156.

[2] Lee, I.Y., Park, H.M., 1994. Parameterization of the pollutant transport and dispersion in urban street canyons. Atmospheric Environment 28, 2343–2349.

[3] Kim, J.-J., Baik, J.-J., 2001. Urban streetcanyon flows with bottom heating. Atmospheric Environment 35, 3395–3404.

[4] G.favale, et al. Pollutant dispersione in depp street canyon- comparison between CFD operational model simulation (2007)

[5] Rota, Busini, Modellazione delle Conseguenze di Incidenti Industriali. (27-44) 122(2009)

[6] AP 42, Fifth Edition, Volume I Chapter 13: Miscellaneous Sources

[7] AP-42 13.2.4, Aggregate Handling And Storage Piles [8] AP-42 13.2.5, Industrial Wind Erosion

[9] AP-42 13.2.2, Unpaved Roads

# **1 Introduzione**

Una delle principali problematiche ambientali che interessano le città è rappresentata dalla dispersione di particolato fine ed ultrafine presente in atmosfera.

Le polveri presenti in atmosfera sono principalmente dovute a gas di scarico di veicoli, processi industriali, alla combustione della biomassa o altri svariati processi.

Il presente studio si concentra sulla dispersione di particolato nella struttura architettonica tipica delle città di medie grandi dimensioni: lo "*Street Canyon*".

Questa conformazione è rappresentata da strade relativamente strette rispetto alle dimensioni verticali degli edifici. Ciò crea particolari condizioni climatiche che impediscono il ricambio d'aria tra ambiente urbano inquinato ed ambiente esterno non inquinato.

L'analisi di questa problematica viene effettuata concentrandosi su un caso specifico, relativo ad un cantiere per la costruzione della nuova stazione di Bologna collocato in via de' Carracci (foto del cantiere mostrata in figura 1.01), in cui le principali sorgenti di particolato insistenti sull'area sono riconducibili alle attività di cantiere e traffico veicolare urbano.

Tramite l'ausilio della fluidodinamica computazionale è stato possibile simulare il processo di dispersione del particolato derivante dai lavori all'interno del cantiere. I risultati ottenuti sono stati confrontati con i dati forniti dalle centraline poste in loco così da poter valutare la reale fonte di particolato.

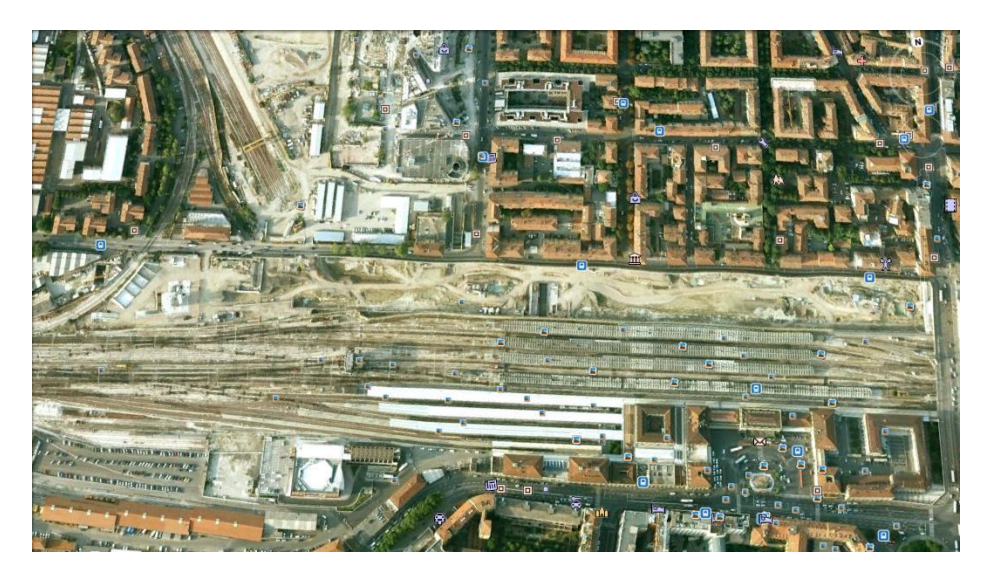

**Figura 1.0.1:** Foto del cantiere ferroviario di Bologna ricavata da Google Eart

# **1.1 Inquinante Urbano**

### **Definizione**

L'inquinamento atmosferico rappresenta un'alterazione delle caratteristiche naturali atmosferiche causata da agenti chimici, fisici e biologici che causano problemi agli esseri viventi e all'ambiente e introdotti nell'ambiente da attività antropiche.

Gli inquinanti possono essere distinti in primari, presenti direttamente nelle emissioni e secondari, frutto di reazioni che avvengono in determinate condizioni atmosferiche tra i primari, o tra i primari e i naturali componenti dell'atmosfera.

I principali agenti inquinanti sono:

- il monossido di carbonio
- ossidi di azoto
- anidride solforosa
- ozono
- particolato sospeso
- metalli
- idrocarburi
- Benzene

Per gli scopi del lavoro in oggetto si analizzano con maggior dettaglio i caratteri principali del particolato atmosferico.

### **Il Particolato**

Il particolato rappresenta uno degli agenti di maggior impatto nelle aree urbane.

Il termine particolato (PM acronimo di *particulate matter*) o polveri totali sospese (PTS) si riferisce alle particelle disperse in atmosfera, solide e liquide, con diametro compreso tra qualche nanometro (nm) e qualche centinaia di micrometri ( $\mu$ m).

Il particolato è costituito da una complessa miscela di sostanze, organiche ed inorganiche, allo stato solido o liquido che restano sospese in atmosfera a causa delle loro piccole dimensioni. La composizione e la dimensione del particolato variano in funzione della loro origine, delle trasformazioni subite in atmosfera e dei meccanismi di rimozione e trasporto.

Il particolato viene classificato in base alle dimensioni granulometriche, distinto in base al diametro aerodinamico equivalente  $(d_{ae})$  e si distingue in quattro categorie:

- PTS o polveri totali sospese sono le particelle di dimensioni superiori ai 10  $\mu$ m (d<sub>ae</sub> >  $10\mu$ );
- PM 10 rappresenta il particolato formato da particelle con  $d_{ae} < 10 \mu m$ ;
- PM 2.5 è particolato fine formato da particelle con  $d_{ae} < 2.5 \mu m$
- PM ultrafine è particolato con  $d_{ae}$ < o uguale ad  $1\mu$ m

Le sorgenti di particolato possono essere suddivise in naturali e antropiche.

Tra le sorgenti naturali abbiamo:

- Le particelle di rocce e di suolo erose
- Materiale organico
- Ceneri derivanti da eruzioni vulcaniche o incendi boschivi
- Le piante
- Le spore
- Lo spray marino
- I resti degli insetti ecc..

Tra le fonti antropiche invece spiccano:

- utilizzo di combustibili fossili (produzione di energia o riscaldamento urbano)
- emissioni degli autoveicoli
- usura pneumatici, freni e manto stradale
- smaltimento dei rifiuti
- processi industriali (cementifici, raffineria, processi chimici, operazioni minerarie, ecc..)
- attività agricole

Per quanto riguarda l'inquinamento da polveri nelle aree urbane le cause che prevalgono sono il traffico veicolare e il riscaldamento urbano; non va dimenticato che, anche se gli impianti industriali raramente sono posti in prossimità dei centri urbani, possono comunque provocare parte dell'inquinamento di "fondo" per mezzo degli agenti atmosferici che trasportano l'inquinante.

La dimensione delle polveri sottili determina la loro nocività. La dimensione delle polveri è inversamente proporzionale alla capacità di oltrepassare le difese dell'apparato respiratorio. Di seguito viene riportata la regione dell'apparato respiratorio che viene raggiunta in base alla dimensione delle polveri inalate:

- fino a 1,1 µm: alveoli polmonari
- fino a 2,1 μm: bronchi terminali
- fino a 3,3 µm: bronchi secondari
- fino a 4,7 µm: trachea e bronchi primari
- fino a 7 µm: laringe
- oltre i 7 µm: cavità orale e nasale

In figura 1.1.1 vengono mostrate le dimensioni delle polveri e la regione dell'apparato respiratorio che sono in grado di raggiungere.

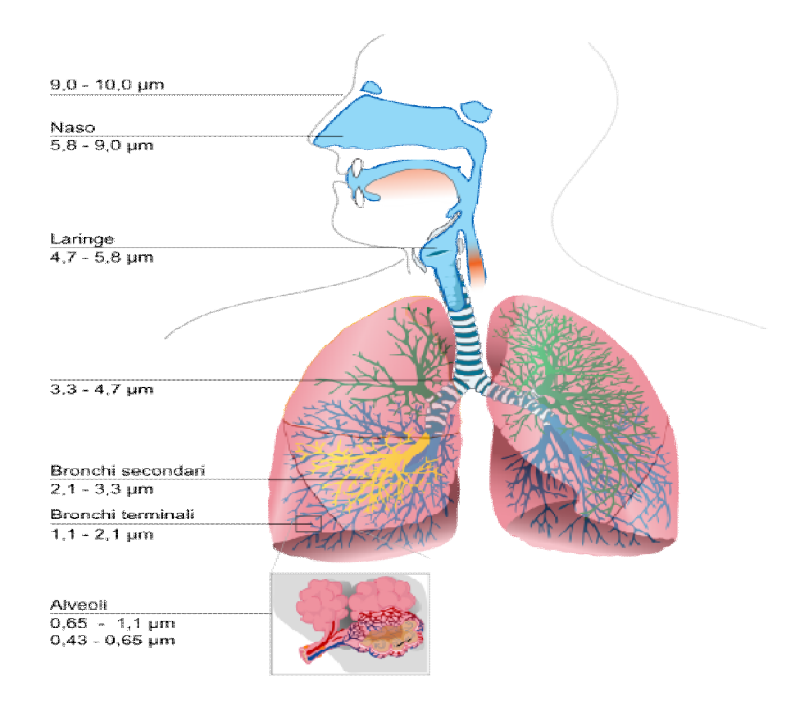

**Figura 1.1.1:** Dimensioni delle polveri e area dell'apparato respiratorio che esse sono in grado di raggiungere

Le patologie legate all'inquinamento da polveri sottili sono l'asma, le affezioni cardio-polmonari e la diminuzione delle funzionalità polmonari. La mortalità indotta dalle polveri sottili è stimata dall'Organizzazione Mondiale della Sanità (OMS) allo 0,5% dei decessi annuali.

### **1.2 Cenni normativi**

Recenti dati allarmanti, relativi a decessi di persone in un numero di ben oltre i due milioni all' anno a causa di inquinamento dell'aria, hanno portato l'OMS (Organizzazione mondiale della sanità) a revisionare le linee guida sulla qualità dell'aria, affermando la correlazione fra esposizione alle polveri sottili e insorgenza di malattie cardiovascolari.

Nell'analisi dell'OMS figurano anche le più insidiose PM 2,5 come misura aggiuntiva di riferimento delle polveri sottili nell'aria e ha abbassato i livelli di concentrazione massimi consigliati a 20 e 10 microgrammi/m<sup>3</sup> rispettivamente per  $PM_{10}$  e  $PM_{2.5}$ .

### **Legislazione Italiana**

La legislazione nazionale italiana relativa all'inquinamento atmosferico è costituita dal D.Lgs. 155 del 13 agosto 2010, applicazione della Direttiva 2008/50/CE "Relativa alla qualità dell'aria ambiente e per un'aria più pulita in Europa".

L'Unione Europea con la direttiva 2008/50/EC impone limiti di qualità dell'aria con riferimento anche al PM 2,5; riprende inoltre tutte le precedenti disposizioni in una unica legge, rinnovandole in parte ed indica la necessità di individuazione dei livelli di responsabilità in ordine alla valutazione della qualità dell'aria, degli organismi di approvazione dei sistemi di misura, di garanzia delle misure, del coordinamento nazionale e con gli organismi comunitari. Ha reso obbligatori il rispetto dei i valori limite di qualità dell'aria ambiente per il biossido di zolfo, il biossido di azoto, gli ossidi di azoto, le particelle e il piombo e della direttiva 2000/69/CE relativa ai valori limite di qualità dell'aria ambiente per il benzene ed il monossido di carbonio.

Vengono raccolte in una unica norma le strategie generali, i parametri da monitorare, le modalità di rilevazione, i livelli di valutazione, i limiti, livelli critici e valori obiettivo di alcuni parametri e i criteri di qualità dei dati.

La normativa italiana stabilisce un limite di tolleranza giornaliero di concentrazione nell'aria di PM10 (50  $\mu$ g/m<sup>3</sup>) che non deve essere superato per più di 35 giorni all'anno.

I limiti di riferimento considerati nel caso di Bologna si rifanno inoltre alla normativa seguente:

- DPCM del 28 giugno 1983
- DPR n.203/88
- Dm n.60/2002
- Direttiva 2002/3/CE

In particolare la normativa prevede i limiti riportati nella tabella 1.2.1.

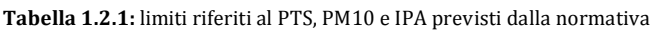

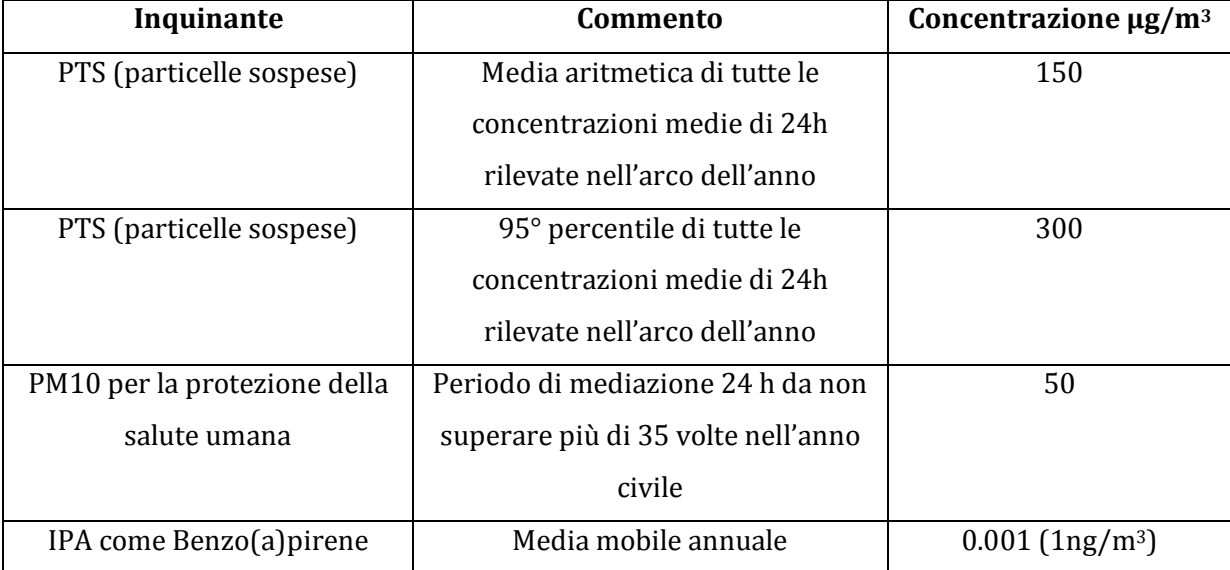

# **1.3 Strumenti di monitoraggio**

Per valutare se determinate sostanze rilasciate in atmosfera rappresentano una fonte di rischio per l'ambiente e le persone è necessario predisporre di un sistema di monitoraggio in loco. La dispersione delle emissioni atmosferiche è condizionata da fattori meteorologici come velocità e direzione del vento, temperatura, umidità relativa ed altre.

Il sistema più utilizzato per ottenere dati sulle condizioni meteorologiche è la stazione al suolo costituito da:

- strumenti (sensori) in grado di misurare le variabili di interesse producendo in uscita segnali elettrici di tipo analogico o digitale
- un sistema elettronico che gestisce la temporizzazione delle misure, opera le trasformazioni delle uscite elettriche dei singoli sensori in modo da produrre una versione analogica della misura, che archivia le misure realizzate in un opportuno archivio accessibile all'utente e che le presenta direttamente all'utente in forma alfanumerica e/o grafica.

Nelle figure seguenti vengo mostrati degli esempi di strumenti relativi alla misurazione del vento definiti anemometri (un esempio in figura 1.3.1) e per la misurazione della temperatura (termometro con uscite variabile di tipo elettrico, un esempio è rappresentato in figura 1.3.2).

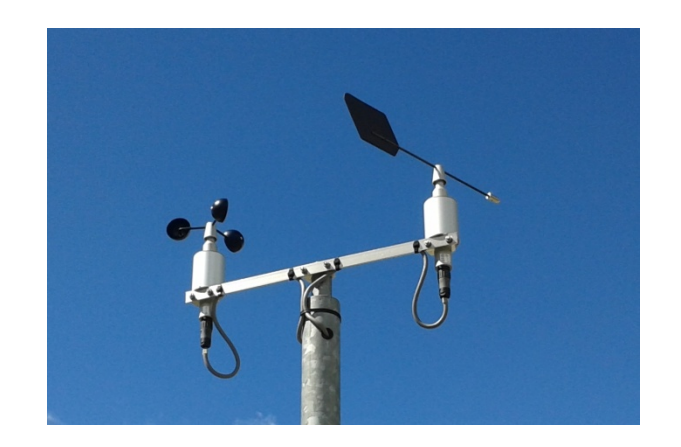

**Figura 1.3.1 esempio di anemometro**

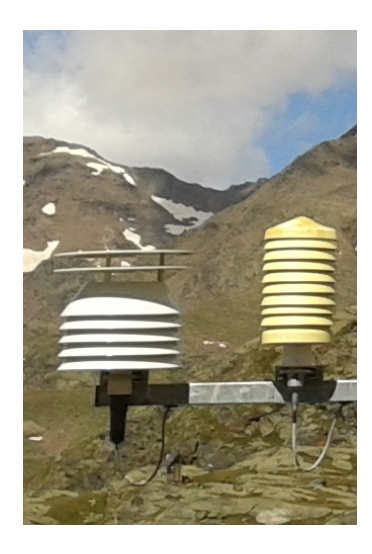

**Figura 1.3.2:** strumento per la misurazione della temperatura

Per una buona raccolta di dati attendibili è necessario che vengano rispettati criteri adeguati nella scelta del punto in cui installare una postazione di monitoraggio e che entro la stazione di misura i vari sensori vengano disposti opportunamente.

Le caratteristiche fisiche del sito devono essere rappresentative di un'area il più vasta possibile.

I siti di misura del vento devono essere collocati in punti il più possibile immuni da effetti fluidodinamici di tipo locale ed ad una quota che dovrebbe essere scelta in modo tale da prevenire l'interferenza di ostacoli.

# **2 Stato dell'arte**

### **2.1 Street canyon**

Il termine *street canyon* rappresenta una configurazione attribuita alle città che risultato somiglianti a naturali canyon sia per struttura che come effetti che ne conseguono. Lo *street canyon* identifica una struttura costituita da strade relativamente strette rispetto alle dimensioni verticali degli edifici.

Ciò crea particolari condizioni climatiche che impediscono il ricambio d'aria tra ambiente urbano inquinato ed ambiente esterno non inquinato.

La conformazione stessa della città determina una situazione climatologica tipica che può, o meno, essere esaltata dalle più generali caratteristiche meteorologiche del territorio. Tanto più gli edifici sono alti tanto più questo effetto aumenta.

L'unità di base geometrica è quindi costituita dalla strada considerata e gli edifici che gli stanno intorno.

La geometria e i materiali possono quindi influenzare il clima urbano.

I parametri studiati per una valutazione dell'effetto canyon sono i campi di temperatura e di vento, gli scambi di radiazione e di energia e le concentrazioni di inquinanti; ciò viene eseguito attraverso esperimenti sul campo, modelli fisici in scala in gallerie del vento e modelli numerici. I dati relativi alle dispersioni vengono forniti dalle apposite centraline come ad esempio anemometri ultrasonici per la misura della velocità del vento o delle turbolenze e termocoppie per la misura della temperatura.

Per definire lo street canyon è importante specificare alcuni fattori rilevanti per la caratterizzazione di questa configurazione. Infatti la concentrazione di inquinanti in ambiente urbano è influenzata da fattori orografici e meteo-climatici quali la forma, la distribuzione spaziale, la densità degli edifici e l'orografia della rete viaria.

Gli indicatori geometrici necessari alla caratterizzazione del dominio di dispersione sono:

- il fattore di forma degli street canyon definito come il rapporto fra l'altezza dell'edificio e la distanza fra due edifici adiacenti

- la densità degli edifici definita come il rapporto fra la superficie media coperta dagli edifici e l'area di pertinenza del singolo edificio

Per quanto riguarda il fattore forma vengono specificati i seguenti parametri (rappresentati in figura 2.1.1):

- H altezza media degli edifici
- W dimensione trasversale del canyon
- L dimensione longitudinale del canyon

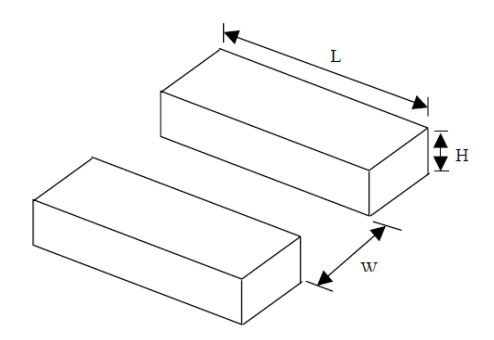

**Figura 2.1.1:** rappresentazione parametri caratteristici del canyon

Questi parametri sono necessari per poter definire gli indicatori fattore di forma del canyon ed il fattore di forma degli edifici.

Il fattore forma del canyon è dato dal rapporto tra la dimensione trasversale del canyon e l'altezza media degli edifici:

> W  $\boldsymbol{H}$

Il fattore forma degli edifici è il rapporto tra la dimensione longitudinale del canyon e l'altezza media degli edifici:

> $\cal L$  $\overline{H}$

Il Canyon si definisce:

- REGOLARE se  $\frac{W}{U}$  $\frac{W}{H}=1$ - PROFONDO se  $\frac{w}{u}$  $\frac{W}{H} \geq 2$  $-CORTO$ L  $\frac{E}{H} \approx 3$ - MEDIO L  $\frac{2}{H} \approx 5$ - LUNGO L  $\frac{E}{H} \approx 7$ 

- SIMMETRICO se due file di edifici che lo fiancheggiano hanno la medesima altezza

- ASIMMETRICO STEP-UP quando la fila di edifici sul lato leeward (sottovento) è più alta di quella sul lato *winward* (sopravento)

-ASIMMETRICO *STEP-DOWN* quando ad essere più elevata è la fila di edifici sul lato *winward*.

Nel caso di Bologna facendo una media delle dimensioni dei diversi agglomerati di edifici che si affacciano su via dè Carracci ci troviamo prevalentemente nel caso di canyon lungo e asimmetrico.

#### **Densità degli edifici**

La distribuzione degli edifici, che viene definita tramite il parametro di rugosità superficiale fissata del piano di campagna, modifica la struttura dello spettro della turbolenza e la forma del profilo verticale della velocità del vento.

Per la descrizione del moto dell'aria nello strato limite urbano il parametro utilizzato è la rugosità. All'aumentare di questo parametro avviene un incremento dell'intensità di turbolenza e dell'altezza alla quale il flusso risente degli effetti delle pareti.

### **Moti dell'aria**

All'interno dei canyon il campo di moto dell'aria è determinato dalle caratteristiche geometriche del canyon valutate attraverso i fattori di forma, dal valore della velocità media del vento al di sopra degli edifici, dalla direzione di provenienza del vento al di sopra degli edifici e dal bilancio energetico all'interno del canyon.

La circolazione locale che si crea è condizionata dall'angolo tra la direzione del vento al di sopra degli edifici e l'asse del canyon definito θ.

Al variare di questo angolo si vengono a creare situazioni differenti, e da questo fattore dipende la presenza o meno di vortici. Infatti con un angolo θ minore di 20° non si hanno vortici, mentre per un angolo θ maggiore di 30° il vento viene definito perpendicolare al canyon.

Se si considera una velocità del vento superiore a 1,5 m/s, a seconda del fattore forma ci sono differenti regimi di moto.

Quando il fattore forma del canyon ha un valore superiore a 2.5 il regime di moto può essere identificato come flusso d'aria attorno ad un ostacolo isolato, noto come *isolated roughness flow*, caratterizzato dalle seguenti condizioni:

- *Bolster eddy vortex*, localizzato a monte dell'edificio, dovuto all'impatto del flusso d'aria sulla faccia sopra vento.

- *Lee eddy vortex*, nella cavità a valle dell'edificio, indotto dalla separazione del flusso in corrispondenza degli spigoli della sagoma dell'edificio stesso.

- *Building wake*, localizzata a valle dell'edificio e caratterizzata da un aumento locale del livello di turbolenza ed una diminuzione di velocità rispetto al flusso medio.

Quando il fattore forma è compreso tra 1.538 e 2.5 il regime viene definito *wake interference* flow in cui il flusso d'aria modificato dalla presenza di un primo blocco di edificio non riesce riassumere le condizioni iniziali data la breve distanza sottovento prima di incontrare un nuovo blocco di edifici. Questo comporta la somma delle interferenze delle due scie.

Se invece il fattore forma del canyon è inferiore a 1.538 si è in *skimming flow*, in questo caso a seconda del fattore forma si possono creare uno o più vortici<sup>[1]</sup>.

La combinazione tra fattore di forma e del canyon e velocità media del vento al di sopra dello stesso determina il numero di vortici che si vengono a creare.

Quando W/H risulta superiore a 0.63 si ha la presenza di un solo vortice[2]. Quando W/H risulta inferiore a tale valore e superiore a 0.33 il vortice originario sposta la propria base inferiore dal suolo e si instaura in quella posizione che si è liberata un vortice secondario che ruota in senso

contrario al vortice principale. Tali situazioni sono state ottenute impiegando un modello numerico<sup>[3]</sup>.

Il vortice principale è alimentato dal flusso d'aria sovrastante il canyon, mentre il vortice secondario è alimentato a sua volta dal movimento del vortice principale. Se però W/H risulta inferiore a 0.33 nel canyon si vengono ad instaurare tre vortici sovrapposti ognuno rotante in senso inverso rispetto a quello direttamente sopra.

Una velocità del vento bassa alla quota dei tetti degli edifici inibisce la formazione dei vortici all'interno degli street canyon dando origine a fenomeni di ristagno caratterizzati da elevate concentrazioni di inquinanti[4] .

Simulazioni numeriche ottenute impiegando un modello numerico (Jeong e Andrews , 2002) hanno permesso di valutare il fattore di forma legato al numero di vortici e la quota del centroide del vortice inferiore ( $z<sub>b</sub>$ ), di quello mediano ( $z<sub>m</sub>$ ) e di quello superiore (Figura 2.1.2)<sup>[5]</sup>.

 $(z_t)$  è data dalle relazioni seguenti:

$$
\frac{zb}{H} = -\alpha_b \left(\frac{W}{H}\right) \cdot \frac{z_m}{H} = -\alpha_m \left(\frac{W}{H}\right) \frac{z_t}{H} = -\alpha_t \left(\frac{W}{H}\right)
$$

dove  $α_b$ ,  $α_m$ e  $α_t$  valgono rispettivamente 2.3, 1.3 e 0.25.

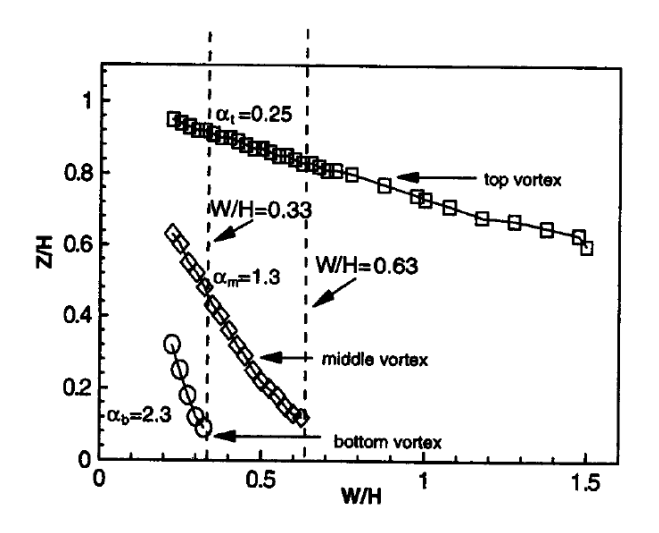

**Figura 2.1.2:** posizione del centroide dei vortici in un canyon urbano ( Jeong e Andrews 2002)

E' stato inoltre valutato il fattore di riduzione della velocità del vento S:

$$
S = \frac{\text{Up}}{\text{UH}}
$$

dove U<sub>p</sub>è la velocità del vento in prossimità del fondo del canyon mentre U<sub>H</sub>è la velocità alla sommità nella posizione centrale (Figura 2.1.3).

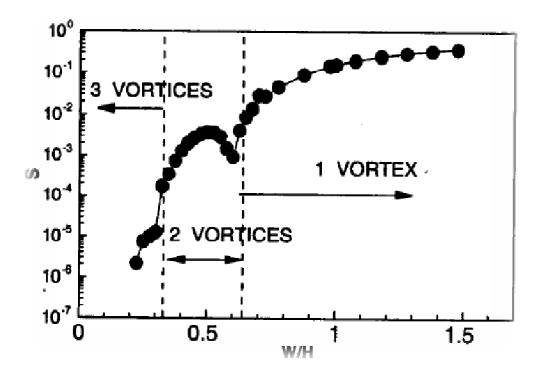

**Figura 2.1.3:** fattore di riduzione della velocità del vento nel canyon (Jeong e Andrews 2002)

Come si può notare dalla figura precedente,in presenza di due e tre vortici si ha una netta riduzione della velocità dell'aria, equivalente ad un effettivo disaccoppiamento tra il microclima del canyon e l'ambiente esterno sovrastante.

## **2.3 Modelli**

Una sostanza inquinante immessa nell'atmosfera si distribuisce nell'ambiente circostante, diluendosi in un volume di aria di dimensioni più o meno grandi in funzione delle particolari condizioni atmosferiche presenti, per effetto di fenomeni quali il trasporto dovuto all'azione del vento, la dispersione per effetto dei moti turbolenti dei bassi strati dell'atmosfera, la deposizione ed altri.

Quindi se una sostanza viene immessa nell'atmosfera in un determinato punto del territorio in un certo istante e con determinate modalità, viene poi ritrovata in altri punti del territorio dopo un tempo più o meno lungo, con un diverso valore di concentrazione in funzione della diluizione che ha subito lungo il suo tragitto. Responsabile di questo fenomeno è principalmente la turbolenza.

L'obiettivo dei modelli di simulazione relativi alla dispersione degli inquinanti in atmosfera è costituito dalla valutazione dei valori assunti dalla concentrazione in tutti i punti dello spazio ed in ogni istante, ossia la previsione dell'evoluzione nel tempo del campo di concentrazione C(x,y,z;t) di una determinata sostanza.

I modelli si possono suddividere in:

- modelli stocastici
- modelli deterministici

I modelli stocastici prevedono la concentrazione di inquinanti sulla base di dati sperimentali misurati in passato. Essi sono in grado di fornire il valore futuro della concentrazione di inquinante nei soli punti in cui sono state effettuate le misurazioni.

Quindi la loro possibilità di utilizzo è limitata ai valori registrati dalle stazioni di campionamento, il vantaggio invece è legato al fatto che i risultati sono migliori dei modelli deterministici.

Il loro limite predomina sul vantaggio rendendo questi modelli poco utilizzati per lo studio dei fenomeni di dispersione.

I modelli deterministici, sono rappresentati da un numero ingente di modelli differenti, che hanno tutti alla base delle relazioni di causa-effetto tra le emissioni delle sorgenti e la meteorologia, che rappresentano le cause, e le concentrazioni degli inquinanti nel dominio di calcolo ossia gli effetti.

I modelli deterministici descrivono il comportamento di fenomeni tramite algoritmi che schematizzano il sistema in oggetto. Si distinguono a loro volta in:

- euleriani
- lagrangiani.

I modelli euleriani si riferiscono ad un sistema di coordinate fisse, sono basati sull'integrazione dell'equazione differenziale della diffusione, ricavata dal bilancio di massa applicato ad un volumetto d'aria infinitesimo e si suddividono in analitici (gaussiani e a puff), a box o a griglia.

I modelli lagrangiani fanno riferimento ad un sistema di coordinate mobile che segue gli spostamenti delle masse d'aria di cui si vuole riprodurre il comportamento; tra essi si possono distinguere i modelli a traiettoria e a particelle.

Ulteriore distinzione riguarda l'integrazione nel tempo delle equazioni fluidodinamiche permette di classificare i modelli in:

- stazionari
- dinamici

I modelli stazionari risultano più semplici e costituiscono un valido strumento per un'analisi di primo tentativo di realtà relativamente meno complesse.

I modelli possono essere scelti anche in base alla scala spaziale, facendo quindi distinzione tra:

- modelli a scala locale, che descrivono la dispersione degli inquinanti fino a distanze dell'ordine della decina di chilometri;
- modelli a mesoscala, che trattano domini spaziali dell'ordine dei cento chilometri;
- modelli a grande distanza o sinottici che trattano aree molto vaste fino a migliaia di chilometri dalla sorgente.

Altri elementi che possono essere citati per poter distinguere i modelli sono:

l'algoritmo matematico utilizzato per determinare un certo fenomeno (differenze finite, metodo Montecarlo, metodo gaussiano ed altri);

- la modalità di descrizione spaziale del fenomeno (bidimensionale, tridimensionale);
- la trattazione di aspetti importanti quali orografia, chimica, fotochimica ed altri.

### **2.3.1 Modelli Gaussiani**

I modelli gaussiani sono modelli matematici di trasporto e diffusione dell'inquinamento atmosferico.

Si basano sulla teoria di dispersione gaussiana calcolando la concentrazione media di inquinante in un punto.

Sono modelli di tipo stazionario, caratterizzati dal fatto che operano per stati quasi- stazionari, ipotizzando che l'evoluzione temporale del fenomeno di dispersione sia costituita da una sequenza continua e discreta di scenari temporali di durata sufficiente a rendere rappresentativa la stima del valor medio della concentrazione.

Sono basati su equazioni che descrivono il campo tridimensionale delle concentrazioni generate da una sorgente puntiforme sotto condizioni meteorologiche e di emissione invarianti rispetto al tempo. Questo tipo di modelli considerano che le condizioni meteorologiche possano essere considerate omogenee e stazionarie nell'area modellata e non possono lavorare in condizioni di calma.

I modelli Gaussiani trovano applicazione nella simulazioni della fase passiva della dispersione in atmosfera, ossia nella fase in cui vengono trascurati gli effetti legati alla sorgente.

L'atmosfera viene considerata isotropa, con vento costante lungo x e uniforme lungo z, il flusso convettivo in direzione z viene ipotizzato maggiore del flusso diffusivo e si considerano assenti le reazioni chimiche.

Le caratteristiche fondamentali della dispersione da sorgente continua in assenza di effetti dovuti alla quantità di moto e densità all'istante iniziale si possono ricavare dall'equazione di bilancio di massa in condizioni stazionarie:

$$
\overline{\vec{u}}\,\nabla\,\bar{c} = \nabla\big((K+D)\nabla\bar{c}\big) + \bar{S} \approx \nabla(K\nabla\bar{c}) + \bar{S} \tag{2.3.1}
$$

 $\bar{\overline{u}}$  =vettore velocità media *C*= concentrazione *S*= termine sorgente

*K*= coefficiente di diffusione turbolenta

*D*= coefficiente di diffusione

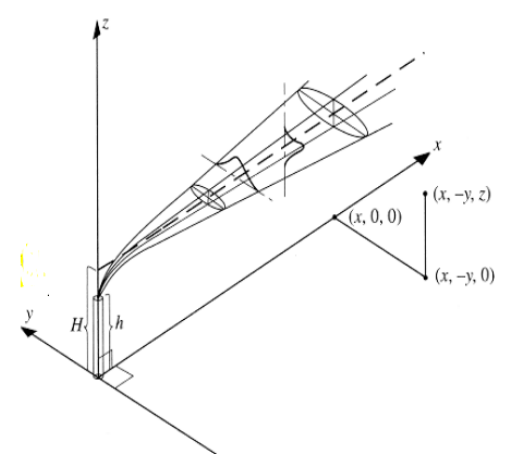

**Figura 2.3.1:** schematizzazione di un'emissione continua

Per ottenere la formulazione analitica si assume che il moto sia monodimensionale ( $u_y=u_z=0$ ) ed i componenti di diffusione turbolenta siano uguali, si ottiene la relazione:

$$
\bar{u}\frac{\partial\bar{c}}{\partial x} \approx K_{yy}\frac{\partial^2\bar{c}}{\partial y^2} + K_{zz}\frac{\partial^2\bar{c}}{\partial z^2} + q\delta(x)\delta(y)\delta(z)
$$
\n(2.3.2)

*Q* = portata di rilascio [kg/s] immessa all'origine del sistema

Vengono definite le condizioni al contorno:

$$
\bar{C}(x \to \pm \infty, y, z) = \bar{C}(x, y \to \infty, z) = \bar{C}(x, y, z \to \infty) = 0
$$
\n(2.3.3)

Viene introdotta inoltre un'approssimazione che considera lo sviluppo del pennacchio lungo una direzione dominante in una dimensione (x) rispetto alle altre (y,z) e si definisce pennacchio sottile (slender Plume approximation).

Si definisce quindi la relazione:

$$
\bar{C}(x, y, z) = \frac{q}{4\pi (K_{yy} K_{zz})^{1/2} x} \exp\left(-\frac{\bar{u}}{4x} \left(\frac{y^2}{K_{yy}} + \frac{z^2}{K_{zz}}\right)\right)
$$
(2.3.4)

*K*= tensore del coefficiente di diffusione turbolenta nelle tre componenti

*q*= portata di composto rilasciato[kg/s]

Si introduce poi la relazione:

$$
\sigma_j^2 = \frac{2K_{jj}x}{\overline{u}_x} \tag{2.3.5}
$$

Si ottiene la relazione della concentrazione media distribuita in modo gaussiano:

$$
\bar{C}(x, y, z) = \frac{q}{2\pi \overline{u_x} \sigma_y \sigma_z} \exp\left(-\frac{1}{2} \left(\frac{y^2}{\sigma_y^2} + \frac{z^2}{\sigma_z^2}\right)\right)
$$
(2.3.6)

I parametri σz eσy sono correlati ai coefficienti di diffusione turbolenta e definiscono l'ampiezza del pennacchio nelle direzioni y e z ad una certa distanza dalla sorgente.

Questa relazione può essere ricavata empiricamente ed i parametri di dispersione  $\sigma_z$  e  $\sigma_y$  sono basati su dati sperimentali ricavati da correlazioni legate alla stabilità atmosferica e alla distanza della sorgente.

$$
\sigma_{y} = a x^{b} \tag{2.3.7}
$$

$$
\sigma_z = c x^d \tag{2.3.8}
$$

I parametri a b c d dipendono dalle classi di stabilità atmosferica e sono riportati di seguito nella tabella 2.3.1.

**Tabella 2.3.1:** parametri per il calcolo dei parametri di dispersione

| <b>Stability class</b> | a     | B     | $\mathsf{C}$ | d    |
|------------------------|-------|-------|--------------|------|
|                        |       |       |              |      |
| very unstable A        | 0.527 | 0.865 | 0.28         | 0.90 |
| unstable<br>B          | 0.371 | 0.866 | 0.23         | 0.85 |
| slightly stable C      | 0.209 | 0.897 | 0.22         | 0.80 |
| D<br>neutral           | 0.128 | 0.905 | 0.20         | 0.76 |
| stable E               | 0.098 | 0.902 | 0.15         | 0.73 |
| very stable F          | 0.065 | 0.902 | 0.12         | 0.67 |

Gli svantaggi dei modelli gaussiani sono rappresentati da:

- termine sorgente
- non utilizzabile in presenza di orografie complesse
- non utilizzabile in presenza di ostacoli di dimensioni comparabili all'altezza del pennacchio
- non utilizzabile in condizioni meteorologiche variabili tra sorgente e ricettore
- non utilizzabili in condizioni di calma di vento
- non in grado di simulare la retrodiffusione

Aermod è un modello stazionario di tipo gaussiano a pennacchio, idoneo per simulare la dispersione di inquinanti nello Strato Limite Atmosferico.

Viene utilizzato su scale spaziali fino a 50 km e per tempi a breve e lungo termine.

Può essere utilizzato per rappresentare sia domini semplici che complessi collocati sia in zone urbane che rurali; le sorgenti emissive possono essere di tipo puntuale, lineare, areale e volumetrica.

Rispetto ai modelli gaussiani riportati nel precedente paragrafo includono anche trasformazioni chimiche di tipo elementare.

Utilizza il concetto di *streamline* (linea di flusso intermedia), l'altezza al di sopra della quale il pennacchio segue il terreno, mentre al di sotto rimane su un piano orizzontale (aggirando o impattando contro un ostacolo, a seconda dei casi) che divide il pennacchio in due parti sulla verticale; al di sotto il pennacchio contribuisce alle concentrazioni secondo le equazioni valide per terreni piani.

### **2.3.2 Modelli per Street canyon**

Data la notevole complessità connessa alla valutazione per via sperimentale della circolazione d'aria in un canyon urbano reale, è necessario dedicarsi a tale studio per via numerica impiegando modelli fluidodinamici.

Un modello matematico è uno strumento matematico/informatico che cerca di ricostruire il più fedelmente possibile lo stato della concentrazione dei vari inquinanti in un dominio di calcolo spazio-temporale di interesse.

Il fenomeno può essere analizzato formulando opportuni modelli di campo definiti da equazioni di bilancio per la massa, l'energia, la quantità di moto, gli indicatori locali di turbolenza, risolti per mezzo di codici di fluidodinamica numerica.

Le soluzioni ottenute consentono una caratterizzazione locale del campo di moto e della dispersione di sostanze inquinanti all'interno di un dominio di calcolo limitato.

Deve essere effettuata una scelta delle equazioni matematiche che costituiscono il modello, scelta del tipo di chiusura da adottare e soluzione numerica del modello matematico.

I moti turbolenti vengono trattatati attraverso diversi approcci, differenti per il grado di dettaglio e di accuratezza.

### **Modelli semplificati**

Per aver minori richieste di calcolo si può ricorrere a modelli semplificati. Tra questi abbiamo:

- il modello Street, derivato empiricamente da misure rilevate nelle strade di San Josè e St.Louis e combina l'inquinamento derivante dal traffico veicolare all'inquinamento già presente nell'aria al di sopra dei tetti.
- il modello di Hotchkiss e Harlow, consiste nell'individuazione di una soluzione approssimata dell'equazione euleriana del trasporto e della dispersione dell'inquinante in condizioni stazionarie.
- il modello CPBM, combinazione di un modello Plume che simula l'impatto diretto delle emissioni degli autoveicoli con un modello a Box che include l'impatto addizionale dovuto alla ricircolazione di inquinante nel vortice creato nel canyon.
- il modello OSPM, modello di tipo stazionario, praticamente gaussiano , che tiene conto del particolare campo di moto che si viene a creare all'interno del canyon<sup>[6]</sup>.

## **2.4 Programmi fluidodinamici**

Per simulazioni più precise possono essere utilizzati metodi di tipo euleriano che ricostruisco sia la fluidodinamica caratteristica dei canyon sia la distribuzione di inquinanti, limitando l'indagine ad un dominio bidimensionale ipotizzando un canyon di lunghezza infinita.

Per abbandonare la limitazione bidimensionale realizzando simulazioni tridimensionali si ricorre solitamente all'impiego di programmi fluidodinamici general-purpose (codici CFD) come Ansys Fluent.

La formulazione diretta o DNS (*Direct Numerical Simulation*) risolve direttamente le equazioni di Navier-Stoke senza alcuna semplificazione o approssimazione; questo prevede richieste computazionali inaccettabili ed è molto difficile da ottenere se non per problemi molto semplici. Ansys Fluent risolve differenti tipi di equazioni con o senza l'introduzione di un modello.

Il solutore del pacchetto commerciale è basato su un codice a volumi finiti per la risoluzione delle equazioni Reynolds Averaged Navier-Stokes (RANS) (k-e, *RNG*, etc).

L'analisi dei moti turbolenti viene descritto attraverso le formulazione Rans delle equazioni di bilancio indefinito di materia, energia e quantità di moto, che garantiscono la conservazione di queste grandezze in ogni istante di temporale e spaziale.

Il metodo Rans (Reynolds Average Navier-Stokes) mostra un livello di accuratezza più basso e consiste nell'utilizzo delle equazioni mediate di Reynolds (si applica la media di reynolds alle equazioni di Navier-Stokes ossia opera una media del campo previsto da DNS) introducendo un ipotesi (modello) sul termine turbolento.

I modelli cercano di ripristinare la correttezza del risultato ottenuto, modellando in qualche modo i termini che sono stati introdotti nella semplificazione, poiché le equazioni prima citate, ad eccezione del metodo DNS, non risultano "chiuse".

### **2.4.1 Simulazioni CFD di Street Canyon**

Per quanto concerne le simulazione in ambiente street canyon si trovano in prevalenza studi eseguiti considerando come principale inquinante quello proveniente dal traffico urbano e nella maggior parte dei casi è stato utilizzato Ansys Fluent talvolta posto a confronto con altri sistemi di modellazione come ad esempio l'OSPM.

L'inquinante più studiato in queste simulazioni è il monossido di carbonio, il cui flusso è stato modellato assumendo il piano stradale come superficie dal quale viene emessa una miscela di aria e CO oppure modellando gli scarichi degli autoveicoli con una sezione circolare ad esempio di 0.05 m di diametro.

In seguito viene riportato un esempio di simulazione di Street Canyon che è stata utilizzata come esercitazione per prendere padronanza dell'argomento, del pre-processore Gambit, con cui è stata sviluppata la geometria e la griglia di calcolo, e il codice di calcolo Fluent.

### **2.4.2 Esempio di simulazione**

La simulazione riportata in seguito è tratta dal lavoro di Leitl e Meroney (1997)[7] .

Lo scopo di questa applicazione è stato quello di valutare l'utilità dei modelli fisici delle gallerie del vento e dei codici numerici nelle simulazioni per la valutazione della qualità dell'aria.

Gli studi effettuati nella galleria del vento sono stati simulati con l'ausilio di Fluent.

Inizialmente è stato effettuato uno studio bidimensionale per studiare la portata emessa e per valutare la forma della sorgente rispetto al moto dell'aria e alla dispersione nello *street canyon*.

Mentre per investigare la presenza di flussi secondari riscontrati durante i test in galleria sono stati utilizzati i calcoli tridimensionali.

In seguito sono riportate le principali caratteristiche del caso bidimensionale (Figure 2.4.1-2.4.2- 2.4.3).

Sono stati effettuati una serie di esperimenti utilizzando una sorgente lineare con diversi rapporti W/H e diverse forme dei tetti.

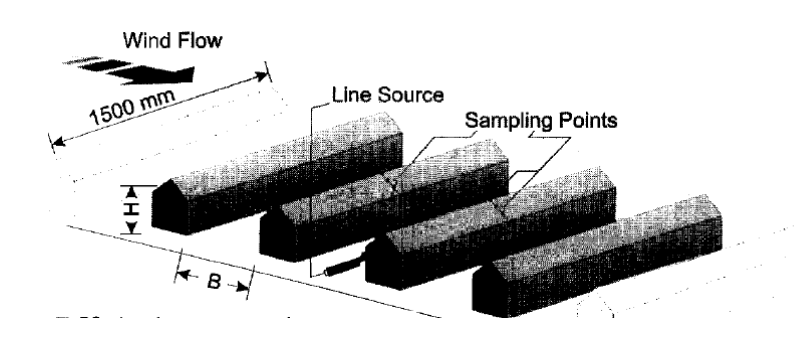

**Figura 2.4.1:** configurazione della struttura dello street canyon.

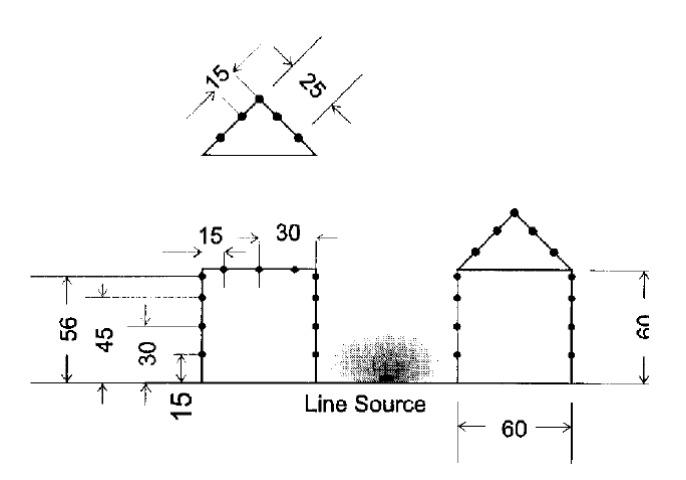

**Figura 2.4.2:** punti in cui sono state misurate la concentrazioni.

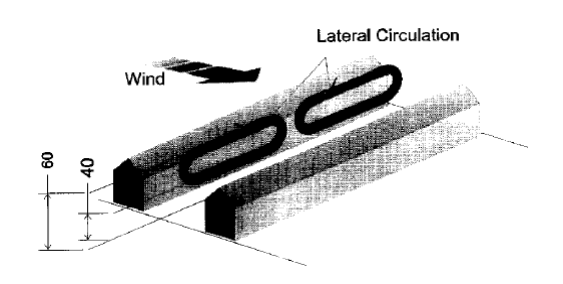

**Figura 2.4.3:** struttura del flusso laterale.

La griglia di calcolo utilizzata è curvilinea per permettere i calcoli su geometrie irregolari con risoluzione tramite le differenze finite.

Le velocità e le pressioni sono interpolate utilizzando una schema del primo ordine, o schema *upwind*.

La griglia utilizzata ha dimensioni di griglia 230x112 (nodi totali) a fronte di un dominio fisico di 480 mm x 240mm (Figura 2.4.4).

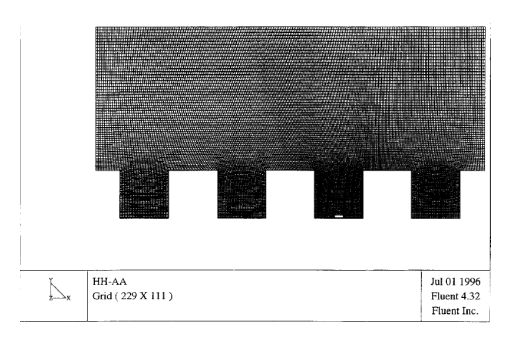

**Figura 2.4.4:** griglia di calcolo utilizzata nella simulazione numerica.
Il modulo di campo di velocità in galleria del vento è stato inserito nello studio numerico come condizione di bordo all'ingresso.

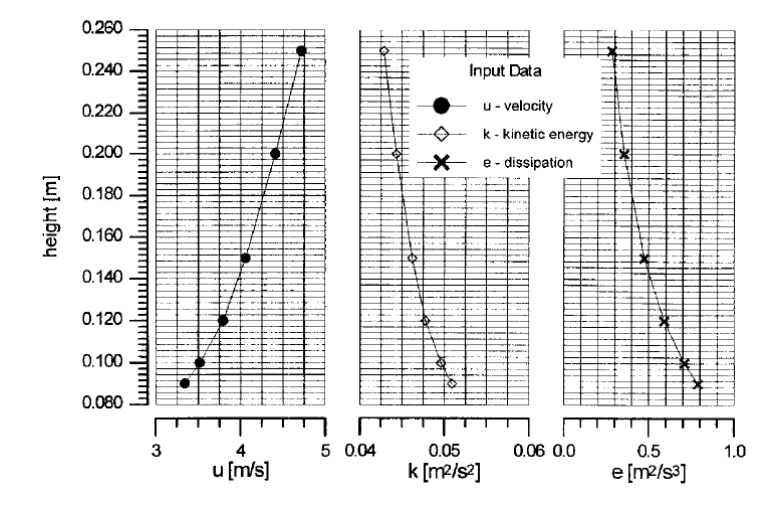

**Figura 2.4.5:** Profili di velocità, energia cinetica e dissipazione.

In figura 2.4.5 sono mostrati i profili di velocità in corrispondenza del terzo edificio, dell'energia cinetica turbolenta k e della dissipazione ε.

L'energia cinetica e dissipazioni sono state ricavate tramite le seguenti funzioni:

$$
\varepsilon = u_*^3 / ky \tag{2.4.1}
$$

$$
k = \frac{3}{2}(u')^2 \tag{2.4.2}
$$

La sorgente è stata modellata con uno slot largo 0.2 mm e con una velocità di emissione costante pari a 3.81 m/s.

Gli edifici e il pavimento della galleria sono stati modellati come idraulicamente lisci e isotermi (u velocità orizzontale = W velocità verticale=0)

Nella simulazione è stato utilizzato sia il modello k-ε che il modello Rng, in modo da porter valutare le differenze, attraverso le quali Van Oort e Stork hanno definito preferibile cambiare le costanti in modo da poter migliorare l'accordo tra risultati numerici e galleria del vento.

Il risultati mostrano che tra i diversi approcci non ci sono particolari differenze.

Dalle simulazioni ottenute con l'ausilio di Fluent sono stati ottenuti risultati molti prossimi a quelli forniti dalla galleria del vento.

Dai risultati si nota inoltre l'importanza della geometria del tetto poiché al suo variare cambia la struttura del flusso e il posizionamento del vortice principale variando così le concentrazioni nei diversi punti della strada.

Nessuna grossa differenza si ha nel confronto con il modello k-ε e la simulazione RNG tranne che per un area prossima alla sorgente.

La simulazione numerica relativa alla zona di muro sottovento porta a valori significativamente più bassi rispetto alle misurazioni effettuate nella galleria del vento.

Un confronto viene anche effettuato sulla concentrazione di inquinante utilizzando un fattore K\* come media di k di tutti i punti campionati.

K rappresenta la normalizzazione della concentrazione C ed è stata ottenuta attraverso la seguente equazione:

$$
K = \frac{CHU_{ref}}{W_{source}dx_{source}}
$$
 (2.4.3)

*C =*concentrazione  $W_{\text{source}} = \text{inlet velocity}$ *dx* = larghezza sorgente *H =* altezza totale degli edifici *Ure*f=velocità di riferimento

#### **Rielaborazione del caso**

Questo caso bidimensionale è stato materia di studio per potermi esercitare sull'argomento e sui programmi di calcolo.

Non è stato possibile ottenere dei risultati confrontabili con quelli dell'articolo a causa della carenza di dati ed informazioni utili poter riprodurre appieno la simulazione.

 Con il pre-processore Gambit è stata realizzata la geometria e la griglia costituita da un dominio di 344880 elementi.

L'immagine 2.4.6 mostra la geometria e la griglia di calcolo creata con Gambit.

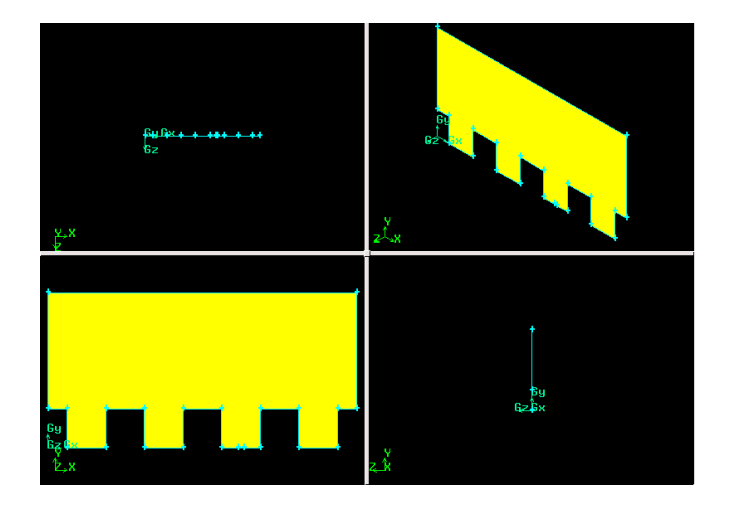

**Figura 2.4.6:** dominio bidimensionale riprodotto in Gambit.

La mesh così realizzata è stata in seguito importata in Fluent, il dominio è rappresentato in figura 2.4.7.

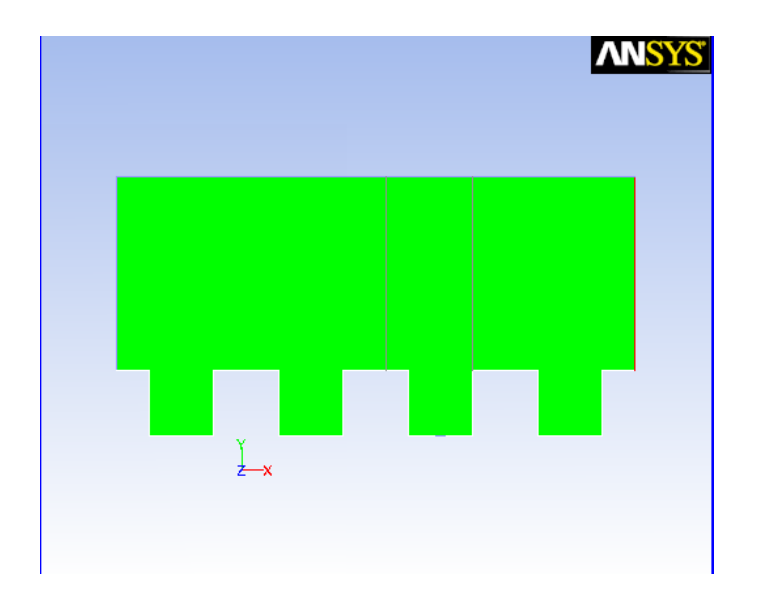

**Figura 2.4.7:** dominio bidimensionale in Fluent

Il passo successivo consiste nel fornire al software tutte le informazioni relative al solutore( in base a tale scelta varierà la precisione dei dati che si otterranno), al modello di turbolenza (che approssima quelle che sono le condizioni del moto consentendo cosi la riduzione dei calcoli da effettuare), al tipo di materiale e alle condizioni al contorno delle varie zone della geometria considerata.

In questo caso come materiale è stato utilizzato un mixture-template composto da etano e aria. Nelle boundary conditions sono stati è poi inseriti i profili di velocità del vento, energia cinetica turbolenta e rateo di dissipazione turbolenta ricavati dai grafici riportati nell'articolo e la velocità del flusso inquinante emesso dalla sorgente pari a 3.81 m/s.

Il modello di turbolenza scelto è di tipo "k-ε", tale modello, utilizza l'ipotesi di Boussinesq e le equazioni sono derivate dall'assunzione che il flusso sia completamente turbolento e che l'effetto della viscosità molecolare sia trascurabile.

In seguito sono riportati i grafici ottenuto dalla simulazione con Ansys Fluent:

profilo di velocità in funzione della quota (Figura 2.4.8)

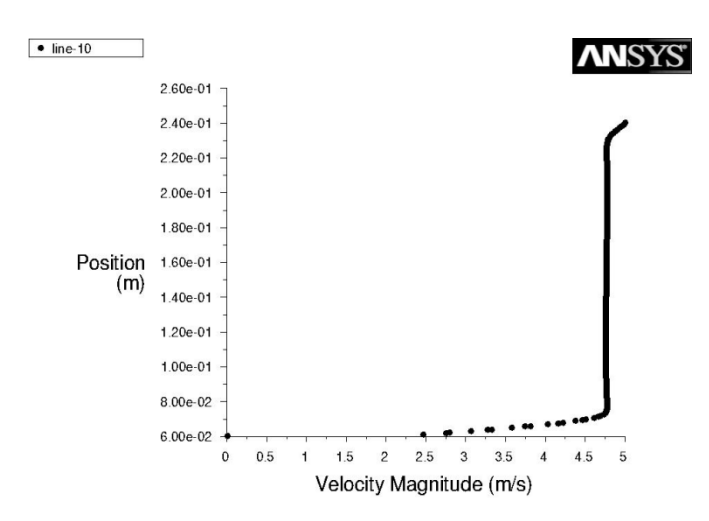

**Figura 2.4.8:** Profilo di velocità in funzione della quota.

- la frazione massiva in funzione della quota misurata sottovento rispetto alla sorgente (Figura 2.4.9)

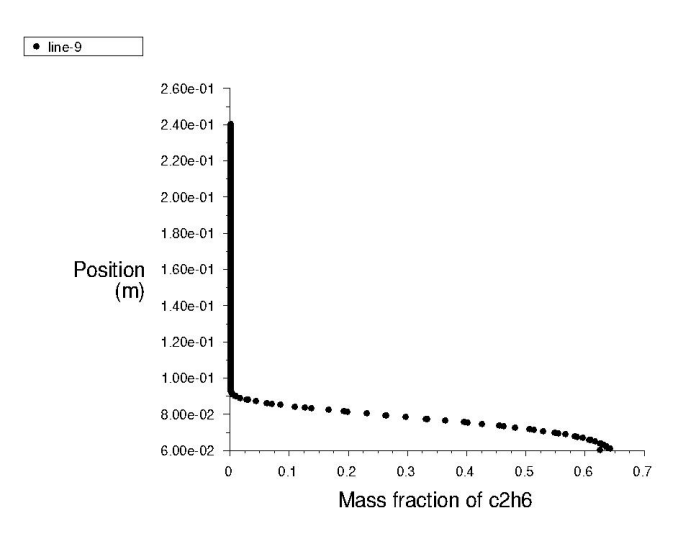

**Figura 2.4.9:** profilo frazione massiva in funzione della quota misurata sottovento rispetto alla sorgente.

- la frazione massiva in funzione della quota misurata sopravento rispetto alla sorgente (Figura 2.4.10)

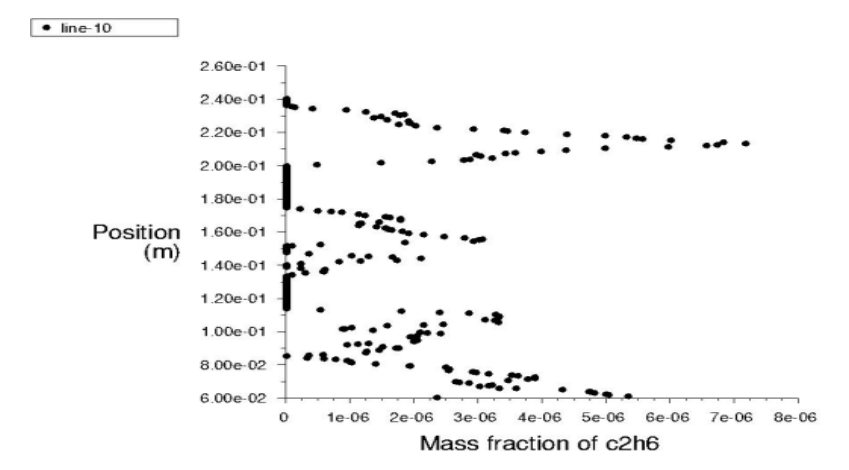

**Figura 2.4.2.10:** profilo frazione massiva in funzione della quota misurata sopravento rispetto alla sorgente.

In figura 2.4.11 viene mostrato il confronto tra il profilo di velocità fornito dall'articolo e quello ottenuto da Ansys Fluent.

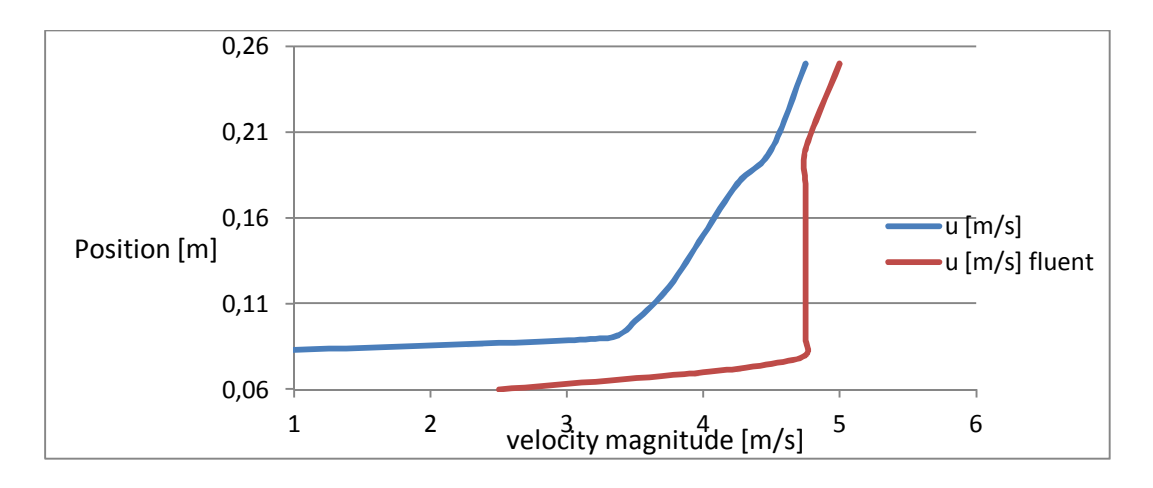

**Figura 2.4.11:** confronto profilo di velocità tra i risultati forniti dall'articolo e quelli ottenuti con Ansys Fluent.

# **Simulazione di Bologna**

Un approccio simile al caso esposto nei paragrafi precedenti è stato utilizzato nello studio del emissioni provenienti dal cantiere della stazione di Bologna.

Rispetto al caso precedente vengono simulate le dispersioni di polveri dovute alle attività svolte all'interno di un cantiere ferroviario e non viene considerato invece il traffico veicolare.

I principali programmi utilizzati sono Gambit per quanto riguarda la creazione della geometria e la griglia ti calcolo e Ansys Fluent per la parte relativa al calcolo numerico.

# **3 Materiali e metodi**

# **3.1 Fluidodinamica computazionale**

La Fluidodinamica Computazionale (CFD *Computional Fluid-Dynamics*), è l'analisi di metodi e algoritmi che consentono di simulare il comportamento dinamico dei fluidi in problemi fisici complessi.

Questa simulazione consiste nell'elaborazione numerica di modelli matematici che descrivono l'evoluzione temporale del fluido attraverso parametri fluidodinamici quali velocità, pressione temperatura e densità.

Questo strumento di simulazione, attraverso l'elaborazione numerica di modelli matematici, consente di fornire risposte coerenti con la realtà eliminando le sperimentazioni fisiche costituite dalla realizzazione di prototipi.

Ciò permette inoltre di ridurre notevolmente i tempi e i costi.

Alcuni esempi di applicazioni tramite CFD sono:

- distribuzione di specie inquinanti e di effluenti;
- ingegneria chimica;
- costruzione di reattori chimici;
- ingegneria aeronautica;
- ingegneria navale;
- progettazione turbine;
- scambiatori di calore;
- progettazione dei motori a combustione interna;
- meteorologia;
- ingegneria biomedica;
- simulazione di incendi.

Per lo sviluppo di un'applicazione di Fluidodinamica è importante la scelta delle seguenti condizioni:

- il grado di approssimazione del modello fisico-matematico di riferimento;
- il tipo di griglia necessaria alla simulazione;
- l'incompressibilità del fluido;
- il numero di costituenti attivi e passivi nel fluido;
- l'algoritmo numerico necessario alla simulazione

In un codice CFD si possono individuare tre parti principali:

- la fase di pre-processing
- il risolutore (solver)
- la fase di post-processing

Nella fase di *pre-processing* vengono definite le informazioni di input in una forma adatta ad essere utilizzate dal risolutore.

Viene inoltre definita la geometria del dominio computazionale, si provvede a generare la griglia di calcolo (mesh), vengono definiti i fenomeni fisici e chimici, le proprietà dei fluidi e le condizioni al bordo del dominio.

La griglia di calcolo serve per discretizzare il dominio di calcolo in un numero di celle di calcolo, creando così dei punti o nodi sui cui verranno risolte le equazioni che descrivono il moto del fluido e i fenomeni fisici e chimici.

Alcune caratteristiche della griglia quali il numero di nodi e il grado di regolarità portano ad un aumento dell'accuratezza ed affidabilità delle simulazioni.

Il risolutore o solver ha il compito di discretizzare e risolvere le equazioni di trasporto sulla base della griglia di calcolo e delle informazioni fornite nella fase di pre-processing.

La discretizzazione viene eseguita attraverso diversi metodi tra i quali le differenze finite, gli elementi finiti, i volumi finiti e i metodi spettrali.

Oltre alla discretizzazione il risolutore ha il compito di approssimare le funzioni incognite attraverso delle funzioni semplici e risolvere le equazioni algebriche.

La fase di post-processing è costituita dalla raccolta e la visualizzazione dei dati che si ottengono dalla risoluzione delle equazioni di trasporto.

I problemi di fluidodinamica sono retti da modelli matematici costituiti da equazioni differenziali alle derivate parziali complete di condizioni al bordo.

La scelta del modello dipende dal problema che si vuol studiare e dagli obiettivi prefissati.

Successivamente è necessario definire un modello di discretizzazione (tra i quali come già citato precedentemente le differenze finite, volumi finiti ed elementi finiti) per trasformare le equazioni differenziali alle derivate parziali, che corrispondono alle equazioni di conservazione e di trasporto, in un insieme di equazioni algebriche.

Per quanto riguarda le griglie di calcolo vengono classificate in:

le mesh strutturate sono la tipologia di griglia di maggior semplicità che corrisponde al'idea di griglia cartesiana, rappresentate da famiglie di linee che hanno la proprietà di intersecare una linea appartenente a una famiglia diversa al massimo solo una volta e di non intersecarsi tra loro. Il loro utilizzo è però limitato a geometrie semplici. Si distinguono a seconda della loro forma in mesh strutturata di tipo H, O e C. In figura 3.1.1 viene mostrato un esempio di mesh strutturata di tipo H.

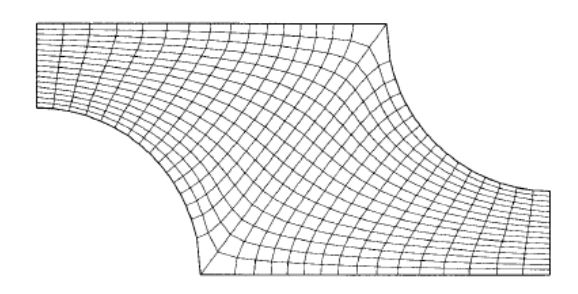

**Figura 3.1.1:** esempio di mesh strutturata di tipo H

- le griglie strutturate a blocchi sono costituite da griglie di tipologia diversa all'interno dello stesso dominio di calcolo, ciò avviene occupando regioni del dominio differenti oppure le griglie stesse (Chimera Grids o griglie composite).
- le griglie non strutturate vengono utilizzate per geometrie complesse e possono essere utilizzate per qualsiasi tipo di discretizzazione. Le forme dei volumi di controllo della griglia utilizzate sono nella maggior parte dei casi i triangoli o quadrilateri nei problemi bidimensionali e tetraedri o esaedri nei problemi in tre dimensioni. L'irregolarità della struttura implica una struttura non ordinata delle matrici associate alle equazioni

algebriche da risolvere generando tempi di risoluzione più lunghi rispetto ai problemi con griglie strutturate. Un esempio di mesh non strutturata è raffigurata nell'immagine 3.1.2.

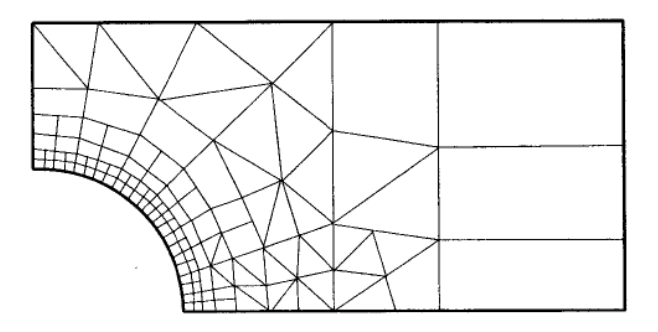

**Figura 3.1.2:** esempio di mesh non strutturata bidimensionale

### **3.1.1 Equazioni del trasporto**

Le equazioni su cui si basa la fluidodinamica sono costituite da equazioni di bilancio o di conservazione ed equazioni o leggi costitutive.

Le equazioni di bilancio esprimono la conservazione della massa totale, della quantità di moto e dell'energia.

Le quantità che non si conservano si esprimono attraverso equazioni di trasporto.

Le equazioni di trasporto più utilizzate sono:

- trasporto delle singole specie chimiche;
- trasporto dell'entropia totale della miscela;
- trasporto dell'energia cinetica turbolenta;
- trasporto della velocità di dissipazione dell'energia cinetica turbolenta;
- trasporto del tensore degli sforzi di Reynolds.

Le leggi costitutive rappresentano le proprietà dei fluidi in termini quantitativi. Le più note sono la legge di Newton, la legge di Fick e la legge di Fourier.

Le equazioni di conservazione e continuità possono essere formulate attraverso tre diversi approcci:

- approccio Lagrangiano, in cui si considera una particella di fluido che si muove nello spazio rispetto ad un sistema di riferimento fisso;

- approccio Euleriano, viene preso in considerazione un cubo infinitesimo fisso nello spazio;

- approccio macroscopico, considera un volume di controllo di dimensioni finite che può avere forma arbitraria ed essere fisso o in movimento.

#### **Equazione del bilancio di massa**

Si prenda in considerazione un approccio di tipo macroscopico.

Dato un volume V al tempo assegnato t, attraverso una superficie A avvengono degli scambi di materia.

All'interno del volume l'accumulo di massa è dato dalla differenza tra la portata massiva entrante e uscente:

$$
\frac{dm}{dt} = \dot{m}_{in} - \dot{m}_{out} \tag{3.1.1}
$$

La massa contenuta nel volume può essere scritta in forma integrale:

$$
m = \int_{V} \rho dV \tag{3.1.2}
$$

I flussi entranti e uscenti sono espressi nel modo seguente:

$$
\dot{m}_{in} - \dot{m}_{out} = -\int_{A} \rho v \cdot \hat{n} dA \tag{3.1.3}
$$

Il bilancio diventa:

$$
\frac{\partial}{\partial t} \left( \int_{V} \rho dV \right) = - \int_{A} \rho v \cdot \hat{n} dA \tag{3.1.4}
$$

Utilizzando il teorema di Gauss si converte l'integrale di superficie in integrale di volume:

$$
\frac{\partial}{\partial t} \left( \int_{V} (\rho dV) \right) = - \int_{V} \nabla (\rho v) dV \tag{3.1.5}
$$

Ottenendo così:

$$
\frac{\partial \rho}{\partial t} + \nabla(\rho v) = 0 \tag{3.1.6}
$$

### **Quantità di moto**

Nella forma più generale possibile il bilancio della quantità di moto è espresso nel seguente modo:

[accumulo della quantità di moto]=[quantità moto entrante]-[quantità di moto uscente]+[forza esercitante dall'esterno]

Il termine di accumulo può essere scritto come:

$$
\frac{\partial(\rho v_x)}{\partial t} = \delta x \delta y \delta z \tag{3.1.7}
$$

I termini in ingresso e in uscita vengono espressi tramite i flussi totali della quantità di moto attraverso le facce di un volumetto infinitesimo e determinati attraverso lo sviluppo in serie di Taylor arrestato al primo ordine.

Per le facce perpendicolari all'asse x sarà:

$$
\left.\varPhi_{xx}\right|_{x=\frac{1}{2}\delta x} \cong \varPhi_{xx} - \frac{\partial(\varPhi_{xx})}{\partial x} \frac{1}{2} \delta x \tag{3.1.8}
$$

$$
\left.\Phi_{xx}\right|_{x+\frac{1}{2}\delta x} \cong \Phi_{xx} + \frac{\partial(\Phi_{xx})}{\partial x} \frac{1}{2} \delta x \tag{3.1.9}
$$

Analogamente si procederà per le altre facce del cubetto infinitesimo.

Considerando solo il componente parallelo all'asse x della quantità di moto, sul volumetto si definiscono i flussi netti uscenti lungo le tre direzioni:

$$
\left. \Phi_{xx} \right|_{x + \frac{1}{2}\delta x} - \Phi_{xx} \right|_{x - \frac{1}{2}\delta x} \cong \frac{\partial(\Phi_{xx})}{\partial x} \delta x \tag{3.1.10}
$$

$$
\left.\phi_{yx}\right|_{y+\frac{1}{2}\delta y} - \Phi_{yx}\right|_{y-\frac{1}{2}\delta y} \cong \frac{\partial(\Phi_{yx})}{\partial y}\delta y\tag{3.1.11}
$$

$$
\left.\phi_{zx}\right|_{z+\frac{1}{2}\delta z} - \left.\phi_{zx}\right|_{z-\frac{1}{2}\delta z} \cong \frac{\partial(\phi_{zx})}{\partial z} \delta z \tag{3.1.12}
$$

A questo punto i flussi devono essere moltiplicati per le aree delle facce.

Si indica con F la forza esterna che potrebbe essere ad esempio il peso del fluido:

$$
\rho F = \rho g + \rho f \tag{3.1.13}
$$

Con *g* accelerazione di gravità.

La quantità di moto provocato dalla forza esterna è pari a:

#### Fδxδyδz

L'equazione di bilancio della quantità di moto diventa quindi:

$$
\frac{\partial(\rho v_x)}{\partial t} \delta x \delta y \delta z = -\left[\frac{\partial(\phi_{xx})}{\partial x} + \frac{\partial(\phi_{yx})}{\partial y} + \frac{\partial(\phi_{zx})}{\partial z}\right] \delta x \delta y \delta z + \rho F \delta x \delta y \delta z \tag{3.1.14}
$$

A questo punto si può introdurre la divergenza; l'equazione di conservazione della componente x della quantità di moto diventa:

$$
\frac{\partial(\rho v_x)}{\partial t} = -\nabla \Phi *_{x} + \rho F_x \tag{3.1.15}
$$

dove  $\Phi *_{x}$  è il vettore  $(\Phi_{xx}, \Phi_{yx}, \Phi_{zx})$ 

Analogo procedimento può essere fatto per le altre direzioni:

$$
\frac{\partial(\rho v_y)}{\partial t} = -\nabla \Phi *_{y} + \rho F_y \tag{3.1.16}
$$

$$
\frac{\partial(\rho v_z)}{\partial t} = -\nabla \Phi *_{z} + \rho F_z \tag{3.1.17}
$$

Con la notazione tensoriale le equazioni possono essere espresse in un'unica equazione:

$$
\frac{\partial(\rho v)}{\partial t} = -\nabla \underline{\Phi} + \rho F \tag{3.1.18}
$$

Evidenziando i tre tensori che fanno parte del tensore combinato si ottiene l'equazione di conservazione della quantità di moto, o equazione di Cauchy:

$$
\frac{\partial(\rho v)}{\partial t} = -\nabla p - \nabla \underline{\tau} - \nabla(\rho v v) + \rho F \tag{3.1.19}
$$

Sfruttando la definizione di derivata sostanziale di ottiene:

$$
\rho \frac{Dv}{Dt} = -\nabla p - \nabla \underline{\tau} + \rho F \tag{3.1.20}
$$

#### **Equazione di conservazione dell'energia**

L'equazione di conservazione dell'energia viene formulata considerando tutte le forme di energia possibili:

- energia cinetica, che è associata alla velocità fluidodinamica del fluido;
- energia potenziale, poiché si trova all'interno di un campo di forze;
- energia interna, associata al moto di agitazione medio delle molecole e alla temperatura.

Con un approccio di tipo Euleriano l'espressione relativa al flusso di energia, definita in relazione ad una delle sei facce di un volumetto, è rappresentata nel seguente modo:

$$
e_{conv} = \rho(\widehat{U} + \widehat{E_K})v \tag{3.1.21}
$$

 $\widehat{U}$ e  $\widehat{E_K}$ rappresentano l'energia interna specifica e l'energia cinetica specifica. Il flusso totale di energia in forma vettoriale è definito nel seguente modo:

$$
e = \rho \left( \hat{U} + \widehat{E_k} \right) v + \underline{\pi} v + q \tag{3.1.22}
$$

Il termine q rappresenta il contributo associato ai flussi diffusivi di energia e  $\pi \nu$  costituisce il flusso di energia degli sforzi molecolari  $e_{sforzo}$ .

v rappresenta la velocità e  $\pi$  il tensore degli sforzi molecolari.

In maniera generale il bilancio di energia totale sul singolo volumetto si può esprimere nel seguente modo:

 $[accumulo di energia] = [e. entrante per convezione] + [e. entrante per conduzione] + [e.$  $[He. sforzi molecolari] + [lavoro forze esterne]$ 

Il termine di accumulo è:

$$
\frac{\partial \left(\rho(\theta + \widehat{E_k})\right)}{\partial t} \, \delta x \delta y \delta z \tag{3.1.23}
$$

I termini di ingresso e di uscita sono ricavati attraverso lo sviluppo in serie di Taylor arrestato al primo ordine:

$$
e_x|_{x+\frac{1}{2}\delta x} - e_x|_{x-\frac{1}{2}\delta x} = \frac{\partial e_x}{x} \delta x \tag{3.1.24}
$$

$$
e_y|_{y+\frac{1}{2}\delta y} - e_y|_{y-\frac{1}{2}\delta y} = \frac{\partial e_y}{y} \delta y \tag{3.1.25}
$$

$$
e_z|_{z+\frac{1}{2}\delta z} - e_z|_{z-\frac{1}{2}\delta z} = \frac{\partial e_z}{z} \delta z \tag{3.1.26}
$$

A questo punto si ottiene l'equazione di conservazione dell'energia:

$$
\frac{\partial(\rho(\hat{U} + \widehat{E}_K))}{\partial t} \delta x \delta y \delta z = -\left[\frac{\partial e_x}{\partial x} + \frac{\partial e_y}{\partial y} + \frac{\partial e_z}{\partial z}\right] \delta x \delta y \delta z \tag{3.1.27}
$$

Inserendo anche il contributo delle forze esterne, in particolare il contributo derivante dal campo gravitazionale, si ottiene:

$$
\frac{\partial}{\partial t} \left[ \rho \left( \hat{U} + \widehat{E_K} \right) \right] + \nabla \left[ \rho \left( \hat{U} + \widehat{E_K} \right) v \right] = -\nabla \left( \underline{\pi} v \right) - \nabla q + \rho F v \tag{3.1.28}
$$

Estendendo l'equazione ulteriormente si arriva alla seguente scrittura:

$$
\frac{\partial}{\partial t} \left[ \rho \left( \hat{U} + \widehat{E_K} \right) \right] + \nabla \left[ \rho \left( \hat{U} + \widehat{E_K} \right) v \right] = -\nabla \left( p \underline{\delta} v \right) - \nabla \left( -\underline{\tau} v \right) - \nabla q + \rho f v + \rho g v \tag{3.1.29}
$$

I termini che costituiscono l'espressione rappresentano: il primo individua la velocità di accumulo dell'energia per unità di volume, il secondo è la velocità di incremento dell'energia determinata dal trasporto convettivo, i restanti indicano le velocità di incremento dell'energia cinetica dovuto alle forze di pressione, alle forze viscose , alle forze esterne diverse dal campo gravitazionale e alla forza associata al campo gravitazionale.

#### **3.1.2 Turbolenza**

Nei flussi turbolenti le particelle di fluido seguono traiettorie particolarmente complicate e tortuose.

I moti sono casuali e caotici e le grandezze fisiche locali variano nel tempo senza precise leggi. Per studiare questo tipo di moto è possibile adottare solo un approccio statistico.

Al contrario, il moto laminare è caratterizzato da una regolarità dei campi di velocità e pressione e le linee di corrente non presentano brusche variazioni.

Il moto turbolento risulta caratterizzato da alcune proprietà:

- intrinsecamente non stazionario, ogni grandezza in funzione del tempo presenta un comportamento caotico e non riproducibile;

- moti intrinsecamente tridimensionali, infatti la velocità istantanea è funzione delle tre coordinate dello spazio;

- grado di vorticità estremamente elevato;
- la turbolenza incrementa il mescolamento di tutti i processi diffusivi;
- possono essere individuate le strutture coerenti;
- le fluttuazioni sono definite su range di tempi e lunghezze caratteristiche ampi.

Gli approcci più comuni per modellare i moti turbolenti in ordine di accuratezza sono i seguenti:

utilizzo di correlazioni determinate su base semi-empirica;

- approccio basato su equazioni integrali, che possono essere derivate dalle equazioni di conservazione attraverso un'integrazione, riducendo così il problema a equazioni differenziali relativamente semplici da risolvere;
- l'approccio RANS (*Reynolds Averaged Navier-Stokes*) è costituito da un sistema di equazioni differenziali alle derivate parziali, viene applicato a moti macroscopicamente non stazionari e le equazioni presentano termini che devono essere modellati opportunamente; lo stesso approccio per moti non macroscopicamente stazionari viene definito URANS;
- l'approccio LES (*Large Eddy Simulation*) risolve scale più grandi di turbolenza e modella le scale più piccole;
- l'approccio più preciso e accurato è definito DNS (*Direct Numerical Simulation*); risolve direttamente le equazioni di conservazione senza semplificazioni risolvendo tutte le scale presenti.

Il parametro caratteristico per lo studio dei moti turbolenti è rappresentato dal numero di Reynolds.

$$
Re = \frac{\rho v_0 L_0}{\mu} \tag{3.1.30}
$$

Il termine ρ rappresenta la densità, v<sub>0</sub> la velocità caratteristica, L<sub>0</sub> la lunghezza caratteristica e μ la viscosità dinamica.

Il numero di Reynolds è definito dal rapporto fra le forze di inerzie e le forze viscose e per valori elevati delinea un comportamento turbolento del fluido.

In generale si può parlare di valori critici del numero di Reynolds ( $\text{Re}_{cr}$ ), tali per cui Re <  $\text{Re}_{cr}$  è caratteristico di un moto stabile viceversa ciò non è possibile per valori di Re >  $\text{Re}_{cr}$ , anche se in realtà sarebbe più opportuno definire una zona di transizione che segna il passaggio dalla condizione laminare a quella turbolenta, nella quale il moto è mantenuto in condizioni laminari se le perturbazioni sono di piccola entità.

Il moto turbolento, nonostante presenti campi di velocità e pressione caotici, possiede delle proprietà medie temporali.

Questo premette di effettuare delle predizioni sulle proprietà di questo tipo di moto.

E' identificabile un tempo caratteristico della turbolenza su cui vengono mediate le componenti di velocità e pressione ottenendo grandezze che risultano mediamente stazionarie.

Ai contributi mediati vengono poi sovrapposti i contributi fluttuanti (Figura 3.1.3).

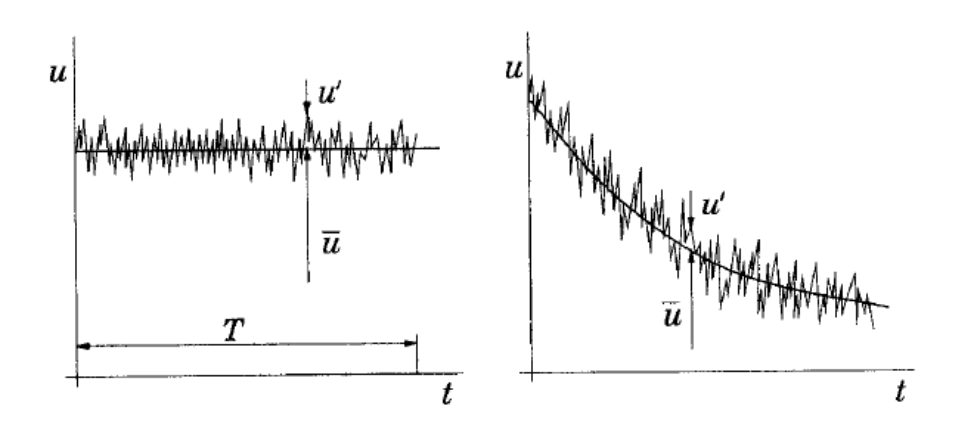

**Figura 3.1.3:** Componenti medie e fluttuanti della velocità per un moto macroscopicamente stazionario (figura sinistra) e macroscopicamente variabile (figura destra)

Se si considera una grandezza generica $\psi(x_i,t)$  di un moto turbolento essa può essere scomposta in una componente media  $\bar{\psi}$  e una fluttuante  $\psi'$ :

$$
\psi(x_i, t) = \bar{\psi}(x_i, t) + \psi'(x_i, t)
$$
\n(3.1.31)

La media temporale si può definire come:

$$
\bar{\psi} = \frac{1}{T_m} \int_{t}^{1+T_m} \psi(x_i, \tau) d\tau
$$
\n(3.1.32)

dove  $T_m$  rappresenta il tempo caratteristico di turbolenza.

Questo termine deve essere sufficientemente grande rispetto al tempo caratteristico delle fluttuazioni turbolente, ma allo stesso tempo di minor entità rispetto al tempo legato alle variazioni significative dei moti macroscopici.

Per la descrizione della turbolenza, Richardson elaborò (1922) l' ipotesi della cascata di energia, nata dalla costatazione che la turbolenza dissipa energia.

Nel moto turbolento il campo di moto presenta forte distorsioni causate dalle rapide fluttuazioni di velocità; questo genera gradienti di velocità molto elevati provocando intensi fenomeni dissipativi.

Un moto turbolento sviluppa macro-vortici che a loro volta includono vortici sempre più piccoli.

Moti e vortici vengono caratterizzati attraverso opportune scale (dimensioni).

La teoria della cascata energetica si basa sul fatto che la dissipazione di energia avviene solo in corrispondenza di scale di precise dimensione.

Più precisamente l'energia cinetica turbolenta si trasferisce dalle scale di dimensione maggiore a quelle minore, senza l'intervento di fenomeni dissipativi.

La dissipazione derivante dalle forze viscose inizia a svilupparsi quando i vortici raggiungono dimensioni sufficientemente piccole da non potersi scindersi ulteriormente.

Le scale caratteristi più importanti sono le seguenti:

- la macroscala o scala integrale corrisponde alla massima dimensione di un vortice turbolento e rappresenta un limite superiore.
- La macroscala di Taylor rappresenta la dimensione media dei grandi vortici, ossia i vortici con bassa frequenza e lunghezza d'onda minore della dimensione caratteristica della geometria, all'interno della quale il moto ha luogo, ma dello stesso ordine di grandezza.
- La microscala di Taylor, è una scala intermedia tra la scala integrale e quella minima.

I parametri più significativi per definire un vortice sono la lunghezza caratteristica λ (misura il diametro del vortice) e la velocità caratteristica  $v_\lambda$  (velocità in direzione tangenziale sulle regioni periferiche).

Da questi termini si ricava il tempo di vita caratteristico del vortice che è dato da:

$$
\tau_{\lambda} = \frac{\lambda}{v_{\lambda}} \tag{3.1.33}
$$

La velocità angolare del moto rototraslatorio di ciascun vortice è:

$$
\omega_{\lambda} = \frac{1}{\tau_{\lambda}} \tag{3.1.34}
$$

Il numero di vortici contenuti nell'unità di volume si ottiene nel seguente modo:

$$
N_{\lambda} = \frac{1}{\lambda^3} \tag{3.1.35}
$$

Secondo Richardson, i vortici di dimensione maggiore sono instabili e tendono a scindersi in vortici di dimensioni più piccole.

Questo processo continua finché le dimensioni dei vortici sono sufficientemente piccole e solo questo punto, ossia nello stadio finale, avviene viene dissipata energia cinetica turbolenta in calore.

Questo processo fu espresso dallo stesso Richardson attraverso un breve componimento:

"*Big whorls have little whorls That feed on their velocity And little whorls have lesser whorls And so on to viscosity."*

Secondo la teoria della cascata la velocità di dissipazione dell'energia cinetica turbolenta, indicata con ε, si trasmette attraverso tutte le scale fino ad una certa dimensione caratteristica.

#### **Teoria di Kolmogorov**

La teoria di Richardson venne ripresa e sviluppata da Kolmogorov in termini quantitativi. L'obiettivo principale della teoria di Kolmogorov è la determinazione caratteristica dei vortici in corrispondenza dei quali si verifica la dissipazione dell'energia turbolenta.

Ad ogni vortice può essere definito un numero di Reynolds caratteristico e una velocità di dissipazione :

$$
Re_{\lambda} = \frac{\rho v_{\lambda} \lambda}{\mu_{\lambda}} = \frac{\rho v_{\lambda}}{v_{\lambda}}
$$
 (3.1.36)

Alla base di questa teoria abbiamo l'ipotesi di isotropia locale, secondo la quale se il numero di Reynolds è elevato, i vortici di dimensione minore sono statisticamente isotropici.

Questo significa che più ci si avvicina alla scala dei vortici dissipativi, tanto più la turbolenza perde informazioni legate alle scale maggiori.

Si possono distinguere quindi vortici di tipo isotropico da vortici di tipo anisotropico, i quali vengono separati da una dimensione caratteristica indicata con LEI (*Universal Equilibrium Range*).

I vortici con dimensione inferiore a L<sub>EI</sub> sono caratterizzati da due fenomeni principali: il trasferimento di energia attraverso le scale  $T_{EI}$  e la dissipazione turbolenta  $\varepsilon$ . Queste grandezze, non essendo legate alla geometria e alle condizioni al contorno, sono funzioni solo delle proprietà del fluido.

Si può definire a questo punto la prima ipotesi di Kolmogorov, secondo la quale in un moto turbolento con un elevato numero di Reynolds, la statistica dei vortici al di sotto della scala LEI dipende dalla viscosità del fluido, dalla scala  $\lambda$  e dalla velocità caratteristica  $v_{\lambda}$ .

Per un moto turbolento ad alto numero di Re (Re>>1) i fenomeni dissipativi sono trascurabili rispetto a quelli inerziali, l'energia si trasferisce inalterata alla scala adiacente senza dissipazione e la statistica dei vortici non ha dipendenza dalla viscosità.

## **Modellazione turbolenta**

Gli approcci utilizzati per descrivere i flussi turbolenti dal punto di vista numerico sono differenti, a seconda del grado di accuratezza, complessità e costo computazionale che possono raggiungere.

I metodi più importanti sono l'approccio URANS, *Large Eddy Simulation* (LES) e *Direct Numerical Simulation* (DNS).

Nelle figure 3.1.4 e 3.1.5 vengono posti a confronti i tre differenti approcci.

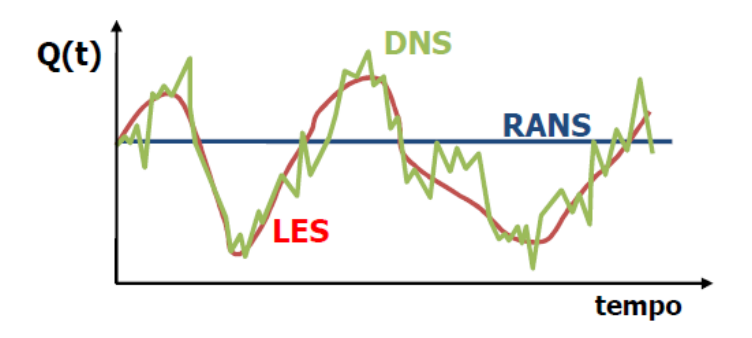

**Figura 3.1.4:** confronto approccio RANS, LES e DNS.

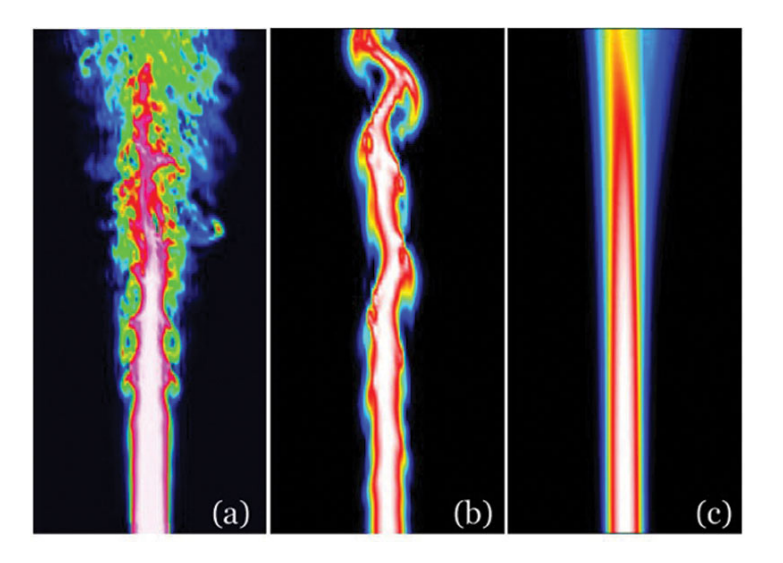

**Figura 3.1.5:** confronto metodo DNS (a), LES (b), RANS (c)

## **Metodi RANS e URANS**

Il metodo URANS rappresenta il primo metodo impiegato per la simulazione dei flussi turbolenti ed ha un ridotto costo computazionale.

Le equazioni utilizzate nell'approccio URANS permettono di conoscere solo i valori medi delle grandezze e i momenti di ordine superiore possono essere ricavati in maniera approssimata. Queste equazioni hanno origine dalle equazioni di Navier-Stokes di conservazione, dell'energia e della specie, effettuando delle mediazioni temporali e opportune chiusure su alcune termini. Lo svantaggio di tale approccio è costituito dal fatto che le operazioni di mediazione temporale, non potendo essere espresse con variabili temporali, richiedono termini addizionali opportunamente modellati.

In seguito viene riportato un esempio di mediazione dell'equazione di conservazione della quantità di moto in una generica direzione  $\xi_i$ (x,y,z).

$$
\frac{\partial(\rho V_i)}{\partial t} + \frac{\partial(\rho V_i V_j)}{\partial \xi_j} = -\frac{\partial P}{\partial \xi_i} + \frac{\partial \tau_{ij}}{\partial \xi_i} + \rho g_i
$$
(3.1.37)

Indicando con Φ una variabile generica, si esprime la media di Favre nel seguente modo:

$$
\widetilde{\Phi} = \frac{\overline{\rho \Phi}}{\rho} \tag{3.1.38}
$$

Dove con  $\widetilde{\Phi}$  si indica la media di Favre e con  $\overline{\Phi}$  la media di Reynolds.

La grandezza Φ può può essere scomposta in una componente media  $\tilde{\Phi}$  e una fluttuante  $\Phi''$ . A questo punto si sostituisce le proprietà in termini di medie e fluttuazioni e si trascura il termine gravitazionale:

$$
\frac{\partial(\rho \tilde{v}_i + \rho v_i^{\prime\prime})}{\partial t} + \frac{\partial(\rho \tilde{v}_i \tilde{v}_j + \rho \tilde{v}_i v_j^{\prime\prime} + \rho v_i^{\prime\prime} \tilde{v}_j + \rho v_i^{\prime\prime} v_j^{\prime\prime})}{\partial \xi_j} = -\frac{\partial \bar{P}}{\partial \xi_i} - \frac{\partial P}{\partial \xi_i} + \frac{\partial \tau_{ij}}{\partial \xi_i} + \frac{\partial \tau_{ij}}{\partial \xi_i}
$$
(3.1.39)

In seguito, tenendo presente la definizione di media secondo Favre, si effettua una mediazione nel tempo in cui i termini $\bar{P}' e \overline{\rho V'' \tilde{V}}$  sono pari a zero e si ottiene l'equazione seguente che contiene nuovi termini provenienti dalla natura turbolenta del moto:

$$
\frac{\partial(\rho \tilde{v}_i)}{\partial t} + \frac{\partial(\rho \tilde{v}_i \tilde{v}_j)}{\partial \xi_j} = -\frac{\partial \bar{P}}{\partial \xi_i} + \frac{\partial(\bar{\tau}_{ij} - \overline{\rho v_i^{\prime \prime} v_j^{\prime \prime}})}{\partial \xi_i}
$$
(3.1.40)

I termini addizionali hanno le dimensione di sforzi e vengono definiti sforzi turbolenti o di Reynolds (Reynolds stresses) e vengono in genere raggruppati sotto il tensore degli sforzi turbolenti  $\tau_{ij}^t.$ 

$$
\tau_{ij}^t = -\rho \overline{V_i'' V_j''}
$$
\n(3.1.41)

Questi sforzi risultano tre normali e tre di taglio:

$$
\tau_{ij}^t = \begin{bmatrix} t_{xx}^t & t_{xy}^t & t_{xz}^t \\ t_{yx}^t & t_{yy}^t & t_{yz}^t \\ t_{zx}^t & t_{zy}^t & t_{zz}^t \end{bmatrix} = \begin{bmatrix} \frac{\partial V''_x V''_x}{\partial V''_y V''_x} & \frac{\partial V''_x V''_y}{\partial V''_y V''_y} & \frac{\partial V''_y V''_z}{\partial V''_y V''_y} \\ \frac{\partial V''_y V''_y}{\partial V''_z V''_y} & \frac{\partial V''_y V''_z}{\partial V''_z V''_z} \end{bmatrix}
$$
(3.1.42)

Gli sforzi di tipo normale  $\overline{(\rho V''_x V''_x, \rho V''_y, \rho V''_z, \rho V''_z)}$  sono diversi da zero, poiché sono definiti sul quadrato delle fluttuazioni di velocità, mentre gli sforzi di taglio  $(\overline{\rho V''_x V''_y}, \overline{\rho V''_x V''_z}, \overline{\rho V''_y V''_z}, \overline{\rho V''_z V''_x}, \overline{\rho V''_z V''_y})$  sono associati alle fluttuazioni delle diverse componenti di velocità.

La presenza degli sforzi di Reynolds introduce nuove incognite ed è necessario chiudere il problema con opportune equazioni.

Le soluzioni possibili per chiudere il sistema di equazioni sono molte e con differente complessità.

Gli approcci con chiusura al secondo ordine sono metodi dettagliati e rigorosi, ma richiedono un grande sforzo computazionale.

Per ognuno dei componenti del tensore degli sforzi di Reynolds viene espressa un'equazione di trasporto che, una volta mediata, genera un termine contenente una correlazione tripla.

Le chiusure del primo ordine sono modelli basati sull'ipotesi di Boussinnesq che considera gli sforzi di Reynolds analoghi agli sforzi viscosi del moto laminare.

Gli sforzi sono valutati attraverso la costante di viscosità turbolenta  $\mu$ t e si assume che sia una quantità scalare isotropa, ossia che tutti gli sforzi normali sono uguali, risultando così un approssimazione poco accettabile.

I modelli di turbolenza di distinguono in base ai diversi metodi per calcolare la viscosità turbolenta:

- Modelli a zero equazioni che utilizzano un'equazione algebrica per determinare la viscosità turbolenta;
- Modelli a una equazione, per valutare la viscosità turbolenta introducono una equazione differenziale;
- Modelli a due equazioni, introducono due equazioni differenziali.

In seguito verranno presi in considerazione il modello mixing lenght e il modello K-epsilon.

### **Modello mixing lenght**

Il modello lunghezza di miscelazione o mixing lenght rappresenta lo schema di chiusura più semplice, è stato introdotto da Prandtl e assume la viscosità turbolenta costante in tutto il campo di moto.

La viscosità turbolenta viene considerata proporzionale alla densità ρ, alla lunghezza caratteristica di miscelazione  $\ell_m$  e la velocità turbolenta v<sup>t</sup>.

$$
\mu^t = \rho \ell_m V^t \tag{3.1.43}
$$

Prantdl assume inoltre il termine V<sup>t</sup> proporzionale al prodotto  $\ell_m$  e al modulo del gradiente della velocità media.

L'equazione, espressa nel modo riportato in seguito, è particolarmente adatta in prossimità di pareti:

$$
\mu^t = \rho \ell_m \left| \frac{\partial \bar{v}_t}{\partial \xi_j} \right| \tag{3.1.44}
$$

Invece, per quanto riguarda i flussi liberi Prandtl, V<sup>t</sup> viene espresso nel seguente modo:

$$
V^t = \overline{V}_{i,max} - \overline{V}_{i,max}
$$
\n(3.1.45)

In seguito si determina:

$$
\mu^{t} = 0.1365 \rho \ell_m (\bar{V}_{i,max} - \bar{V}_{i,max})
$$
\n(3.1.46)

I vantaggi di questo approccio consistono nella facile implementazione e semplicità dal punto di vista computazionale e permette inoltre di ottenere risultati accettabili nel caso di moti bidimensionali.

Questo modello non è però in grado di descrivere flussi con separazioni, con ricircolazioni e con dimensione superiore a due.

#### **Modello K-epsilon**

Il modello K-epsilon rappresenta il metodo più utilizzato nell'approccio URANS ed basato su una tipologia di chiusura al primo ordine che risolve un'equazioni di trasporto relativa all'energia cinetica turbolenta (k) e una per la dissipazione dell'energia per unità di massa (ε).

K e ε possono essere utilizzate per definire la scale θ e  $\ell$  rappresentative della velocità e delle dimensioni caratteristiche dei vortici di grande dimensione e sono espresse nel modo seguente:

$$
\vartheta = k^{1/2} \tag{3.1.47}
$$

$$
\ell = \frac{k^{3/2}}{\varepsilon} \tag{3.1.48}
$$

Seguendo lo stesso approccio dei modelli mixing lenght si può esprimere la viscosità dinamica turbolenta:

$$
\mu^{(t)} = C\bar{\rho}\vartheta\ell = \bar{\rho}C_{\mu}\frac{k^2}{\varepsilon}
$$
\n(3.1.49)

In cui  $C_{\mu}$  rappresenta una costante adimensionale.

Nel caso generale le equazioni k-ε sono le seguenti:

$$
\frac{\partial(\overline{\rho}k)}{\partial t} + \nabla(\overline{\rho}k\tilde{v}) = \nabla \left[ \left( \mu + \frac{\mu^{(t)}}{\sigma_k} \right) \nabla k \right] + P_k - \overline{\rho}\varepsilon \tag{3.1.50}
$$

$$
\frac{\partial(\overline{\rho}\varepsilon)}{\partial t} + \nabla(\overline{\rho}\varepsilon\widetilde{v}) = \nabla \left[ \left( \mu + \frac{\mu^{(t)}}{\sigma_{\varepsilon}} \right) \nabla \varepsilon \right] + C_{1\varepsilon} \frac{\varepsilon}{k} P_k - C_{2\varepsilon} \overline{\rho} \frac{\varepsilon^2}{k}
$$
(3.1.51)

Il termine  $P_k$  corrisponde al termine di produzione ed è dato da:

$$
P_k = -\bar{\rho}\,\widetilde{v_i'v_j'}\,\underline{e} \tag{3.1.52}
$$

Le costanti contenute in queste equazioni sono derivanti da osservazioni sperimentali e il termine di produzione può essere espresso in forma chiusa attraverso l'ipotesi di Boussinesq. Questo modello è molto utilizzato nell'ambito della fluidodinamica computazionale, è accurato e di grande semplicità di implementazione.

In questo modello devono essere fornite condizioni iniziali e al contorno e non da grandi risultati per i casi di flussi non confinati, flussi rotanti e completamente sviluppati nei condotti.

#### **Large Eddy Simulation**

Il metodo *Large Eddy Simulation* ha un livello di dettaglio superiore rispetto all'approccio precedente.

Le sue equazioni vengono ottenute attraverso un'operazione di filtraggio spaziale delle equazioni di conservazione e di trasporto, portando così alla separazione dei vortici di piccola scala da quelli di grande scala.

L'operazione di filtraggio spaziale permette di risolvere in modo esplicito la dinamica dei vortici di dimensione maggiore, mentre i vortici più piccoli vengono modellati attraverso l'utilizzo di modelli di sottogriglia.

Pe questo motivo il metodo è efficace per moti governati da vortici grandi.

Importante risulta la scelta del filtro, distinti in base all'ampiezza (*cut-off width*), così da poter caratterizzare tutti i vortici di dimensione superiore dell'ampiezza del filtro; le informazioni relative ai vortici più piccoli vengono eliminate.

A questo scopo vengono quindi introdotte le equazioni di sforzi turbolenti di sottogriglia o sforzi SGS (subgrid scale), il cui effetto sul flusso viene descritto attraverso un modello di sottogriglia o modello SGS.

Questo metodo presenta costi computazionali notevolmente alti, per questo risulta ancora poco sviluppata nelle applicazioni a flussi reattivi di interesse industriale.

## **Direct Numerical Simulation**

Il metodo con massima accuratezza è rappresentato dalla *Direct Numerical Simulation* (DNS). In questo caso, le equazioni originali di Navier-Stokes vengono risolte senza alcuna manipolazione. Per poter includere tutte le strutture significative per la turbolenza nella simulazione numerica è necessario che il dominio computazionale sia maggiore del vortice più grande del flusso turbolento in esame.

Deve essere inoltre in grado di caratterizzare la dissipazione cinetica turbolenta che avviene alle scale più piccole, per questo motivo le celle di calcolo devono essere più grandi della scala di Kolmogorov, ossia quella a cui avvengono i fenomeni dissipativi.

La DNS è uno strumento utilizzato per ora solo in ambito accademico dato il suo elevato costo computazionale; tuttavia permette di ottenere un grandissimo numero di informazioni molto dettagliate relative alla velocità, pressione, composizione, temperatura e molte altre grandezze legate al fluido.

La DNS è quindi uno strumento di ricerca di grande interesse attraverso il quale si ritiene di poter raggiungere una maggior comprensione dei meccanismi che portano alla produzione turbolenta, al trasferimento di energia tra le diverse scale, gli effetti sulla velocità di formazione delle specie chimiche e gli effetti delle pareti e ostacoli.

# **3.2 Stabilità atmosferica**

La stabilità atmosferica ha un ruolo molto importante per la dispersione di inquinanti, infatti in base alla turbolenza dell'aria si ha una diversa diluizione degli inquinanti presenti in aria<sup>[8]</sup>. I diversi stati di stabilità in un'atmosfera non in quiete dipendono da diversi fattori. Molti sono gli autori che si sono dedicati alla costruzione di criteri di classificazione:

- Pasquill, ha suddiviso le condizioni di stabilità atmosferica in sei macro categorie e le ha indicate con lettere che vanno dalla A che indica condizione "estremamente instabile" alla lettera E che rappresenta una condizione "Moderatamente stabile".
- Turner invece ha suddiviso le classi di stabilità in base alla velocità del vento, al grado di insolazione e di copertura del cielo, come riportato nella tabella 3.2.1.

| Velocità del vento<br>a 10 m $[m/s]$ | Irraggiamento solare $\left[W/m^2\right]$ |         |       | Frazione di copertura<br>notturna del cielo |      |
|--------------------------------------|-------------------------------------------|---------|-------|---------------------------------------------|------|
|                                      | >700                                      | 350-700 | < 350 | >1/2                                        | <3/8 |
| $<$ 2                                | A                                         | $A-B$   | B     |                                             |      |
| $2 - 3$                              | $A-B$                                     | B       | C     | E                                           | F    |
| $3 - 5$                              | B                                         | $B-C$   | C     | D                                           | E    |
| $5-6$                                | $\mathcal{C}$                             | $C-D$   | D     | D                                           | D    |
| >6                                   | C                                         | D       | D     | D                                           | D    |

**Tabella 3.2.1:** classi di stabilità in base alla velocità del vento secondo Turner

- Doury (EPSC,1999) ha definito solo due condizioni: di diffusione normale (ND) e di diffusione debole. Nella tabella 3.2.2 vengono riportate le classi di stabilità in funzione della velocità del vento.

#### **Tabella 3.2.2:** classi di stabilità secondo Doury.

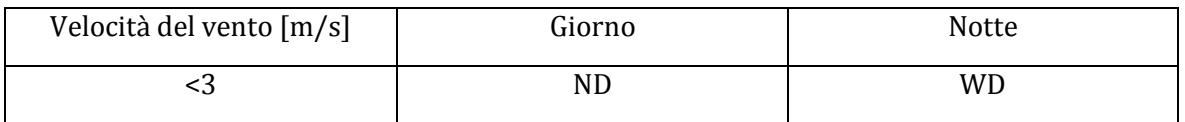

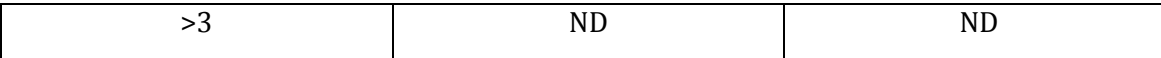

Un altro punto di vista può essere quello di definire una funzione analitica per la variazione del vento in relazione alla quota.

Il punto di partenza è l'equazione di bilancio della quantità di moto nella direzione verticale, mediata nel tempo e approssimata attraverso l'ipotesi di Boussinesq.

Attraverso alcuni passaggi si ottiene una legge di variazione logaritmica che può essere utilizzata nei casi di atmosfera adiabatica:

$$
u(z) = \frac{u_*}{k} \ln\left(\frac{z}{z_0}\right) \to u(z) = u(z_r) \ln\left(\frac{z}{z_0}\right) / \ln\left(\frac{z_r}{z_0}\right) \tag{3.2.1}
$$

*k* è la costante di von Kàrmàn che assume un valore pari a 0.41, u\* rappresenta una velocità caratteristica definita di attrito (*fiction velocity*) e la quota z<sub>0</sub> viene assunta in funzione della rugosità del suolo.

Alcuni esempi di rugosità superficiale si ricavano dal grafico in figura 3.2.1.

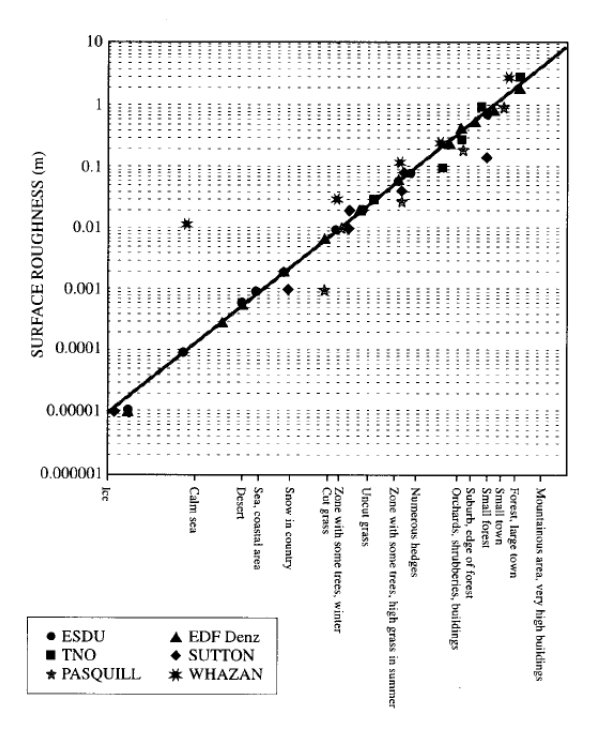

Figura 3.2.1: valori di rugosità superficiale z<sub>0</sub>

In condizioni non adiabatiche il profilo di velocità è differente.

In questo caso viene introdotto un parametro caratteristico definito la lunghezza di Monin-Obukhov:

$$
u(z) = \frac{u_*}{k} \ln \left( \frac{z}{z_0} + 4.5 \frac{z}{L} \right)
$$
 (3.2.2)

I valori del parametro L sono riportati nella tabella 3.2.3.

| Classe di stabilità | Lunghezza di MOnin-Obukhov |  |  |
|---------------------|----------------------------|--|--|
|                     | -10                        |  |  |
|                     | -50                        |  |  |
|                     | $-50$                      |  |  |
|                     | >100                       |  |  |
|                     |                            |  |  |
|                     |                            |  |  |

**Tabella 3.2.3:** valori del parametro L per le diverse classi di stabilità.

La velocità media del vento può essere rappresentata attraverso la legge empirica:

$$
u(z) = u(z_r) \left(\frac{z}{z_r}\right)^p \tag{3.2.3}
$$

In questa funzione  $u(z_r)$  è un valore di velocità in base ad una determinata quota di riferimento Z<sub>r</sub>.

Il parametro P è funzione delle condizioni atmosferiche in base alla natura del suolo.

# **3.3 Metodo di stima del rateo emissivo**

I metodi di valutazione e di stima a cui si fa riferimento per determinare il rateo emissivo relativo alle emissioni di particolato (prodotto da attività di trattamento di materiali polverulenti e inerti) sono quelli indicati nelle "Linee guida per la valutazione delle emissioni di polveri provenienti da attività di produzione, manipolazione, trasporto, carico o stoccaggio di materiali polverulenti" fornite da ARPA.

Le presenti linee guida che definiscono metodi di stima delle emissioni sono forniti e convalidati dall'US-EPA (AP-42 Compilation of Air Pollutant Emission Factor)<sup>[9]</sup>.

I modelli e le tecniche definite si riferiscono al PM10, al PTS (polveri totali sospese) e PM2.5.

Le emissioni di particolato sono in genere espresse in termini di rateo emissivo orario espresso in chilogrammi all'ora (kg/h).

Per lo studio delle emissioni provenienti dal cantiere ferroviario di Bologna le operazioni considerate, al fine del calcolo del rateo emissivo, sono le seguenti:

- Formazione e stoccaggio di cumuli (AP-42 13.2.4);
- Erosione del vento dai cumuli (AP-42 13.2.5);
- Transito su strade non asfaltate (AP-42 13.2.2).

Le polveri diffuse sono generate dai seguenti due fenomeni:

- Polverizzazione e abrasione del materiale costituente la superficie mediante la forza meccanica attraverso strumenti (ruote, lame, etc.);
- Trascinamento delle particelle di polvere mediante l'azione di correnti d'aria di tipo turbolento.

I dati necessari per procedere al calcolo delle emissioni dei vari processi sono facilmente disponibili una volta che sono note le caratteristiche delle lavorazioni presenti nel cantiere (quantità oraria di materiale inerte lavorato, lunghezza dei percorsi effettuati dai mezzi meccanici, peso dei mezzi d'opera, dimensione dei cumuli, peso medio dei veicoli).

#### **Formazione e stoccaggio da cumuli**

Il modello relativo all'emissione derivante dall'operazione di formazione e stoccaggio del materiale in cumuli è tratto dal paragrafo "Aggregate Handling and Storage Pile" dell'AP-42. L'emissione di polveri per quantità di materiale lavorato viene calcolata in base al fattore di emissione EFi:

$$
EF_i = k_i (0.0016) \frac{\left(\frac{u}{2.2}\right)^{1.3}}{\left(\frac{M}{2}\right)^{1.4}}
$$
 (3.4.1)

In cui:

*i* si riferisce al particolato (PTS, PM10, PM2.5)

*EFi* fattore di emissione (kg/Mg)

*u* velocità del vento (m/s)

*M* contenuto in percentuale di umidità (%)

*K<sup>i</sup>* coefficiente dipendente dalle dimensioni del particolato (valori riportati nella tabella 3.4.1)

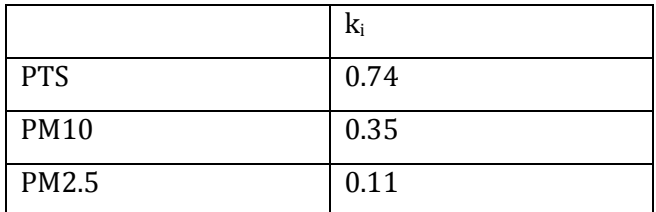

Tabella 3.4.1: valori del coefficiente K<sub>i</sub> in funzione delle dimensioni di particolato.

La formula è stata determinata per un range di valori di umidità tra lo 0.2 e 4.8% e per velocità del vento tra lo 0.6 e 6.7 m/s.

Il rateo emissivo relativo alla formazione e stoccaggio di cumuli  $E_i$  (kg/h) si calcola:

$$
E_i = EF_i \cdot \frac{massa \; cumulo}{ore \; lavorative} \tag{3.4.2}
$$

# **Erosione del vento da cumuli**

Il modello di emissione da erosione del vento da cumuli è tratto da "Industrial Wind Erosion" della AP-42 e si riferisce alla potenzialità di emissione del singolo cumulo dovuto a determinate condizioni di vento.

In genere per la valutazione del fattore emissivo viene ipotizzato un cumulo di forma conica a base circolare e, una volta calcolato il rapporto altezza diametro, se superiore a 0,2 viene considerato "cumulo alto" in caso contrario viene definito "cumulo basso".

A questo punto si individua il fattore di emissione areale dell'i-esimo tipo di particolato per ogni movimentazione dalla tabella 3.4.2.

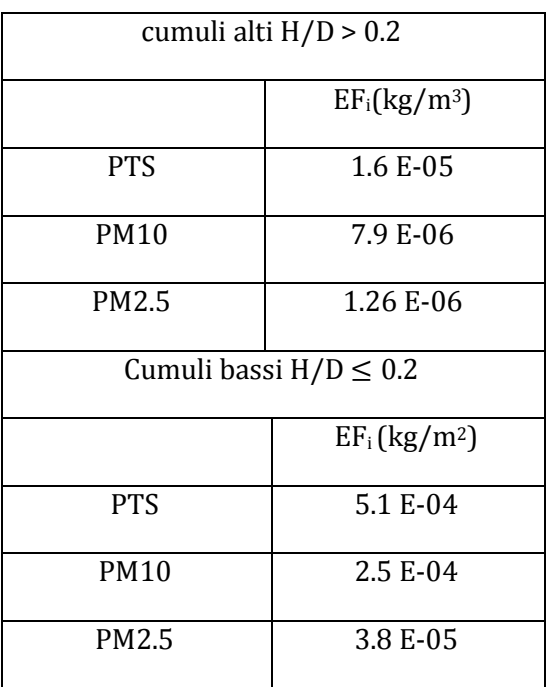

**Tabella 3.4.2:** fattore di emissione areale dell'i-esimo tipo di particolato per ogni movimentazione.

Il rateo emissivo orario viene calcolato con la seguente espressione:

$$
E_i(kg/h) = EF_i \cdot a \cdot movh \tag{3.4.3}
$$

Dove:

*i* si riferisce al particolato (PTS,PM10, PM2.5) *EF<sup>i</sup>* (kg/m3) è il fattore emissivo areale *a* (m2) è la superficie dell'area movimentata *movh* rappresenta il numero di movimentazioni all'ora

# **Transito di mezzi su strade non asfaltate**

Il modello relativo al transito di mezzi su strade non asfaltate è descritto nel paragrafo "Unpaved roads" dell'AP-42.

Il transito di veicoli su strade non asfaltate causa la polverizzazione del materiale superficiale presente sul terreno. Queste particelle vengono rilasciate e sollevate dal movimento delle ruote e il terreno viene esposto ad un flusso turbolento di aria che agisce anche dopo il passaggio del veicolo.

La quantità di emissioni di polveri in un tratto di terreno sterrato varia dalla quantità di traffico e dipende da alcuni parametri caratteristici del tipo di strada.

I parametri più importanti legati alle emissioni di polveri sono: la frazione di limo (la frazione di terreno avente grani di diametro equivalente sferico inferiore ai 75 micron e superiore a 2 micron), il peso dei veicoli, l'umidità del materiale della superficie stradale.

Il fattore di emissione lineare per ciascun mezzo  $EF_i$  (kg/km) è ricavato dalla seguente formula:

$$
EF_i = k_i \cdot \left(\frac{s}{12}\right)^{a_i} \cdot \left(\frac{w}{3}\right)^{b_i}
$$
\n(3.4.4)

Con:

*i* particolato (PTS, PM10, PM2.5)

*s* contenuto in limo (silt) del suolo in percentuale in massa (%)

*W* peso medio del veicolo calcolato sulla base del veicolo vuoto e pieno carico in t

*Ki, a<sup>i</sup>* e *b<sup>i</sup>* sono coefficienti che variano con il tipo di particolato, i valori vengono riportati nella tabella 3.4.3.
|             | $\rm k_i$ | ai  | $b_i$ |
|-------------|-----------|-----|-------|
| <b>PTS</b>  | 1.38      | 0.7 | 0.75  |
| <b>PM10</b> | 0.423     | 0.9 | 0.45  |
| PM2.5       | 0.0423    | 0.9 | 0.45  |

**Tabella 3.4.3:** Valori dei coefficienti ki , ai e bi e al variare del tipo di particolato

Il parametro relativo al contenuto di limo incide molto nella valutazione delle emissioni ed è un fattore che varia parecchio a seconda dell'area geografica e del tipo di terreno considerato.

L'espressione per il calcolo del rateo emissivo (3.4.4) è stata determinata per un determinato dominio di valori di limo compresi tra l'1,8% ed il 25,2%.

Ma non essendo semplice la stima di questo parametro, in mancanza di informazioni specifiche viene scelto un valore compreso tra il 12-22%.

Valori tipici della percentuale di limo vengono riportati in figura 3.4.1.

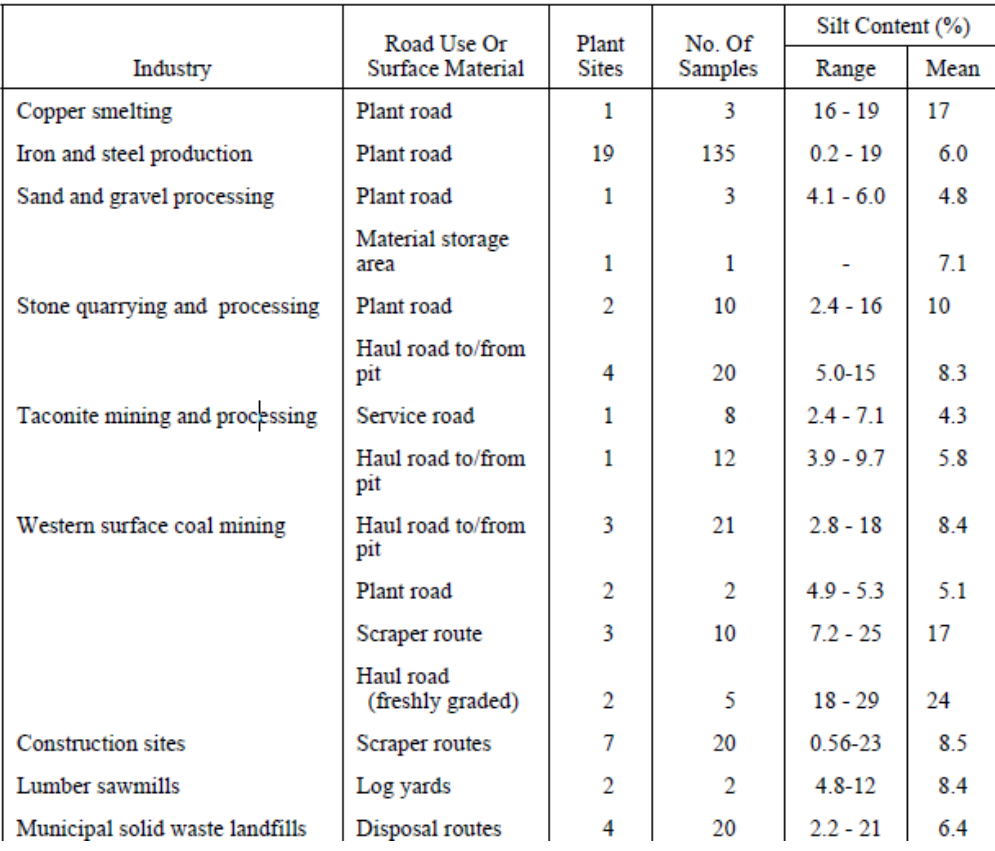

**Figura 3.4.1:** valori tipici di limo per superfici di strade sterrate legate a diverse lavorazioni industriali

Il rateo emissivo si calcola con l'espressione:

$$
E_i(kg/h) = EF_i \cdot kmh \tag{3.4.5}
$$

*EF<sup>i</sup>* fattore emissivo

*kmh* è la lunghezza del percorso di ogni mezzo riferito all'unità di tempo

Il rateo emissivo totale è dato dalla somma dei termini espressi nei tre casi.

$$
E_i(t) = \sum AD_i(t) \cdot EF_{i,l} \tag{3.4.6}
$$

dove: i particolato (PTS, PM10, PM2.5) l processo t periodo di tempo (ora, mese, anno, ecc.) Ei rateo emissivo (kg/h) dell'i-esimo tipo di particolato AD<sub>l</sub> attività relativa all'I-esimo processo (ad es. materiale lavorato/h) EF i, l fattore di emissione

Per quanto riguarda le giornate in cui l'attività lavorativa è ferma si considera solo il termine relativo all'erosione del vento da cumuli.

# **3.4 Modellazione fluidodinamica del cantiere ferroviario**

Lo scopo di questo studio consiste nel valutare, attraverso modellazioni fluidodinamiche, l'influenza che ha un cantiere ferroviario sui livelli di concentrazione di particolato, in genere prodotto dal traffico veicolare.

# **3.4.1 Descrizione area del cantiere**

Il cantiere, sorto per la costruzione della nuova stazione di Bologna, è situato in via dé Caracci e occupa una area di circa 8000 m2.

Nell'area cantiere è stato eseguito uno scavo di circa 7m di profondità e le principali sorgenti di particolato sono riconducibili a:

- **Scavo**
- Trasporto del terreno
- Transito mezzi pesanti
- Funzionamento macchine operatrici in cantiere

Nella zona antistante il cantiere vi è via dé Carracci.

Questa via era separata dal cantiere attraverso un muro di circa 7 metri di altezza.

Lungo questa via si affacciano edifici con altezze oscillanti tra i 4 e 22 metri circa e il campo base Astaldi, sede di alcune centraline di monitoraggio (figura 3.4.1).

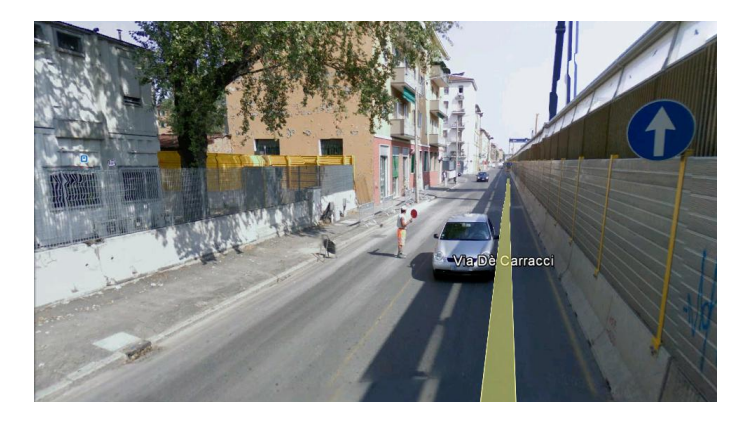

**Figura 3.4.1:** foto di via dé Carracci adiacente al cantiere ferroviario

# **Descrizione dell'attività in campo**

L'attività di monitoraggio svolta in campo, al fine di rilevare le concentrazioni di particolato, è stata effettuata dalla società Italfer, Igeam e da Arpa.

Dopo un'attenta analisi dei dati forniti dalle diverse società, i valori campionati da Igeam (dal 29 luglio al 4 agosto 2010) sono stati valutati essere i più affidabili e corretti.

I risultati Igeam saranno quindi i soli ad essere utilizzati in questo lavoro.

I parametri campionati sono:

- PTS
- Pm 10
- Pm 2,5
- IPA
- Parametri meteorologici

Le postazioni di monitoraggio sono state collocate lungo di via De Carracci, una lato cantiere e l'altra lato edifici, come si evince dalla figura 3.4.2.

Due foto relative alle centraline vengono riportate in seguito (figura 3.4.3 e figura 3.4.4).

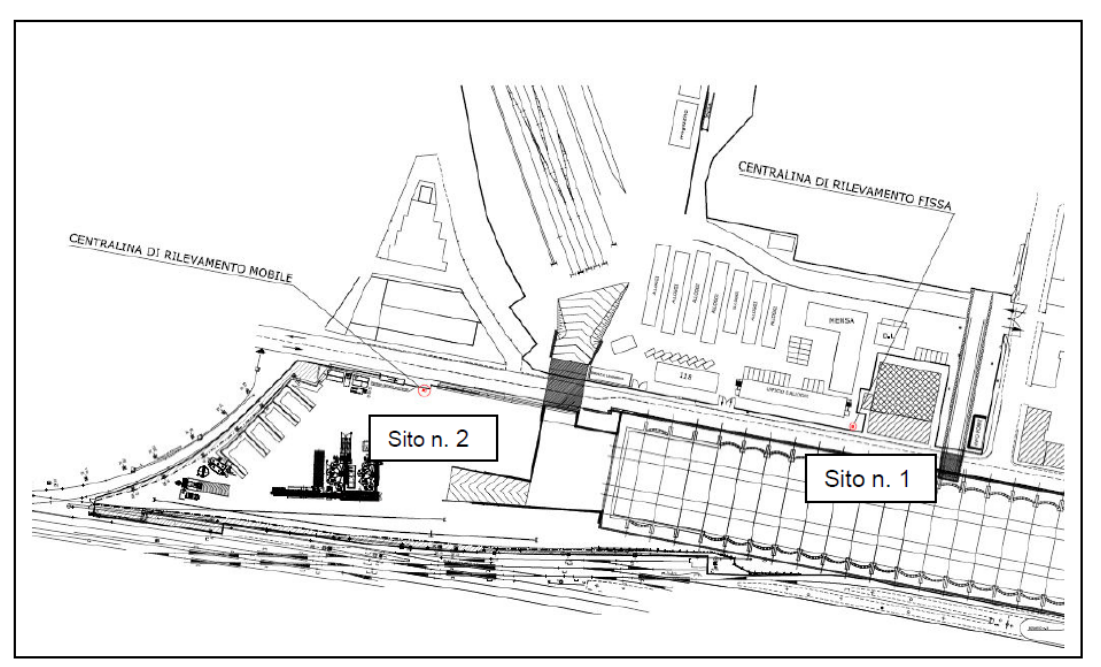

**Figura 3.4.2:** Posizione siti di misura

Gli strumenti utilizzati e i parametri monitorati sono i seguenti [10]:

- Velocità del vento, lo strumento utilizzato per la misura di questa variabile è un anemometro (Micros) che lavora in un range pari 0-50 m/s, il sensore è realizzato secondo gli standard WMO (World Meteorological Organization) ed è costituito da un sensore magnetico ad effetto Hall e da un magnete anulare a sei coppie polari;
- Direzione del vento, lo strumento utilizzato è un'anemometro che opera in un range di lavoro 0°-360°, l sensore è realizzato secondo gli standard WMO (World Meteorological Organization) ed è costituito da un trasduttore con potenziometro di tipo professionale con caratteristiche di alta affidabilità e durata;
- Pressione atmosferica, è stato utilizzato un sensore a ponte piezoresistivo, range 700-1100 mbar, il sensore è realizzato secondo gli standard WMO (World Meteorological Organization) ed è di tipo elettronico a ponte piezoresistivo con uscita lineare. Il trasduttore è compensato termicamente in tutto il range di temperatura di funzionamento;
- Umidità relativa, utilizzato un igrometro a polimero capacitivo operante in un range 0-100 %, il sensore è realizzato secondo gli standard WMO (World Meteorological Organization) ed è di tipo elettronico, costituito da un elemento a film sottile la cui capacità varia linearmente con l'umidità relativa dell'aria. Un doppio schermo antiradiazione protegge l'elemento sensibile dalla radiazione solare diretta;
- Temperatura esterna, Micros Termometro con Pt100, range -50°C a +80 °C, il sensore è realizzato secondo gli standard WMO (World Meteorological Organization) e l'elemento sensibile è costituito da una termoresistenza Pt100 con uscita a quattro fili e curva di risposta secondo le norme DIN 43760 Classe A. Un doppio schermo antiradiazione protegge l'elemento sensibile dalla radiazione solare diretta;
- Radiazione solare, misurata tramite un trasduttore (termoelemento), range 0-1300 W/m2,il sensore è realizzato secondo gli standard WMO (World Meteorological Organization) ed è costituito da un trasduttore che si riscalda proporzionalmente alla radiazione solare incidente, assorbita da una speciale vernice nera che ricopre la superficie del termoelemento di misura. Una doppia cupola, realizzata in vetro ottico speciale, ottimizza le caratteristiche di misura nelle varie condizioni ambientali;
- Precipitazioni atmosferiche, misurate con una vaschetta oscillante, range 0-300 mm/h, il sensore è realizzato secondo gli standard WMO (World Meteorological Organization). La misura è ricavata da un dispositivo con bascula a doppia vaschetta collegata ad un magnete che genera un impulso in uscita ad ogni commutazione. I sensori sono collegati a data-logger OLIMPO della MICROS per l'acquisizione dati, che memorizza e gestisce i dati mediante software specifico SIMPRAWIN della MICROS.
- Particolato totale (PTS) Metodo previsto da: DPCM 28/3/83 all. 2 app. 2 DPR 203/88 all. IV; è stato utilizzato un campionamento per filtrazione su supporti filtranti in fibra di vetro (diametro 47mm), mediante campionatore atmosferico con controllo di flusso elettronicoed effettuata un'analisi gravimetrica con bilancia di precisione 10-6 g.
- PM10 e PM2,5 Metodo previsto da: DM 60/2002 all. XI.1.IV-V UNI EN 12341; campionamento per filtrazione su supporti filtranti in fibra di quarzo (diametro 47mm), mediante campionatore atmosferico con controllo di flusso elettronico e teste di prelievo per PM10 e PM2,5 conformi alla norma UNI EN 12341 ed è stata effettuata un'analisi gravimetrica con bilancia di precisione 10-6 g.
- IPA Metodo previsto da: DLgs 152/2007 all. V, è stato effettuato un campionamento per filtrazione su supporti filtranti in fibra di quarzo (diametro 47mm), mediante campionatore atmosferico con controllo di flusso elettronico e testa di prelievo per PM10 conforme alla norma UNI EN 12341 ed analisi gascromatografica con spettrometria di massa.

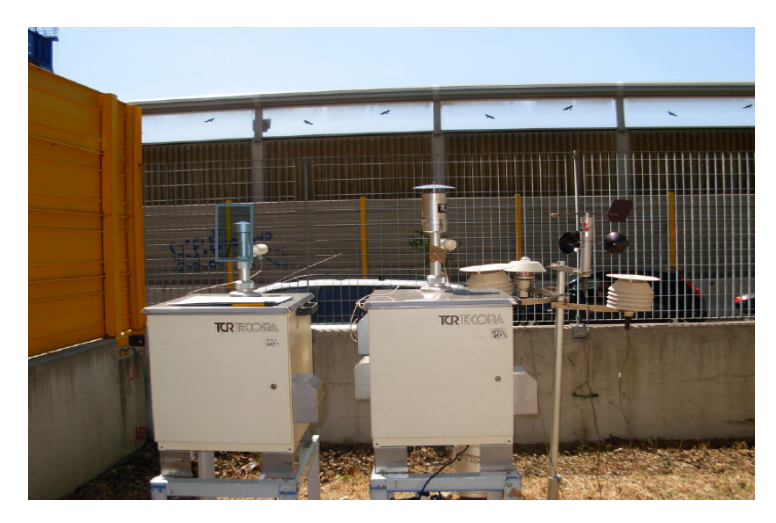

**Figura 3.4.3:** stazione n°1 di monitoraggio di Igeam nel cantiere di Bologna

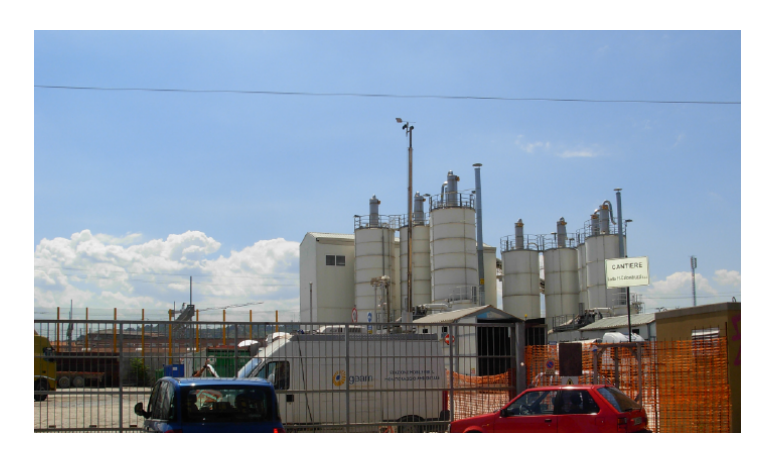

**Figura 3.4.4:** stazione n°2 di monitoraggio di Igeam nel cantiere di Bologna

# **3.4.2 Procedura realizzazione geometria**

La ricostruzione della geometria dell'area cantiere e della zona edifici di via De Carracci è stata riprodotta tramite l'utilizzo del pre-processore Gambit.

Ogni sessione di Gambit è sempre composta da tre fasi:

- 1) Definizione della geometria
- 2) Definizione di una mesh interna alla geometria
- 3) Definizione del solutore con cui analizzare la mesh, delle condizioni al contorno e dell'esportazione delle mesh

Ora verranno descritte le tre fasi per il caso specifico.

# **3.4.3 Fase definizione geometria**

I dati del terreno sono stati recuperati dal sito www.webgis.com/srtm3.html, selezionando la zona in base alle coordinate e i dati sono forniti tramite il sistema SRTM.

Lo Shuttle Radar Topography Mission (SRTM) è un'impresa internazionale che ha ottenuto un modello digitale di elevazione su una scala quasi globale dai 56 °S ai 60 °N, per generare un database topografico digitale ad alta risoluzione.

I dati forniti sono stati letti tramite il programma DEM3DViewer.

In seguito il programma 3dem ha permesso di convertire il file del terreno, fornito dal sito precedentemente citato, in UTM (*Universal Tranverse Mercator*).

L'Universal Tranverse mercator (figura 3.4.5) o "Proiezione Conforme di Gauss" è una proiezione della superficie terrestre su un piano e rappresenta la superficie terrestre a due raggi di curvatura.

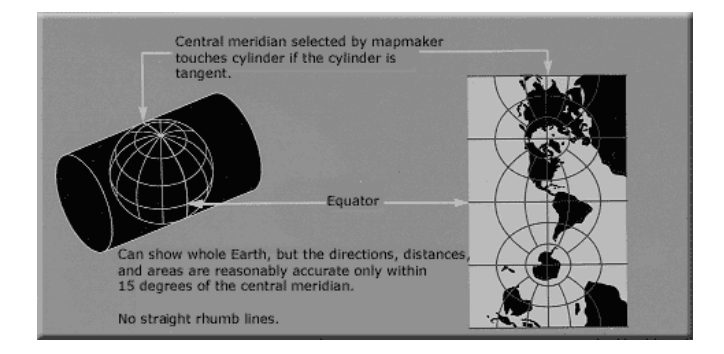

**Figura 3.4.5:** Proiezione UTM

Il sistema è basato su una griglia, un sistema cartesiano che si affianca al sistema angolare di latitudine e longitudine (figura 3.4.6).

Tutto il globo è stato diviso in sessanta fusi di 6° di longitudine ciascuno, a partire dall'antimeridiano di Greenwich in direzione Est e ognuno è attraversato dai paralleli (20 fasce di ampiezza di 8° di latitudine) che delimitano delle fasce nominate con lettere alfabetiche. L'Italia è compresa nel trentaduesimo fuso e ricade nella fascia S e T.

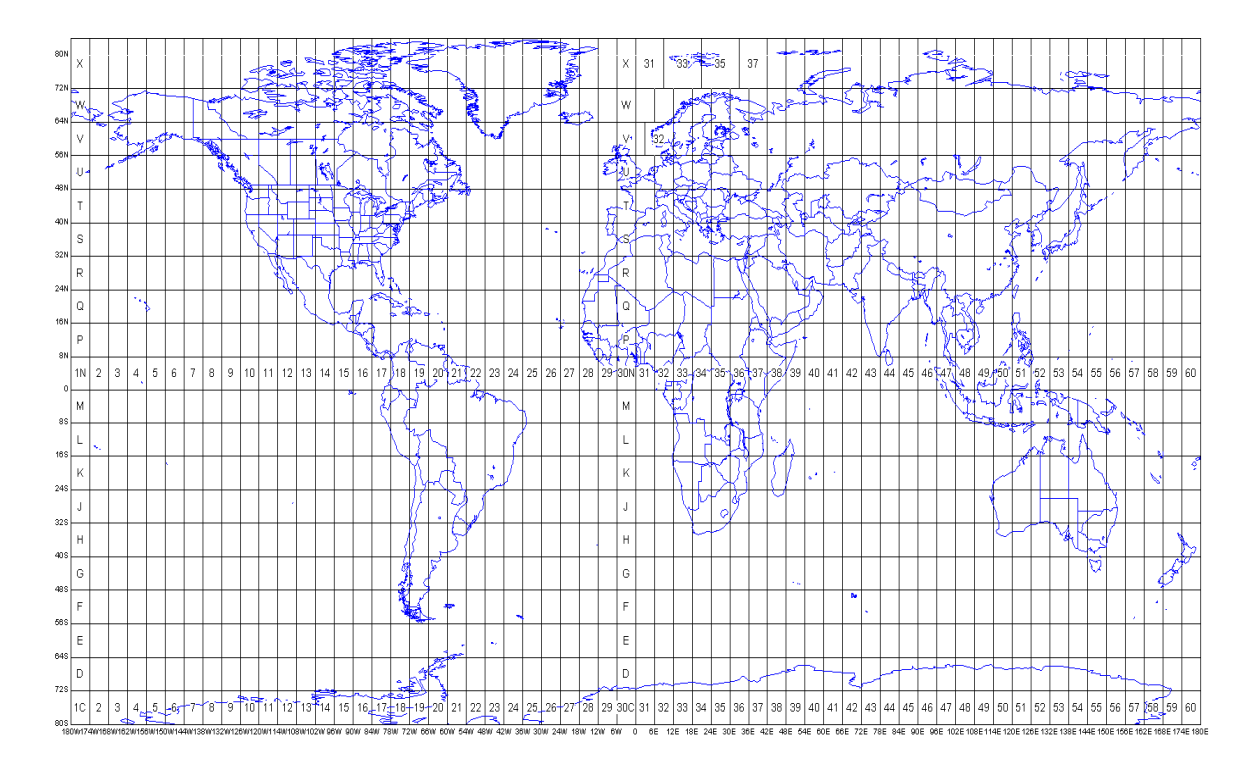

**Figura 3.4.6:** sistema cartesiano UTM

Il file viene convertito in un file contenente le coordinate x, y, z che viene importato in Gambit.

Una volta importati i punti relativi alla quota del terreno è stata creata la superficie e successivamente il volume di controllo.

La superficie di terreno considerata ha dimensioni pari a 630 m di larghezza, 1170 metri di lunghezza e l'altezza del volume è di 157 m.

Gli elementi che sono riprodotti all'interno del dominio sono: la strada adiacente al cantiere ferroviario che ha lunghezza pari a 800 m, gli edifici che si affacciano lungo la strada le cui altezze variano tra i 4 e i 22m, lo scavo di dimensioni 800x70 m e profondo circa 7 metri, il muretto che separa la strada dal cantiere alto 7 metri ed infine è stata creata un'area rettangolare di 200 x 30m che rappresenta l'area sorgente che emette l'inquinante.

Per ricreare le giuste dimensioni dello scavo, degli edifici e del muretto è stato utilizzato il comando disegnatore di poligoni presente in Google Earth che ha permesso di disegnare le superfici corrispondenti alle figure originali.

Il lavoro ottenuto è stato salvato in un formato .kml e convertito in un file .txt con il programma utm\_converter utilizzato in linux.

La figura 3.4.7 mostra le superfici ricreate sulla base dell'immagine reale di Google Earth.

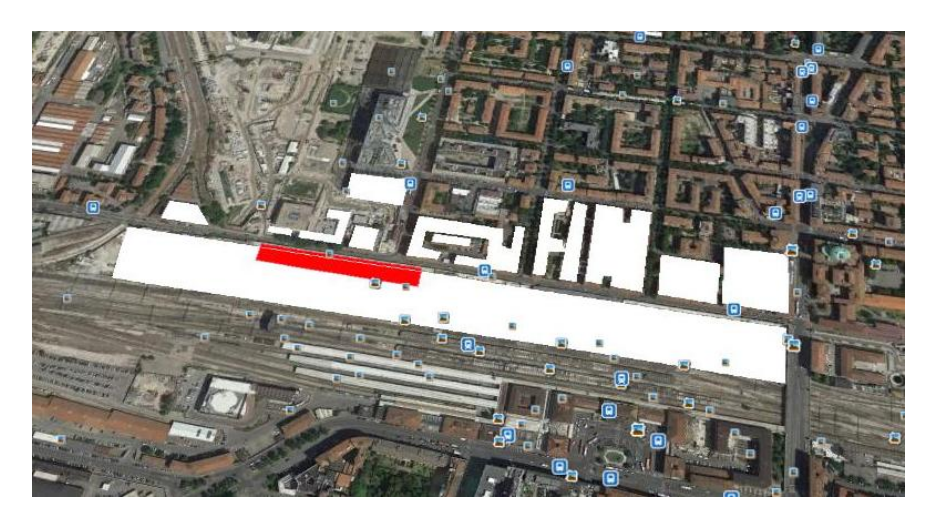

**Figura 3.4.7:** superfici create sull'immagine reale di Google Earth, il rettangolo rotto rappresenta l'area sorgente

Il file .txt generato è stato importato in Gambit con la stessa procedura del terreno. I punti così ottenuti in Gambit sono stati collegati per creare i volumi degli edifici come mostrato nelle figure 3.4.8 e 3.4.9.

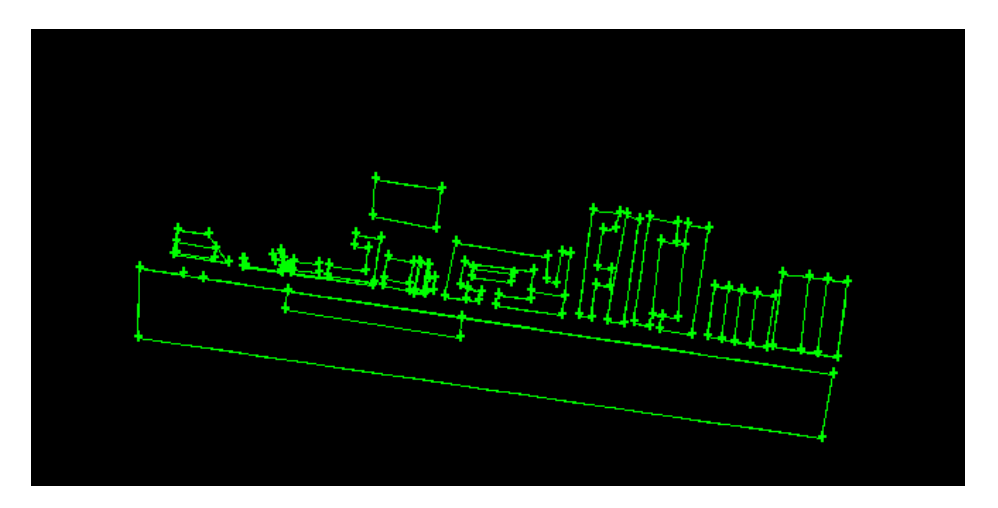

**Figura 3.4.8:** area cantiere costruita in Gambit vista dall'alto

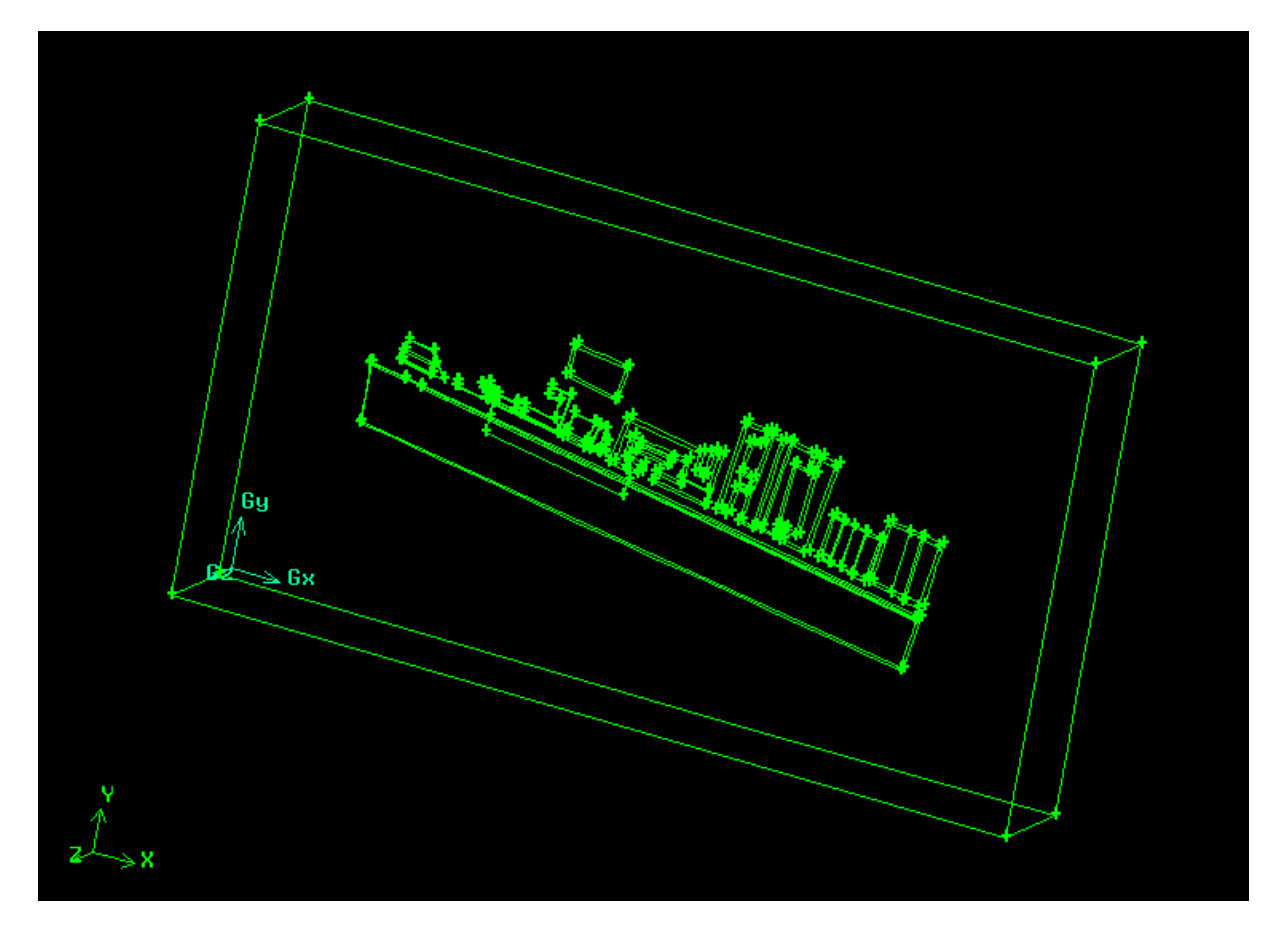

**Figura 3.4.9:** volume del dominio in Gambit

# **3.4.4 Definizione mesh**

La griglia di calcolo del volume relativo alla zona di Bologna è stata creata sempre con l'ausilio di Gambit.

La griglia di calcolo è la scissione dello spazio in domini elementari connessi ed è necessaria per la soluzione delle equazioni differenziali tramite metodi numerici.

Gambit, per quanto riguarda la creazione di griglie, permette di scegliere fra diversi schemi di costruzione delle maglie.

La griglia dell'area di Bologna è stata generata con dimensioni pari a 7731760 (nodi totali) a fronte di un dominio fisico di 630mx1170mx157m (realtà).

Come primo passo è stata creata la mesh di superficie del terreno con le seguenti caratteristiche:

- elementi triangolari
- termine sorgente è stato definita una dimensione di griglia (interval size) pari a 0.2 m;
- zona prossima alla centralina con interval size di 0.5 m;
- palazzi con dimensione di griglia pari a 1 m;
- il rateo di crescita (growth rate) della mesh è di 1.2;
- la dimensione massima pari a 5 m.

In seguito è stata creata la mesh di volume con elementi tetragonali, di tipo "pavé", con rateo di crescita di 1.2 e dimensione massima di 30m (figura 3.4.10).

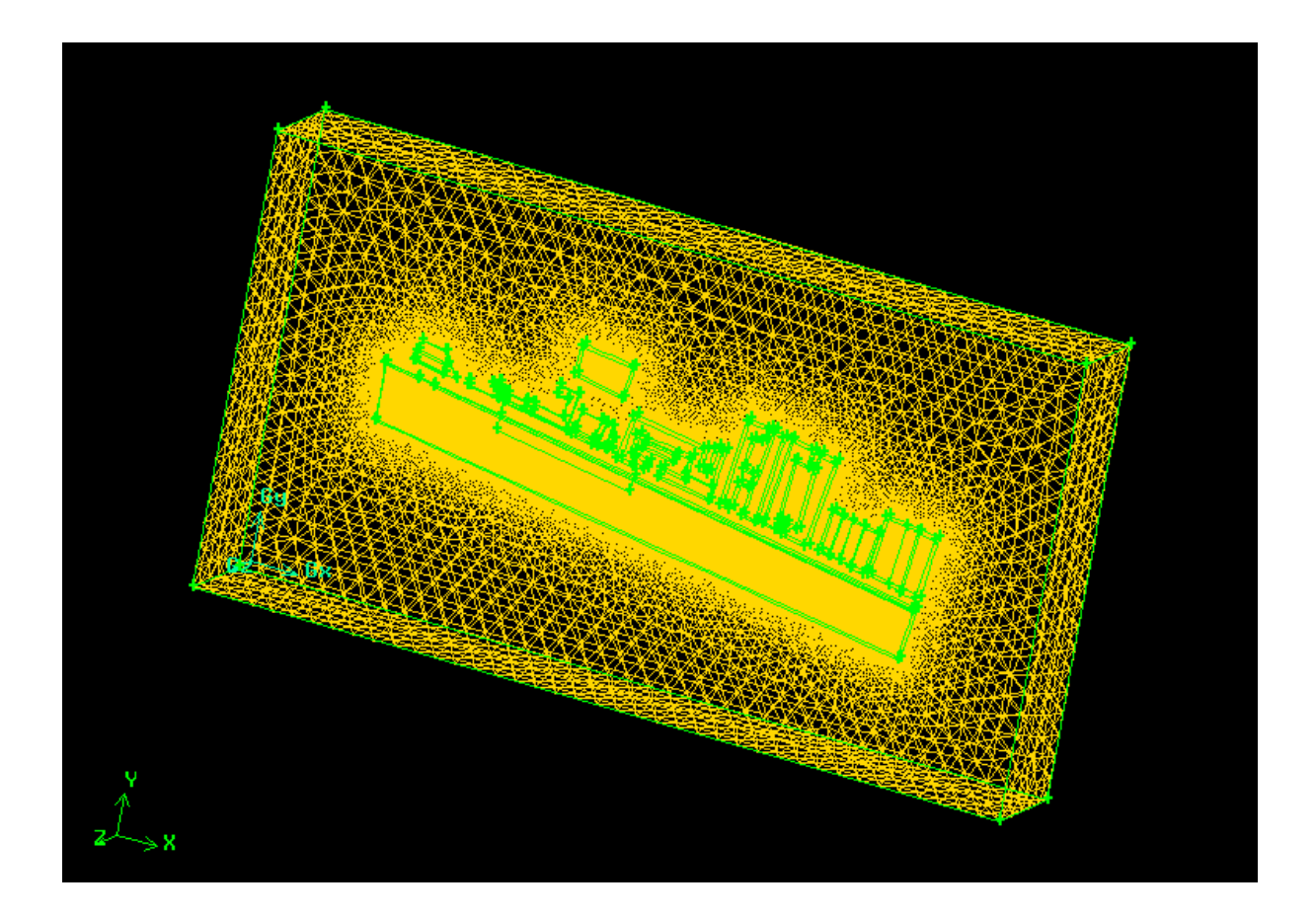

**Figura 3.4.10:** mesh di volume

# **3.4.5 Definizione del solutore, delle condizioni al contorno.**

Il solutore utilizzato per risolvere il modello è il software di fluidodinamica computazionale Ansys Fluent.

Il compito del software è quello di risolvere le equazioni di conservazione della massa e del momento per ogni elemento di griglia.

Successivamente le equazioni ottenute vengono interpolate per approssimare la reale continuità del campo fisico.

In questo caso è stato scelto un modello k-epsilon di tipo "standard".

Questo modello è basato sull'ipotesi di Boussinesq, le sue equazioni sono derivate dall'assunzione che il flusso sia completamente turbolento e l'effetto della viscosità molecolare sia trascurabile[11] .

Le componenti del tensore di Reynolds dipendono dalla viscosità turbolenta calcolata dall'energia cinetica turbolenta k e dal tasso di dissipazione dell'energia ε.

#### **Condizioni al contorno**

Un passo importante è la definizione delle condizioni al contorno (*Boundary Conditions*) del modello fisico, indispensabili per studiare il comportamento del flusso.

Le zone vengono denominate nel pre-processore Gambit, mentre i valori caratteristici per ciascuna zona vengono definiti nel solver Fluent.

Le zone in cui è stato suddiviso il dominio del cantiere sono mostrate in figura 3.4.12.

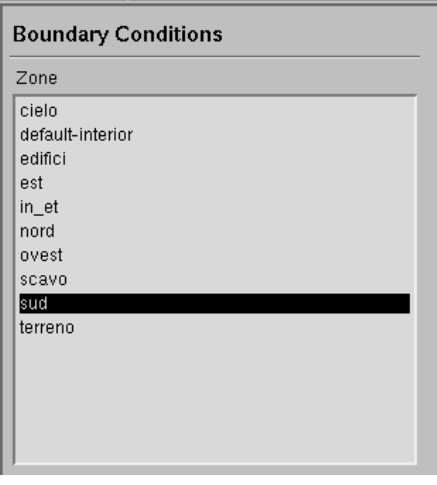

**Figura 3.4.12:** condizioni al contorno del cantiere

Ognuna di queste zone può essere di tipo:

- velocity inlet per la zona in cui il flusso è in ingresso;
- pressure outlet per le zone in cui il flusso è in uscita;
- wall per le zone che non sono attraversate da flussi.

I parametri caratteristici in questo caso vengono forniti tramite UDF.

Le UDF sono funzioni scritte con linguaggio C che può essere gestito da Fluent tramite interpretazione interna o compilatore esterno.

Tramite le UDF viene specificata la tipologia di stabilità atmosferica, in questo caso sono state scelte condizioni atmosferiche neutre, e la velocità del vento.

#### **Discrete Phase Model (DPM)**

Per esprimere la funzione del flusso di particolato (PM10, PM2.5 e PTS) uscente dall'area sorgente è stato utilizzata la Discrete Phase Model (DPM).

Inizialmente viene eseguita una simulazione senza la fase discreta per poter mandare il vento a convergenza.

In seguito si introduce il particolato definendo:

- l'area sorgente di particolato
- il diametro delle particelle (PM10 è 1.00e-05 m, PM2.5 2.5e-06 m, PTS 0.0001m);
- la temperatura (300 K);
- la velocità del flusso in direzione verticale (1e-06);
- il rateo emissivo espresso in kg/s (valutato tramite il procedimento definito nei capitoli successivi).

L'emissione del particolato è stata simulata in stazionario con portata costante.

Nella realtà l'azione del vento provoca il distacco del particolato dal terreno, non potendo riprodurre esattamente questo fenomeno nelle simulazioni, è stata introdotta una velocità verticale (il valore più basso possibile) con cui vengono rilasciate le polveri.

#### **Monitors**

Il software FLUENT fornisce la possibilità di registrare dei monitor con dati utili all'analisi dei risultati (figura 3.4.13). Nel caso in esame sono state monitorate le concentrazione di particolato nell'aree delle centraline che, come definito precedentemente, sono posizionate sul bordo della strada una lato edifici e l'altra lato cantiere.

Il parametro stimato al termine della simulazione è la concentrazione di particolato espressa in  $kg/m<sup>3</sup>$ .

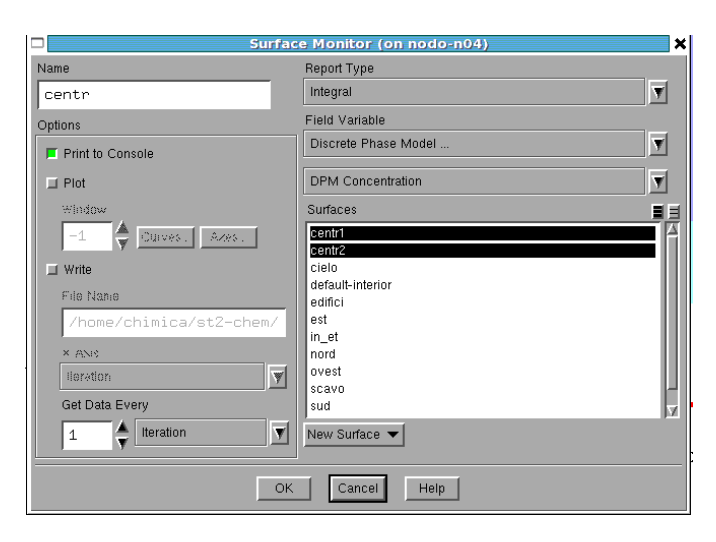

**Figura 3.4.13:** finestra di creazione monitor di Fluent

# **4 Risultati**

# **4.1 Dati**

I campionamenti di polveri disperse presso la stazione FFSS di Bologna sono stati eseguiti da Igeam dal 29 luglio al 4 agosto 2010.

Le condizioni meteo, le attrezzature e le attività principali svolte nel cantiere nei giorni in cui è stato effettuato il campionamento sono riportati in tabella 4.1.1.

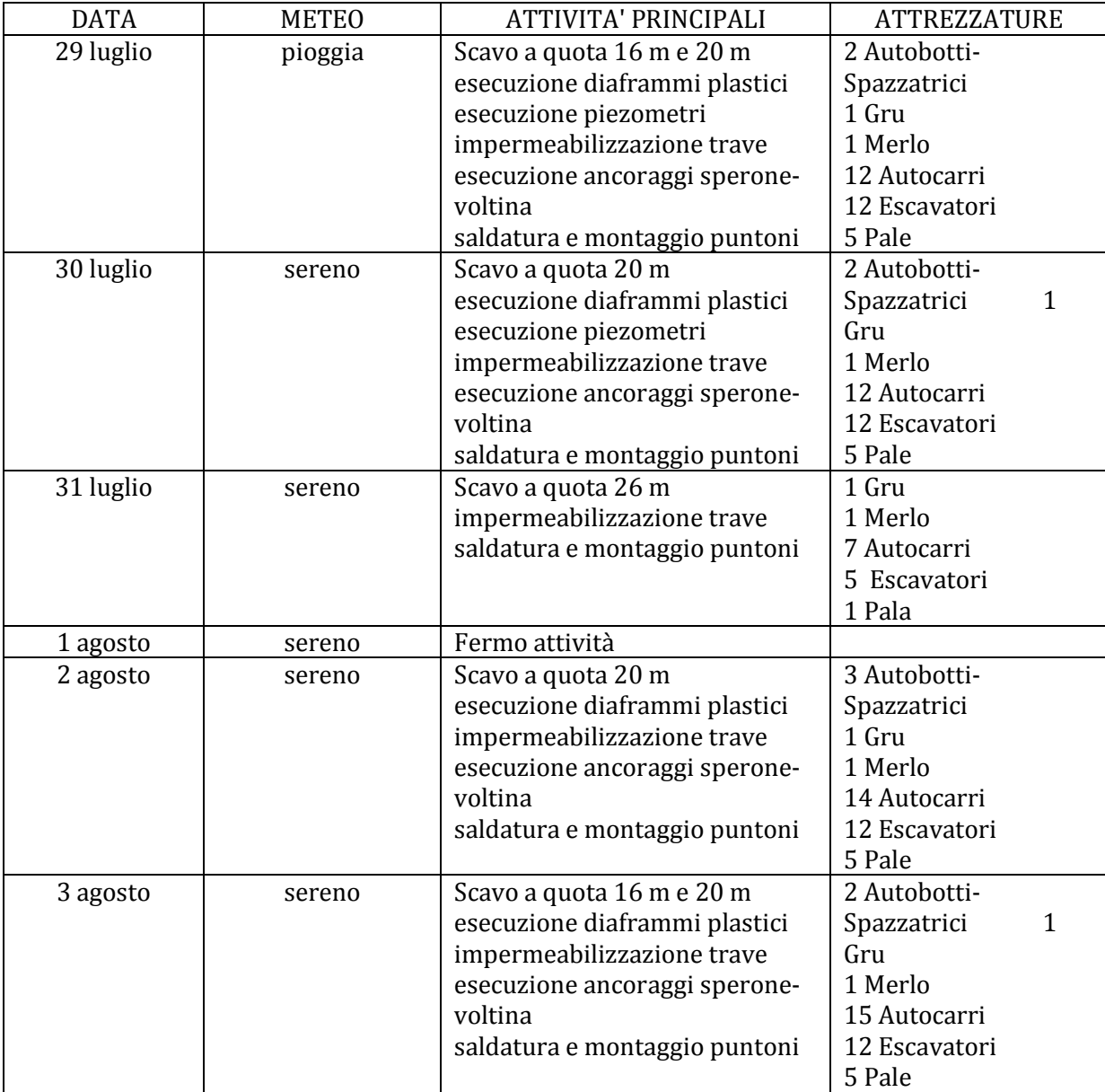

#### **Tabella 4.1.1:** dati Igeam

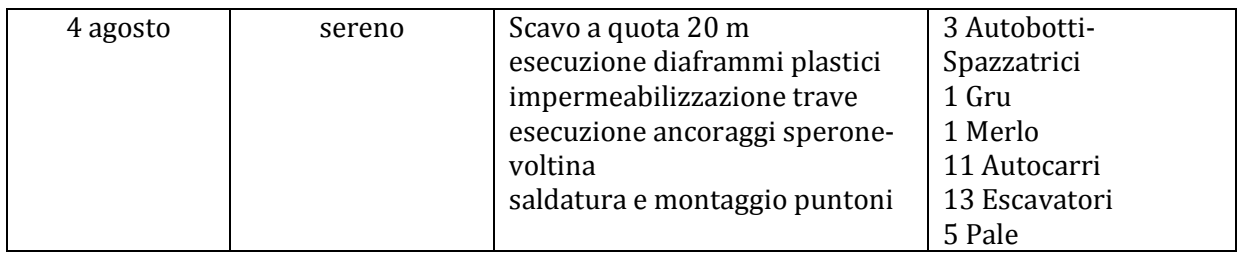

Tra i parametri meteorologici forniti dalle centraline Igeam i più importanti ai fini della simulazione sono la velocità e direzione del vento.

La velocità del vento rilevata varia da un valore massimo di 3 m/s ad un minimo di 0.2 m/s.

La velocità massima, minima e media nell'arco di ogni giornata vengono riportate nella tabella 4.1.2.

| <b>DATA</b>        |               | <b>VELOCITA' DEL VENTO [M/S]</b> | Direzione del vento |                  |
|--------------------|---------------|----------------------------------|---------------------|------------------|
|                    | minima        | Massima                          | Media               |                  |
| 29 luglio          | 0.5           |                                  | 1.5                 | Sud Ovest (225°) |
| 30 luglio          | 0.2           | 2.1                              | 1.3                 | Sud Ovest (225°) |
| 31 luglio          | 0.3           |                                  | 0.8                 | Sud Ovest (225°) |
| $\ast$<br>1 agosto | 0.2           | 2.1                              | 1.2                 | Sud Ovest (225°) |
| 2 agosto           | $0.4^{\circ}$ | 2.4                              | 1.3                 | Sud Ovest (225°) |
| 3 agosto           | 0.5           | 1.3                              | 0.8                 | Sud Ovest (225°) |
| 4 agosto           | 0.2           | 1.5                              | 0.8                 | Est $(90^\circ)$ |

**Tabella 4.1.2:** velocità del vento rilevate nelle giornate dal 29 luglio al 4 agosto

#### \* Giorno di fermo attività

Le simulazioni sono state eseguite per velocità di vento di 3 m/s, 1.5 m/s, 0.8 m/s e 0.2 m/s.

Per quanto riguarda invece la direzione del vento per i primi sei giorni è in prevalenza proveniente da sud ovest mentre per il giorno 4 agosto il vento proviene da est.

L'immagine 4.1.1 mostra la rosa dei venti e rappresenta schematicamente tutte le possibili direzioni del vento:

- Nord (N)  $0^{\circ}/360^{\circ}$
- Nord Est (NE) 45°
- Est  $(E)$  90 $^{\circ}$
- Sud Est (SE) 135°
- Sud  $(S)$  180 $^{\circ}$
- Sud Ovest (SO) 225°
- Ovest (O) 270°
- Nord Ovest (NO) 315°

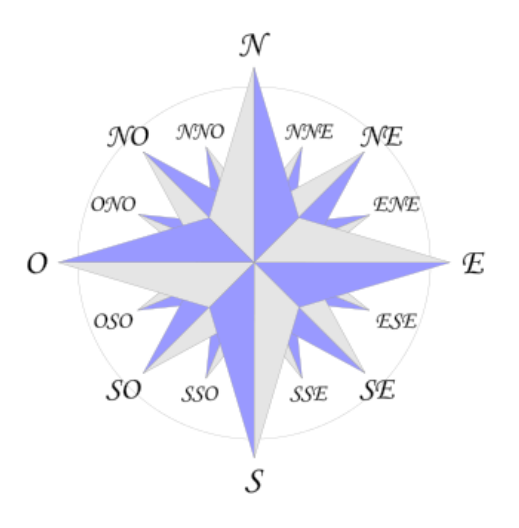

**Figura 4.1.1:** rosa dei venti

I valori di concentrazione di PM10, Pm2.5 e PTS rilevati dalle due centraline (centralina sito 1 e sito 2) sono riportati nella tabella 4.1.3.

| <b>DATA</b> | <b>CENTRALINA IGEAM 1</b> |              | <b>CENTRALINA IGEAM 2</b> |              |              |
|-------------|---------------------------|--------------|---------------------------|--------------|--------------|
|             | PTS ( $\mu$ g/m3)         | <b>PM10</b>  | <b>PTS</b>                | <b>PM10</b>  | PM2,5        |
|             |                           | $(\mu g/m3)$ | $(\mu g/m3)$              | $(\mu g/m3)$ | $(\mu g/m3)$ |
| 29 luglio   | 55.6                      | 36.4         | 40.9                      | 31.0         | 9.8          |
| 30 luglio   | 34.0                      | 22.9         | 23.8                      | 19.5         | 3.3          |
| 31 luglio   | 36.5                      | 21.5         | 32.4                      | 18.2         | 7.1          |
| 1 agosto    | 31.2                      | 20.4         | 31.7                      | 17.3         | 6.6          |
| 2 agosto    | 62.5                      | 34.4         | 42.9                      | 29.2         | 14.3         |
| 3 agosto    | 74.3                      | 29.1         | 39.5                      | 24.8         | 13.9         |
| 4 agosto    | 42.0                      | 21.7         | 32                        | 18.4         | 9.2          |

**Tabella 4.1.3:** valori di concentrazione di PM10, Pm2.5 e PTS rilevati dalle due centraline

# 4.**2 Rateo emissivo**

In questo paragrafo vengono riportati i risultati dei ratei emissivi ottenuti applicando valori specifici del caso alle formule descritte nel capitolo 3 paragrafo 4.

#### **Formazione e stoccaggio da cumuli**

Data la formula (3.4.1) per il calcolo del fattore di emissione (kg/Mg)

$$
EF_i = k_i (0.0016) \frac{\left(\frac{u}{2.2}\right)^{1.3}}{\left(\frac{M}{2}\right)^{1.4}}
$$
 (3.4.1)

I valori delle velocità del vento forniti dalle centraline e utilizzate nella formula vengono indicati nella tabella 4.1.2.

Il contenuto in percentuale di umidità (%) viene assunto pari a 3.4 e corrisponde alla voce "terreno esposto" della figura 4.2.1 (tabella 13.2.4-1 del suddetto paragrafo 13.2.4 dell'AP-42).

|                                               |                   |                            | Silt Content (%) |             | Moisture Content (%) |                |              |      |
|-----------------------------------------------|-------------------|----------------------------|------------------|-------------|----------------------|----------------|--------------|------|
|                                               | No. Of            |                            | No. Of           |             |                      | No. Of         |              |      |
| Industry                                      | <b>Facilities</b> | Material                   | Samples          | Range       | Mean                 | Samples        | Range        | Mean |
| Iron and steel production                     | ٥                 | Pellet ore                 | 13               | $1.3 - 13$  | 43                   | 11             | $0.64 - 4.0$ | 2.2  |
|                                               |                   | Lump ore                   | 9                | $2.8 - 19$  | 9.5                  | 6              | $1.6 - 8.0$  | 54   |
|                                               |                   | Coal                       | 12               | $2.0 - 7.7$ | 4.6                  | 11             | $2.8 - 11$   | 4.8  |
|                                               |                   | <b>Slag</b>                | 3                | $3.0 - 7.3$ | 53                   | 3              | $0.25 - 2.0$ | 0.92 |
|                                               |                   | Flue dust                  | 3                | $2.7 - 23$  | 13                   | 1              |              | 7    |
|                                               |                   | Coke breeze                | $\overline{2}$   | $4.4 - 5.4$ | 4.9                  | $\overline{2}$ | $6.4 - 9.2$  | 7.8  |
|                                               |                   | Blended ore                |                  |             | 15                   | 1              |              | 6.6  |
|                                               |                   | Sinter                     |                  |             | 0.7                  | $\bf{0}$       |              |      |
|                                               |                   | Limestone                  | 3                | $0.4 - 2.3$ | 1 <sub>0</sub>       | $\overline{2}$ | ND           | 0.2  |
| Stone quarrying and processing                | $\overline{2}$    | <b>Crushed limestone</b>   | $\overline{2}$   | $1.3 - 1.9$ | 1.6                  | $\overline{2}$ | $0.3 - 1.1$  | 0.7  |
|                                               |                   | Various limestone products | 8                | $0.8 - 14$  | 3.9                  | 8              | $0.46 - 5.0$ | 2.1  |
| Taconite mining and processing                | $\mathbf{1}$      | <b>Pellets</b>             | 9                | $22 - 54$   | 3.4                  | 7              | $0.05 - 2.0$ | 0.9  |
|                                               |                   | Tailings                   | $\overline{2}$   | <b>ND</b>   | 11                   |                |              | 0.4  |
| Western surface coal mining                   | 4                 | Coal                       | 15               | $34 - 16$   | 62                   | 7              | $2.8 - 20$   | 6.9  |
|                                               |                   | Overburden                 | 15               | $38 - 15$   | 75                   | $\bf{0}$       |              | -    |
|                                               |                   | Exposed ground             | 3                | $5.1 - 21$  | 15                   | 3              | $0.8 - 6.4$  | 3.4  |
| Coal-fired power plant                        | 1                 | Coal (as received)         | 60               | $0.6 - 4.8$ | 2.2                  | 59             | $2.7 - 7.4$  | 4.5  |
| Municipal solid waste landfills               | 4                 | Sand                       | 1                |             | 2.6                  | $\mathbf{1}$   |              | 7.4  |
|                                               |                   | <b>Slag</b>                | $\overline{2}$   | $3.0 - 4.7$ | 3.8                  | $\overline{2}$ | $23 - 49$    | 3.6  |
|                                               |                   | Cover                      | 5                | $5.0 - 16$  | 9.0                  | 5              | $8.9 - 16$   | 12   |
|                                               |                   | Clay/dirt mix              | 1                |             | 9.2                  | 1              |              | 14   |
|                                               |                   | Clay                       | $\overline{2}$   | $45 - 74$   | 60                   | $\overline{2}$ | $8.9 - 11$   | 10   |
|                                               |                   | Fly ash                    | 4                | $78 - 81$   | 80                   | 4              | $26 - 29$    | 27   |
|                                               |                   | Misc. fill materials       | 1                |             | 12                   | 1              |              | 11   |
| <sup>a</sup> References 1-10. $ND = no$ data. |                   |                            |                  |             |                      |                |              |      |

**Figura 4.2.1:** tabella Tabella 13.2.4-1 del suddetto paragrafo 13.2.4 dell'AP-42

I valori di K<sub>i</sub>, coefficiente dipendente dalle dimensioni del particolato, sono riportati nella tabella 4.2.1.

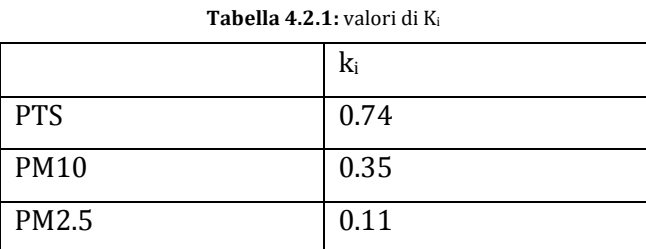

I valori del fattore di emissione per le diverse velocità di vento vengono riportati nella tabella 4.2.2.

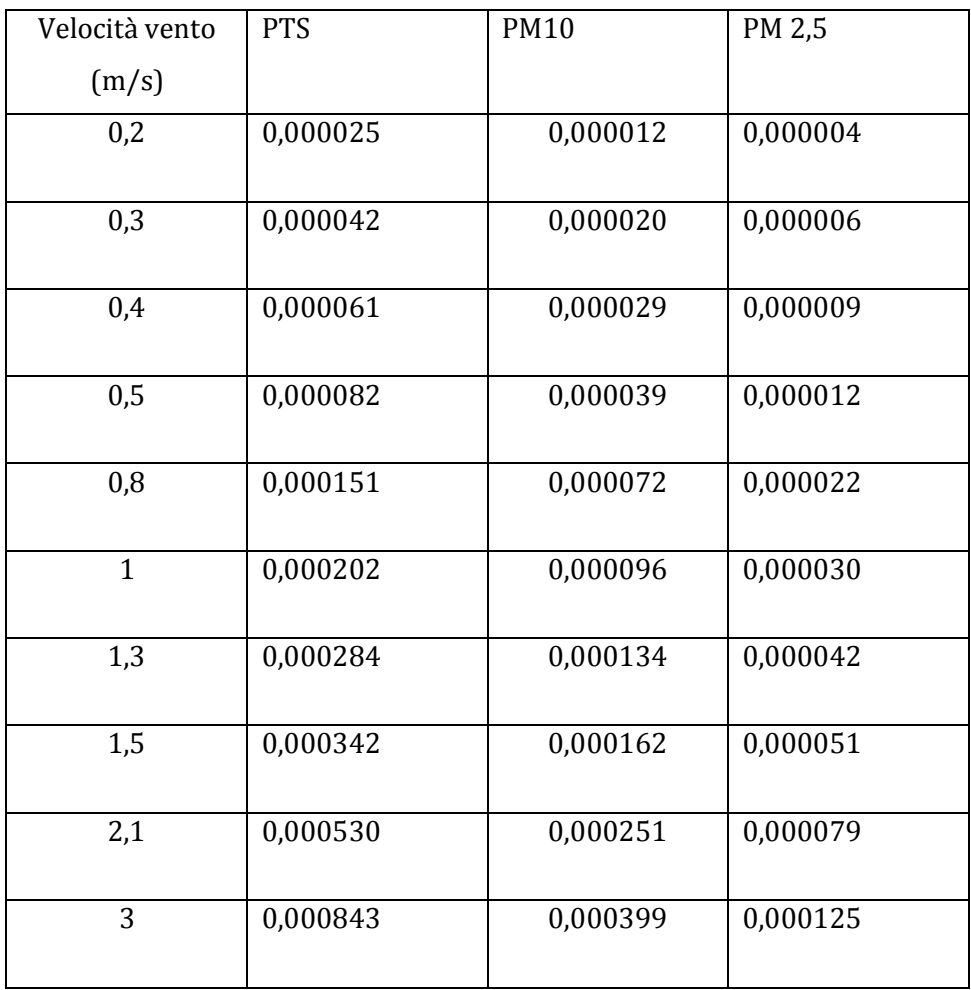

**Tabella 4.2.2:** fattore emissivo per le diverse velocità di vento

Il rateo emissivo relativo alla formazione e stoccaggio di cumuli E<sup>i</sup> (kg/h) si calcola (3.4.2):

$$
E_i = EF_i \cdot \frac{\text{massa cumulo}}{\text{ore lavorative}} \tag{3.4.2}
$$

La massa del cumolo è stata ipotizzata pari a 1 Mg e le ore lavorative pari a 10.

I risultati sono riportati in tabella 4.2.3.

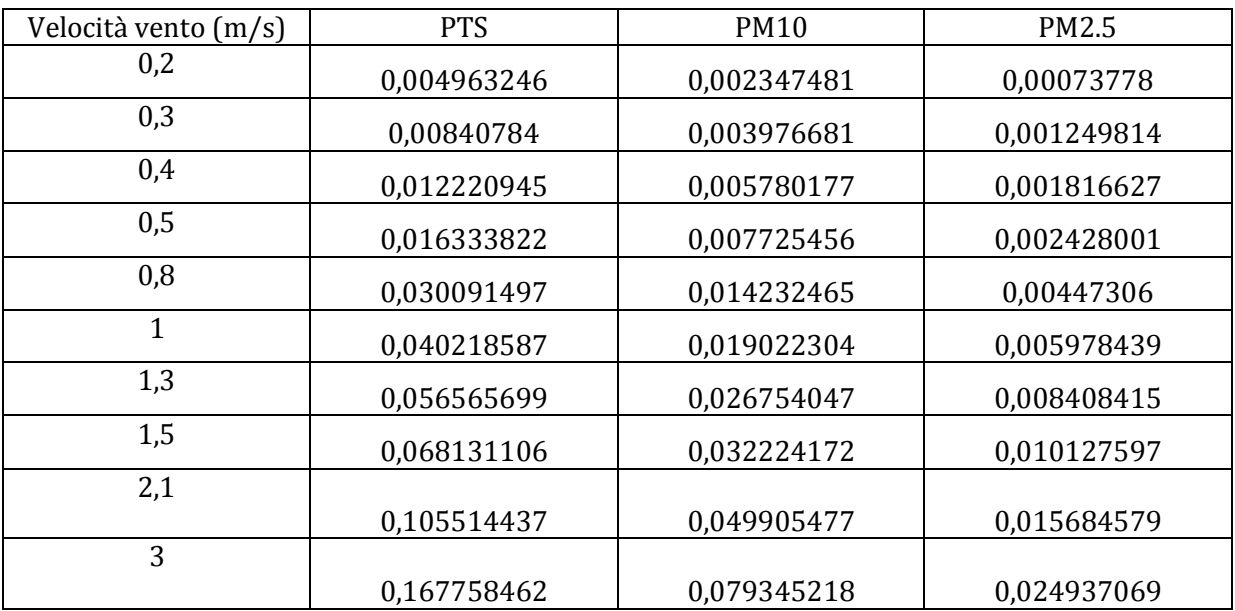

**Tabella 4.2.3:** valori del rateo emissivo ottenuti

# **Erosione del vento da cumuli**

Il rateo emissivo è stato calcolato attraverso la formula (3.4.3) citata nel capitolo 3 paragrafo 4:

$$
E_i(kg/h) = EF_i \cdot a \cdot movh \tag{3.4.3}
$$

La superficie dell'area movimentata a  $(m^2)$  è pari a 362 m<sup>2</sup> ed equivale all'area sorgente considerata.

Il numero di movimentazioni all'ora (*movh*) è stato considerato pari a 1.

In questo caso il fattore di emissione dell'*i*-esimo tipo di particolato per ogni movimentazione viene definito in base al tipo di cumulo e i valori vengono forniti dalla AP-42.

Questi valori sono riportati nella prossima tabella 4.2.4.

In questo caso è stato utilizzano il fattore relativo ai cumuli bassi.

| Cumuli bassi $H/D \leq 0.2$ |            |  |  |  |  |
|-----------------------------|------------|--|--|--|--|
| $EF_i$ (kg/m <sup>2</sup> ) |            |  |  |  |  |
| <b>PTS</b>                  | 5.1 E-04   |  |  |  |  |
| PM10                        | $2.5 E-04$ |  |  |  |  |
| PM <sub>2.5</sub>           | 3.8 E-05   |  |  |  |  |

**Tabella 4.2.4:** fattore di emissione areale per cumuli bassi

I risultati del rateo emissivo ottenuti sono riportati in tabella 4.2.5:

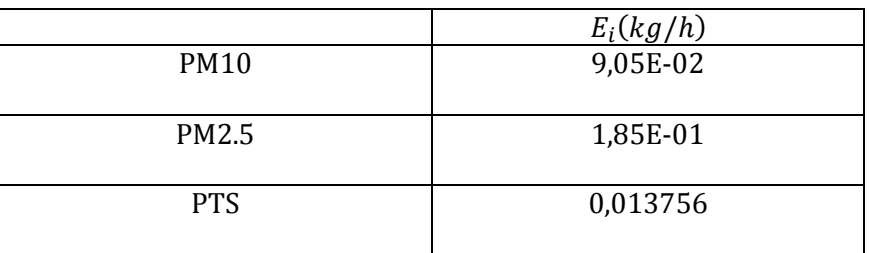

#### **Tabella 4.2.5:** risultati rateo emissivo

# **Transito di mezzi su strade non asfaltate**

Il fattore di emissione lineare per ciascun mezzo EF<sup>i</sup> (kg/km) è ricavato dalla seguente formula (3.4.4):

$$
EF_i = k_i \cdot \left(\frac{s}{12}\right)^{a_i} \cdot \left(\frac{w}{3}\right)^{b_i}
$$
 (3.4.5)

dove:

*EFi* e il fattore di emissione lineare in kg/km

*i* particolato (PTS, PM10, PM2,5)

*s* contenuto di limo del suolo in percentuale in massa (%)

*W* il peso medio veicolo in t

#### *Ki, ai, bi* sono coefficienti che variano a seconda del tipo di particolato

Si ipotizza che il contenuto di "silt" del materiale sia pari al 14%, il camion abbia mediamente un peso di 28 t e le giornate lavorative siano di dieci ore.

K<sub>i</sub>, a<sub>i</sub> e b<sub>i</sub> sono coefficienti che variano con il tipo di particolato, i valori vengono riportati nella tabella 4.2.6.

|              | ki     | ai  | $b_i$ |
|--------------|--------|-----|-------|
| <b>PTS</b>   | 1.38   | 0.7 | 0.75  |
| <b>PM10</b>  | 0.423  | 0.9 | 0.45  |
| <b>PM2.5</b> | 0.0423 | 0.9 | 0.45  |

**Tabella 4.2.6:** Ki, a<sup>i</sup> e b<sup>i</sup> in funzione del tipo di particolato

I valori di limo validi per calcolare il fattore emissivo vengono scelti tra il 12 e il 22%.

I valori ottenuti vengono mostrati in tabella 4.2.7.

**Tabella 4.2.7:** fattore emissivo per le diverse velocità di vento

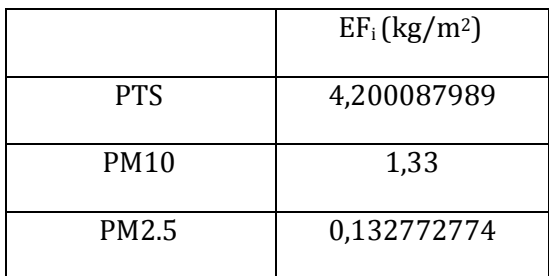

Il rateo emissivo si calcola con l'espressione (3.4.5)

$$
E_i(kg/h) = EF_i \cdot kmh \tag{3.4.6}
$$

*EF<sup>i</sup>* fattore emissivo

*Kmh* è la lunghezza del percorso di ogni mezzo riferito all'unità di tempo

Si ipotizza che i mezzi percorrano un tragitto di circa 200 m di lunghezza per arrivare ad uscire dall'area del cantiere.

Le ore lavorative vengono considerate pari a 10 e vengono ipotizzati 3 viaggi all'ora. I valori sono espressi nella tabella 4.2.8.

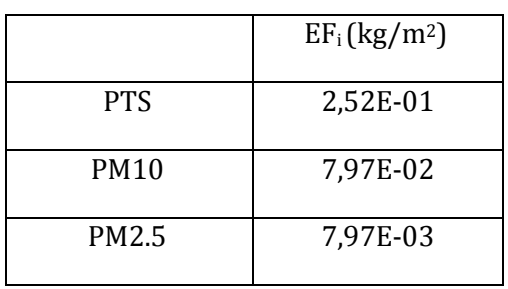

**Tabella 4.2.8:** fattore emissivo per le diverse velocità di vento

#### Rateo emissivo totale

Effettuando la sommatoria dei ratei emissivi espressi nei tre casi precedenti si ottiene il rateo emissivo totale espresso in kg/h (tabella 4.2.9).

| Velocità vento (m/s) | <b>PTS</b>    | <b>PM10</b>  | PM2.5    |
|----------------------|---------------|--------------|----------|
| 0,2                  |               |              |          |
|                      | 4,4158853E-01 | 1,725111E-01 | 2,25E-02 |
| 0,3                  |               |              |          |
|                      | 4,4503312E-01 | 1,741403E-01 | 2,30E-02 |
| 0,4                  |               |              |          |
|                      | 4,4884622E-01 | 1,759438E-01 | 2,35E-02 |
| 0,5                  |               |              |          |
|                      | 4,5295910E-01 | 1,778891E-01 | 2,42E-02 |
| 0,8                  |               |              |          |
|                      | 4,6671678E-01 | 1,843961E-01 | 2,62E-02 |
| $\mathbf{1}$         |               |              |          |
|                      | 4,7684387E-01 | 1,891860E-01 | 2,77E-02 |
| 1,3                  |               |              |          |
|                      | 4,9319098E-01 | 1,969177E-01 | 3,01E-02 |
| 1,5                  |               |              |          |
|                      | 5,0475639E-01 | 2,023878E-01 | 3,18E-02 |
| 2,1                  |               |              |          |
|                      | 5,4213972E-01 | 2,200691E-01 | 3,74E-02 |
| 3                    |               |              |          |
|                      | 6,0438374E-01 | 2,495089E-01 | 4,67E-02 |

**Tabella 4.2.9:** valori del rateo emissivo totale espresso in [kg/h]

I risultati vengono rappresentati nel grafico in figura 4.2.2.

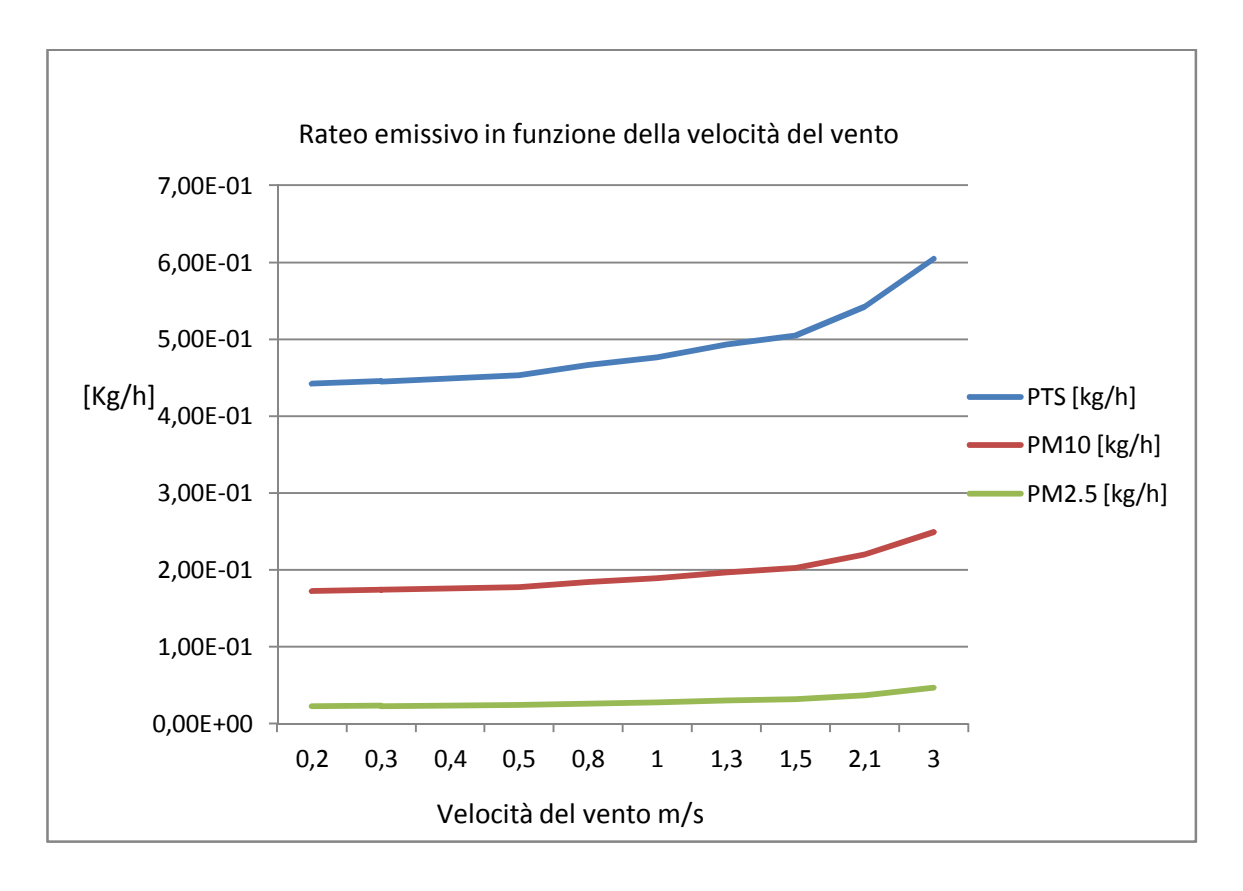

**Figura 4.2.2:** rateo emissivo espresso in [kg/h] in funzione della velocità del vento [m/s]

Per quanto riguarda le giornate in cui l'attività lavorativa è ferma si considera solo il termine relativo all'erosione del vento da cumuli quindi i valori sono quelli indicati nella tabella 4.2.4.

#### Risultati PM10

In seguito (tabella 4.2.10) vengono forniti i valori di concentrazione espressi in µg/m3 forniti dalle centraline Igeam, dalle centraline Arpa poste a Porta San Felice e i risultati ottenuti dalle simulazioni per i giorni dal 29 luglio 2010 e 4 agosto2010.

Nella stessa tabella vengono inoltre fornite le direzioni e velocità massime di vento.

|         |     |           |               |                |                 |                  |                  |                | Fluent           |
|---------|-----|-----------|---------------|----------------|-----------------|------------------|------------------|----------------|------------------|
|         |     |           |               |                |                 |                  |                  |                |                  |
|         |     |           |               |                |                 | Differenza       | Differenza       |                | centr            |
|         | vel |           | Igeam 1       | Igeam 2        | $PSF$ [ $\mu$ g | PSF <sub>e</sub> | PSF <sub>e</sub> | Fluent 1       | $2[\mu g]$       |
| Giorno  | max | Direzione | [ $\mu$ g/m3] | [ $\mu$ g /m3] | $/m3$ ]         | Igeam 1          | Igeam 2          | [ $\mu$ g /m3] | $\text{/m3}$     |
|         |     | Sud Ovest |               |                |                 |                  |                  |                |                  |
| 29/7    | 3   | (225)     | 36,4          | 31             | 22              | 14,4             | 9                | $\mathbf{0}$   | $\boldsymbol{0}$ |
|         |     | Sud Ovest |               |                |                 |                  |                  |                |                  |
| 30/7    | 2,1 | (225)     | 22,9          | 19,5           | 14              | 8,9              | 5,5              | 2,35E-01       | $\boldsymbol{0}$ |
|         |     | Sud Ovest |               |                |                 |                  |                  |                |                  |
| 31/7    | 0,8 | (225)     | 21,5          | 18,2           | 15              | 6,5              | 3,2              | 1,70E-01       | $\boldsymbol{0}$ |
|         |     | Sud Ovest |               |                |                 |                  |                  |                |                  |
| $*01/8$ | 2,1 | (225)     | 20,4          | 17,3           | 16              | 4,4              | 1,3              | 1,87E-03       | $\boldsymbol{0}$ |
|         |     | Sud Ovest |               |                |                 |                  |                  |                |                  |
| 02/8    | 3   | (225)     | 34,4          | 29,2           | 19              | 15,4             | 10,2             | $\theta$       | $\Omega$         |
|         |     | Sud Ovest |               |                |                 |                  |                  |                |                  |
| 03/8    | 1,5 | (225)     | 29,1          | 24,8           | 19              | 10,1             | 5,8              | 3,70E-01       | $\Omega$         |
|         |     |           |               |                |                 |                  |                  |                | 1,99E-           |
| 04/8    | 1,5 | Est (90)  | 21,7          | 18,4           | 14              | 7,7              | 4,4              | $\mathbf{0}$   | 01               |

**Tabella 4.2.10**: dati Igeam, Porta San felice e forniti da Ansys Fluent

\* Fermo attività

PSF = Porta San Felice (dati forniti da ARPA)

Igeam 1, Igeam2 = dati della centralina 1 e 2 Igeam

Fluent 1 e 2 = risultati ottenuto con Ansys Fluent nelle punti relativi alla centralina 1 e 2

Sono stati utilizzati i dati forniti da Arpa nei pressi di Porta San Felice, così da poter "depurare" il dato delle centraline dal valore di inquinamento cittadino che non ha a che fare col cantiere.

Sottraendo quindi ai risultati forniti dalle centraline (Igeam) poste nei pressi del cantiere i dati delle centraline di Porta San Felice, si ottengono le concentrazioni di polvere prodotte dal cantiere.

Viene quindi eliminato il rumore di sottofondo che rappresenta l'emissione prodotta dal traffico veicolare e si ottiene cosi l'emissione prodotta dal cantiere.

L'emissione prodotta dal cantiere rappresenta il dato che è stato considerato nelle simulazioni.

La figura 4.2.3 mostra l'andamento delle concentrazioni fornite da Igeam per le centraline 1 e 2 (dal 29 luglio al 4 agosto) private dell'inquinamento cittadino.

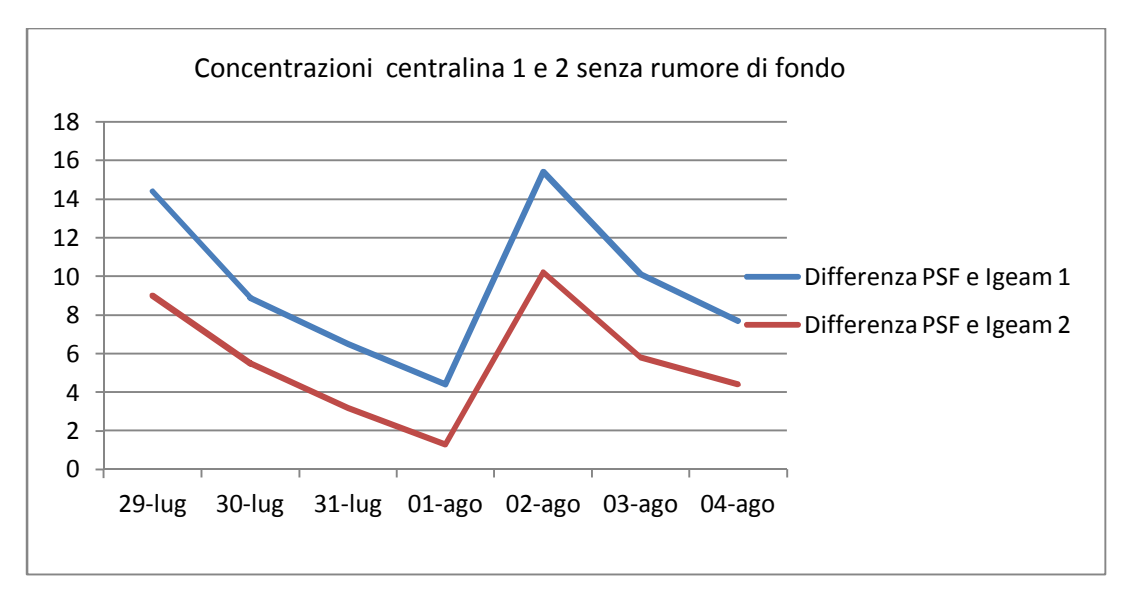

**Figura 4.2.3**: andamento delle concentrazioni fornite da Igeam per le centraline 1 e 2 private del rumore di sottofondo

In figura 4.2.4 e 4.2.5 viene rappresentato il confronto delle concentrazioni di Igeam senza il rumore di sottofondo e i risultati ottenuti con Ansys Fluent nei punti relativi alla centraline 1 e 2. In questo caso le simulazioni sono state effettuate considerando le velocità massime rilevate dalle centraline nei giorni dal 29 luglio al 4 agosto.

La scelta delle velocità massime è dovuta al fatto che, secondo la API-42, il fenomeno di erosione dei cumuli è provocato da raffiche di vento forte.

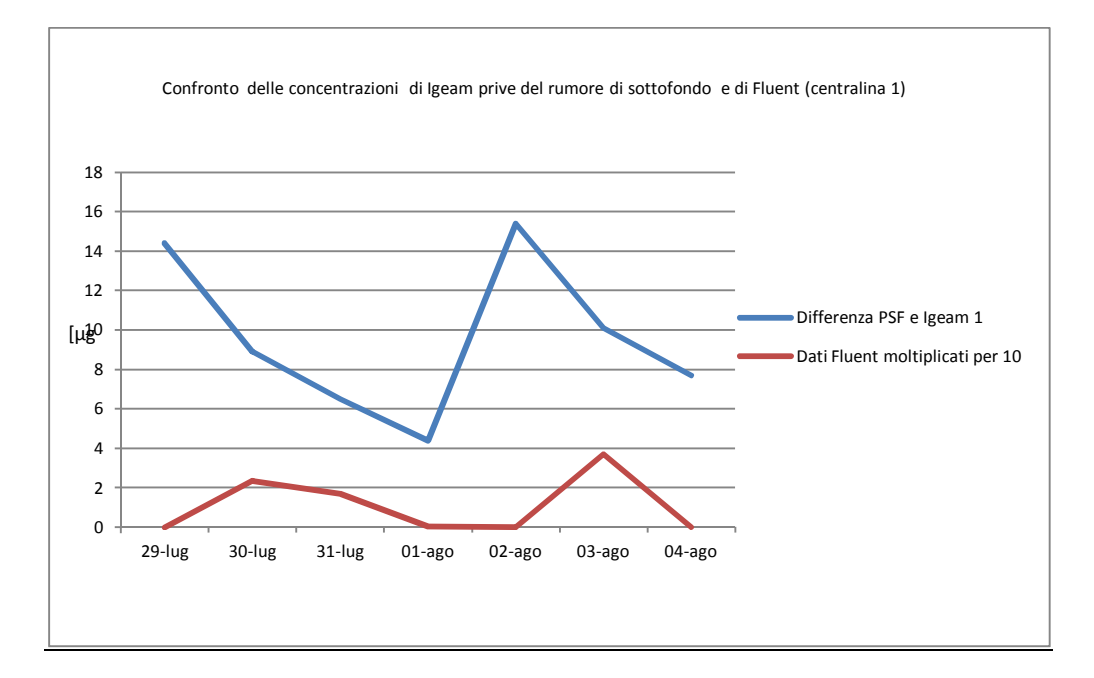

**Figura 4.2.4:** Confronto delle concentrazioni di Igeam prive del rumore di sottofondo e di Fluent per la centralina 1 (per poter fare un confronto i dati di Fluent sono stati moltiplicati per 10)

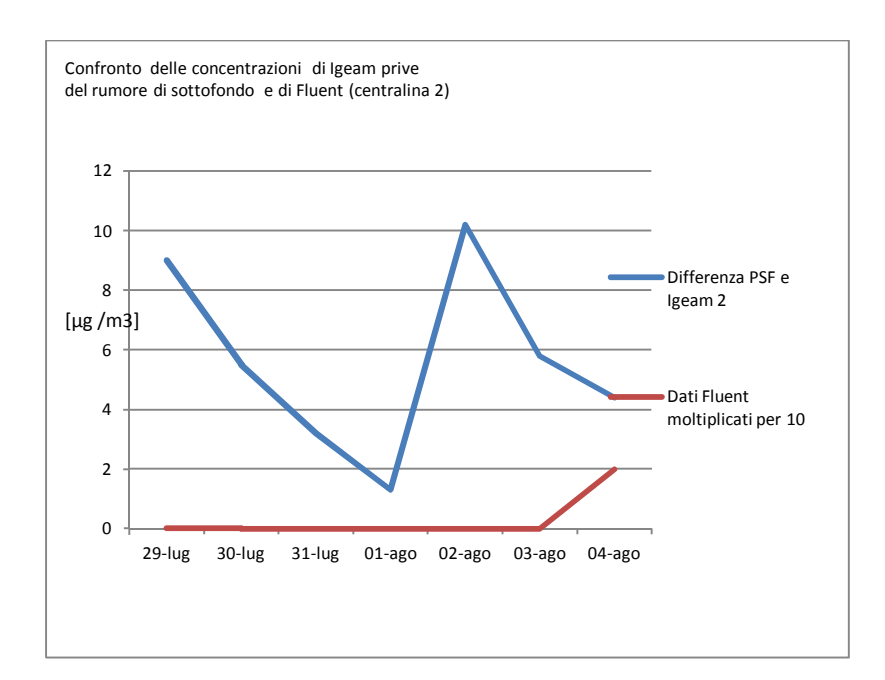

**Figura 4.2.5:** Confronto delle concentrazioni di Igeam prive del rumore di sottofondo e di Fluent per la centralina 2 (per poter fare un confronto sull'andamento i dati di Fluent sono stati moltiplicati per 10)

Dai risultati si può notare che l'andamento relativo alla centralina 1 è simile.

Le concentrazioni si abbassano per il giorno di fermo attività (1agosto) e hanno un picco nei giorni seguenti.

Per quanto riguarda la centralina 2 Ansys Fluent restituisce concentrazioni pari a 0 per direzione di vento da Sud Ovest, poiché il flusso non passa dal punto della centralina 2, questo può dipendere dal fatto che i dati a disposizione forniscono solo valori medi sulla giornata per quanto riguarda la direzione del vento e quindi non è possibile sapere se si sono verificate raffiche in altre direzioni.

Viene solo fornito un valore diverso da zero per il giorno 4 agosto, poiché in quel caso la direzione del vento è proveniente da est.

Il rateo emissivo è stato ottenuto considerando la massa del cumulo di 1Mg, il numero di movimentazione all'ora pari a 1, un contenuto di "silt" del 14% e un camion di peso 28 t; ovviamente con valori più precisi il risultato sarebbe stato maggiormente confrontabile anche quantitativamente.

Per quanto riguarda il giorno 29 luglio e 2 agosto la velocità massima del vento è pari a 3 m/s; nel punto relativo alla centralina 1, a differenza delle altre velocità, non viene rilevato alcun valore poiché il flusso una volta a contatto con il muro viene respinto nella direzione opposta per poi proseguire dopo parecchi metri nella direzione di partenza.

Questo fenomeno viene evidenziato nell'immagine 4.2.6.

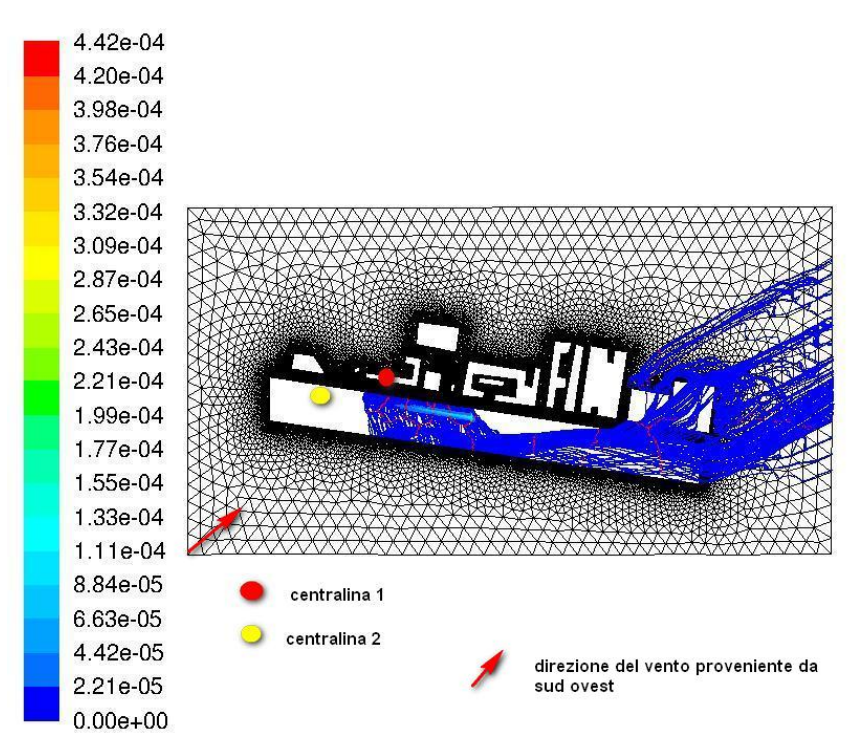

**Figura 4.2.6**: andamento del flusso di PM10 per velocità di vento pari a 3 e direzione sud ovest (la direzione del vento viene indicata con la freccia rossa)

#### Risultati PTS

Per quanto riguarda il PTS ARPA non fornisce valori per le centraline di Porta San Felice, quindi non può essere fatto un confronto come per il PM10.

Inoltre le simulazioni eseguite con Ansys Fluent hanno restituito valori di PTS (rilevati nei punti delle centraline) pari a zero.

Infatti le particelle mostrano difficoltà nell'allontanarsi dall'area sorgente dato che le dimensioni delle particelle risultato troppo elevate per essere trasportate dal flusso di vento (figura 4.2.7). I dati vengono rappresentati nella tabella 4.2.11.

| Giorno     | vel max | Direzione       |      |      | Igeam 1   Igeam 2   Fluent centr 1   Fluent centr 2 |  |
|------------|---------|-----------------|------|------|-----------------------------------------------------|--|
| $29$ -lug  | 3       | Sud Ovest (225) | 55,6 | 40,9 |                                                     |  |
| $30$ -lug  | 2,1     | Sud Ovest (225) | 34   | 23,8 | 0                                                   |  |
| $31$ -lug  | 0,8     | Sud Ovest (225) | 36,5 | 32,4 | 0                                                   |  |
| $*01$ -ago | 2,1     | Sud Ovest (225) | 31,2 | 31,7 | 0                                                   |  |
| $02$ -ago  | 3       | Sud Ovest (225) | 62,5 | 42,9 |                                                     |  |
| $03$ -ago  | 1,5     | Sud Ovest (225) | 74,3 | 39,5 | 0                                                   |  |
| $04$ -ago  | 1,5     | Est (90)        | 42   | 32   |                                                     |  |

**Tabella 4.2.11:** dati Igeam, Porta San felice e forniti da Ansys Fluent (\* fermo attività)

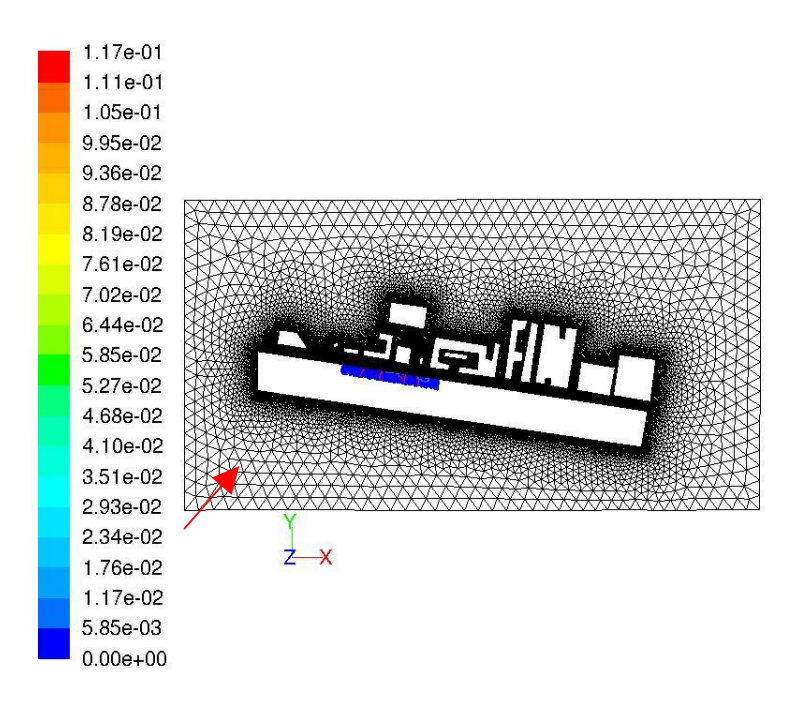

**Figura 4.2.7:** andamento delle concentrazioni di PTS per velocità del vento di 3 m/s e direzione 225°

#### **Risultati PM2,5**

Per quanto riguarda il PM2,5 Igeam fornisce i valori di concentrazione solo per la centralina 2.

I risultati delle concentrazioni di PM2,5 relativi alla centralina 2 ottenuti con le simulazioni, come è stato specificato per il PM10, sono pari a 0 per direzione di vento da Sud Ovest, poiché il flusso non passa dal punto della centralina 2.

Viene invece fornito un valore per il giorno 4 agosto, poiché in quel caso la direzione del vento è proveniente da est.

I valori vengono riportati nella tabella 4.2.12.

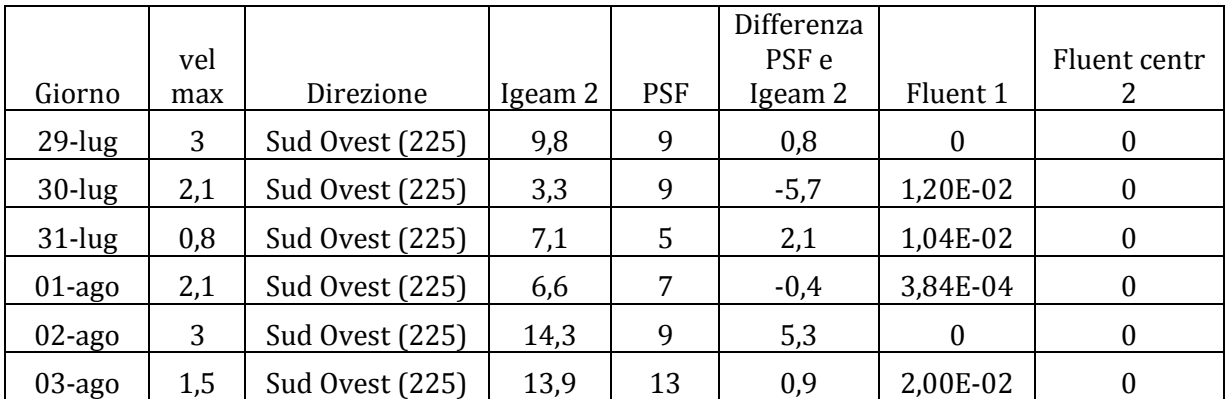

**Tabella 4.2.12:** dati Igeam, Porta San felice e forniti da Ansys Fluent (\* fermo attività)

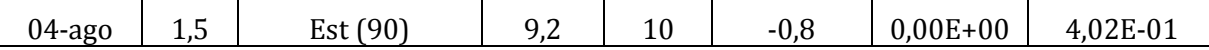

#### Analisi di sensitività

Il confronto con i dati sperimentali ha fatto emergere delle lacune nei dati stessi: essi infatti contengono solo informazioni riguardo a direzione e velocità media del vento sull'ora, mentre l'applicazione dell'AP-42 permetterebbe una stima del rateo emissivo più coerente col fenomeno se si avessero a disposizione dati sulle raffiche (principali cause dell'erosione dei cumuli). Inoltre mancano dati sulla dimensione dei cumuli e sul numero di movimentazioni. Per questi motivi è stata effettuata un'analisi di sensitività valutando gli effetti risultanti variando i valori di velocità del vento e mantenendo la direzione costante e viceversa; non è stata effettuata un analisi sulla dimensione dei cumuli perché le permutazioni sarebbero troppe e perché essa influenzerebbe più il valore dell'emissione, mentre è la fluidodinamica che permette di prevedere l'andamento della concentrazione, facendo emergere la presenza di ricircoli e accumuli tipici di geometrie urbane complesse come quella in esame .

Le velocità del vento simulate mantenendo la direzione Est (90°) sono di 0.2, 0.8, 1,5 e 3 m/s.

A ogni velocità del vento corrisponde un diverso valore di rateo emissivo (calcolato con i modelli AP-42) che è stato inserito nella DPM di Ansys Fluent.

Nelle figure 4.2.8 e 4.2.9 viene mostrato l'andamento delle concentrazioni di PM10 rilevate nei punti corrispondenti alle centraline.

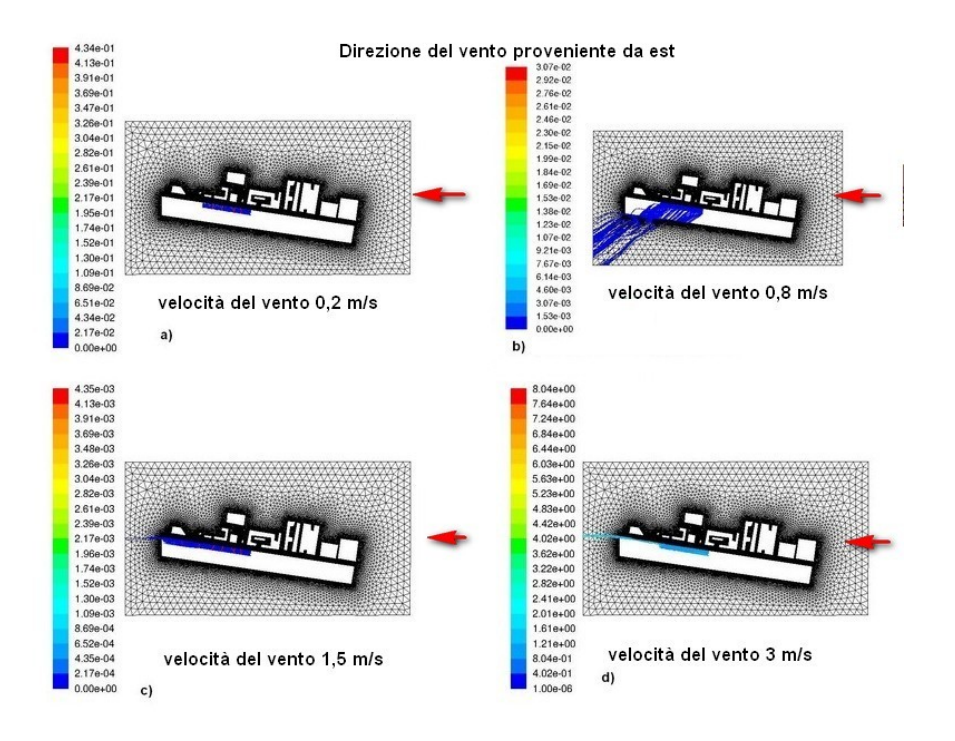

**Figura 4.2.8:** andamento della concentrazione di PM10 rilasciato dall'area sorgente e trasportato con direzione di vento proveniente da est e per diverse velocità di vento; a) velocità del vento di 0.2, b) velocità del vento di 0.8, c) velocità del vento di 1.5 e d) velocità del vento di 3

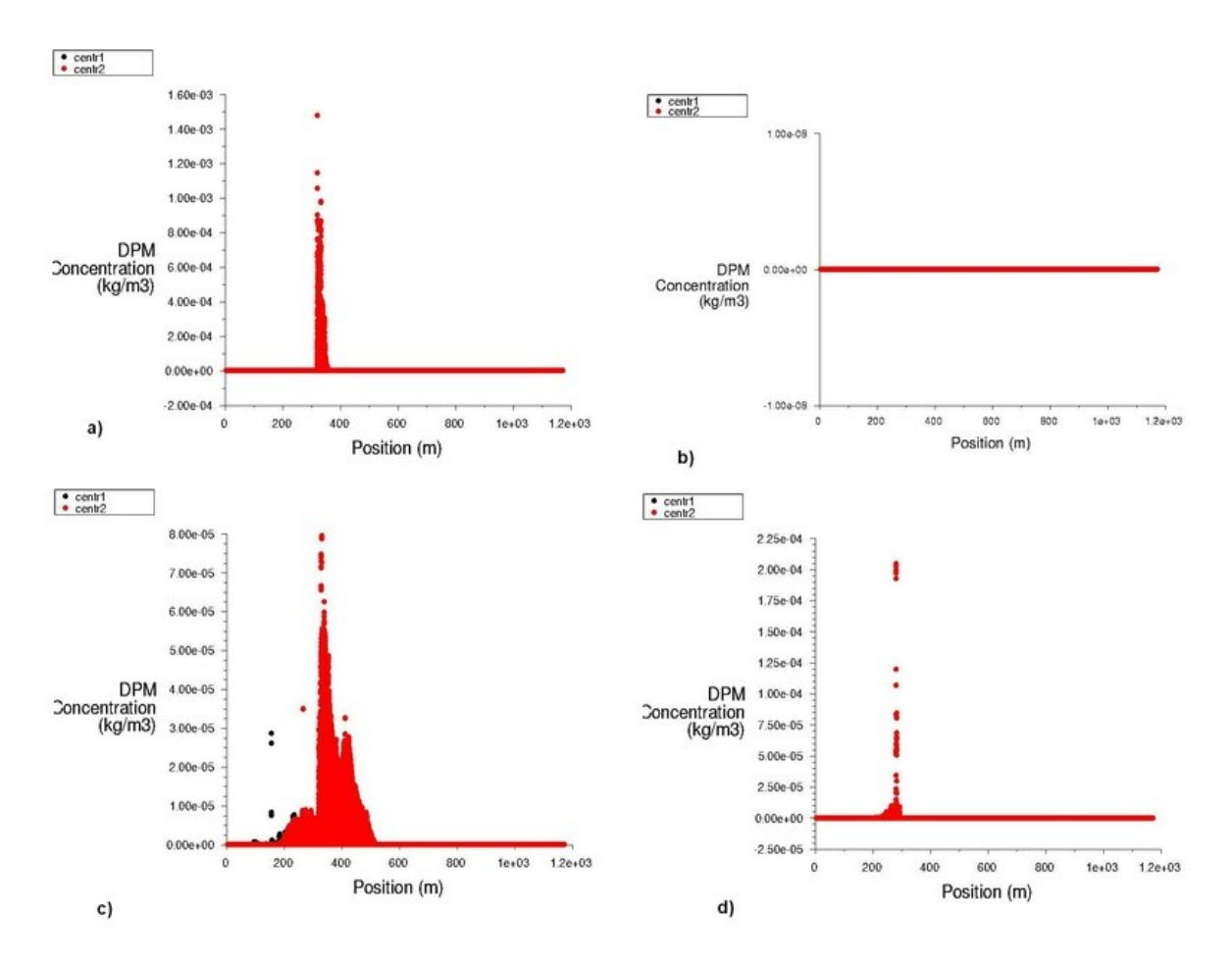

**Figura 4.2.9:** grafico della concentrazione di PM10 in funzione della posizione sul dominio; a) velocità del vento di 0.2, b) velocità del vento di 0.8, c) velocità del vento di 1.5 e d) velocità del vento di 3

Dalle immagini si può notare che per basse velocità di vento di particolato si sposta con difficoltà dall'area sorgente.

Discorso analogo può essere fatto per il PM2.5.

L'andamento della concentrazione è mostrato in figura 4.2.10 e 4.2.11.

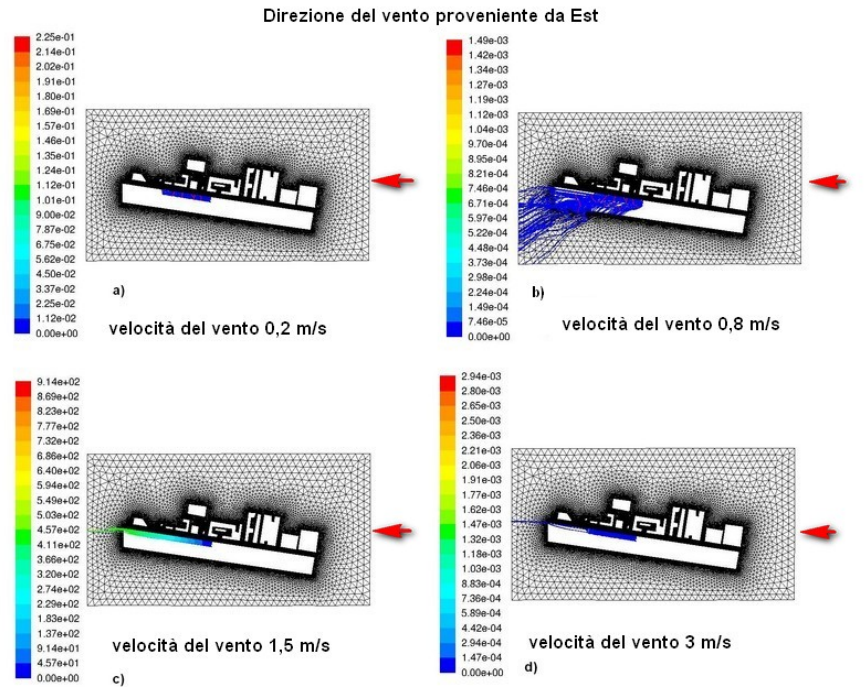

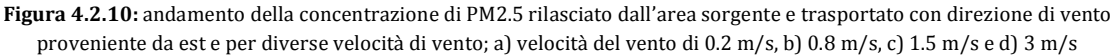

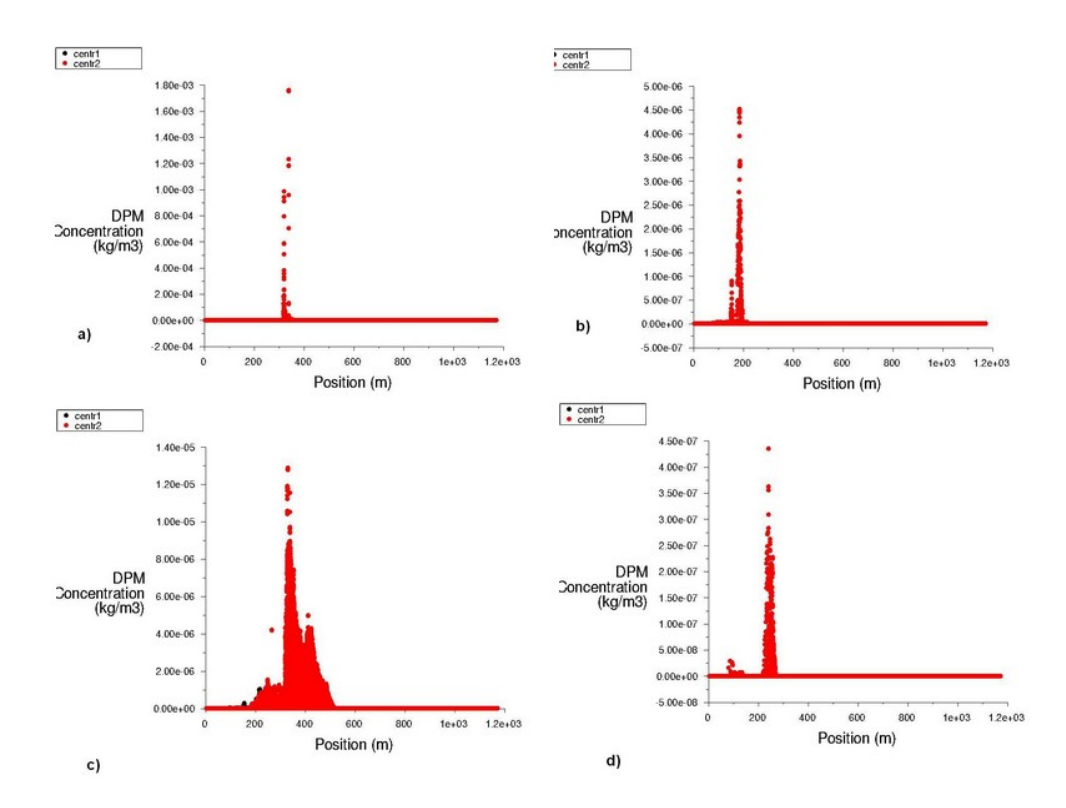

**Figura 4.2.11:** grafico della concentrazione di PM2.5 in funzione della posizione sul dominio; a) velocità del vento di 0.2, b) velocità del vento di 0.8, c) velocità del vento di 1.5 e d) velocità del vento di 3

Per quanto riguarda invece il PTS si può notare dai risultati che le particelle, a causa delle loro maggiori dimensioni, riscontrano maggiori difficoltà nell'allontanarsi dall'area sorgente (figura 4.2.12 e 4.2.13).

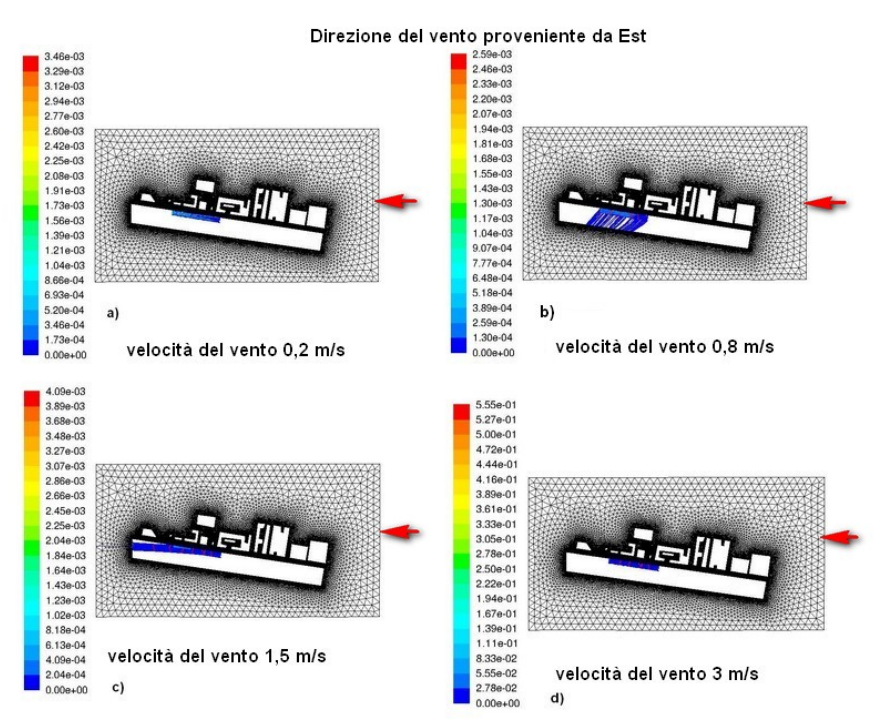

**Figura 4.2.12:** andamento della concentrazione di PTS rilasciato dall'area sorgente e trasportato con direzione di vento proveniente da est e per diverse velocità di vento; a) velocità del vento di 0.2, b) velocità del vento di 0.8, c) velocità del vento di 1.5 e d) velocità del vento di 3

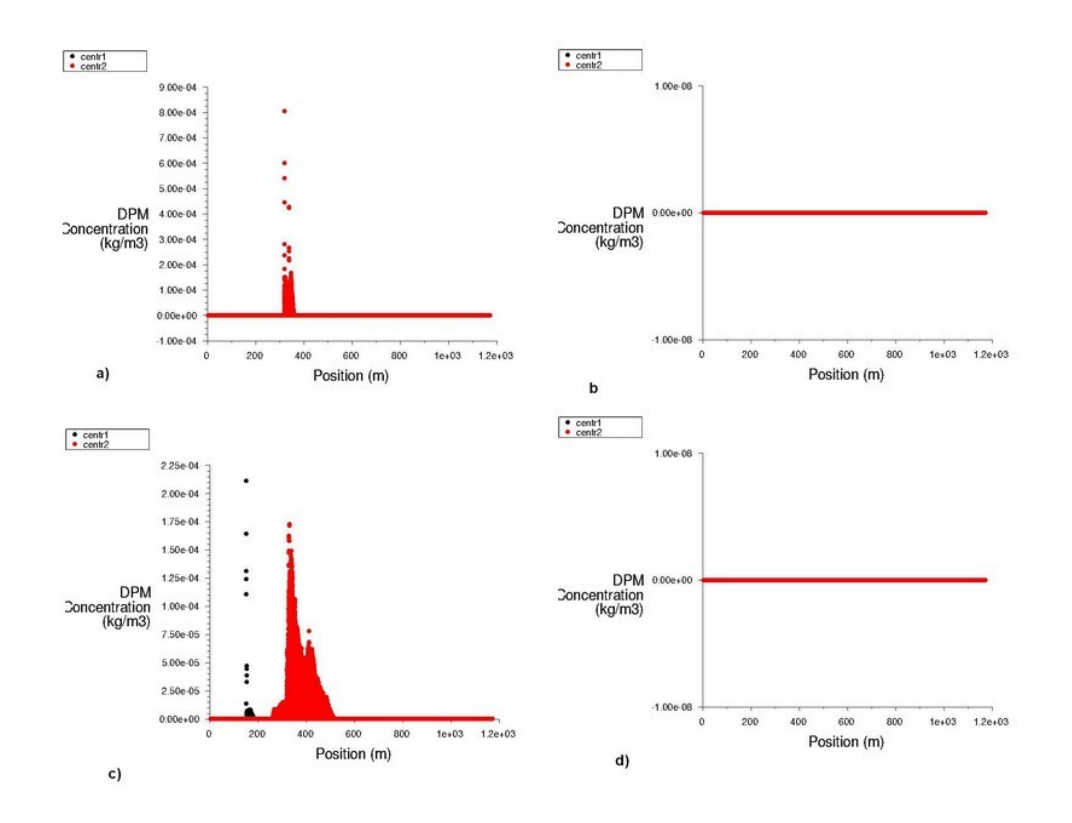

**Figura 4.2.13:** grafico della concentrazione di PTS in funzione della posizione sul dominio; a) velocità del vento di 0.2, b) velocità del vento di 0.8, c) velocità del vento di 1.5 e d) velocità del vento di 3

I valori concentrazioni di PM10, PM 2,5 e PTS, ottenuti con Ansys Fluent, nei punti corrispondenti alle centraline per diverse velocità di vento e direzione di provenienza del vento da Est sono riportati nella tabella 4.2.13.

|              | Direzione 90     |              |              |            |            |                  |
|--------------|------------------|--------------|--------------|------------|------------|------------------|
| Velocità del | $PM10$ [µg       | PM2.5 [µg    | PTS [µg      |            |            |                  |
| vento        | /m3]             | $\text{/m3}$ | $\text{/m3}$ |            |            |                  |
|              |                  |              |              | Centralina | Centralina | Centralina       |
|              | Centralina 1     | Centralina 2 | Centralina 1 | 2          |            | 2                |
|              | 0                | 0            | 0            | 0          | 0          | $\boldsymbol{0}$ |
| 0,2          |                  |              |              |            |            |                  |
|              | $\theta$         | $\theta$     | $\theta$     | 2,27       | $\theta$   | $\theta$         |
| 0,8          |                  |              |              |            |            |                  |
|              | $\bf{0}$         | 1,99E-01     | $_{0}$       | 4,02E-01   | $\theta$   | $\bf{0}$         |
| 1,5          |                  |              |              |            |            |                  |
|              | $\boldsymbol{0}$ | 1,13         | 0            | 3,8E-01    | $\Omega$   | $\theta$         |
| 3            |                  |              |              |            |            |                  |

**Tabella 4.2.13:** concentrazioni di PM10, PM 2,5 e PTS riscontrate nei punti corrispondenti alle centraline per diverse velocità di vento e direzione di provenienza del vento da Est

I dati mostrati nella tabella 4.2.10 vengono mostrati anche graficamente in figura 4.2.14.

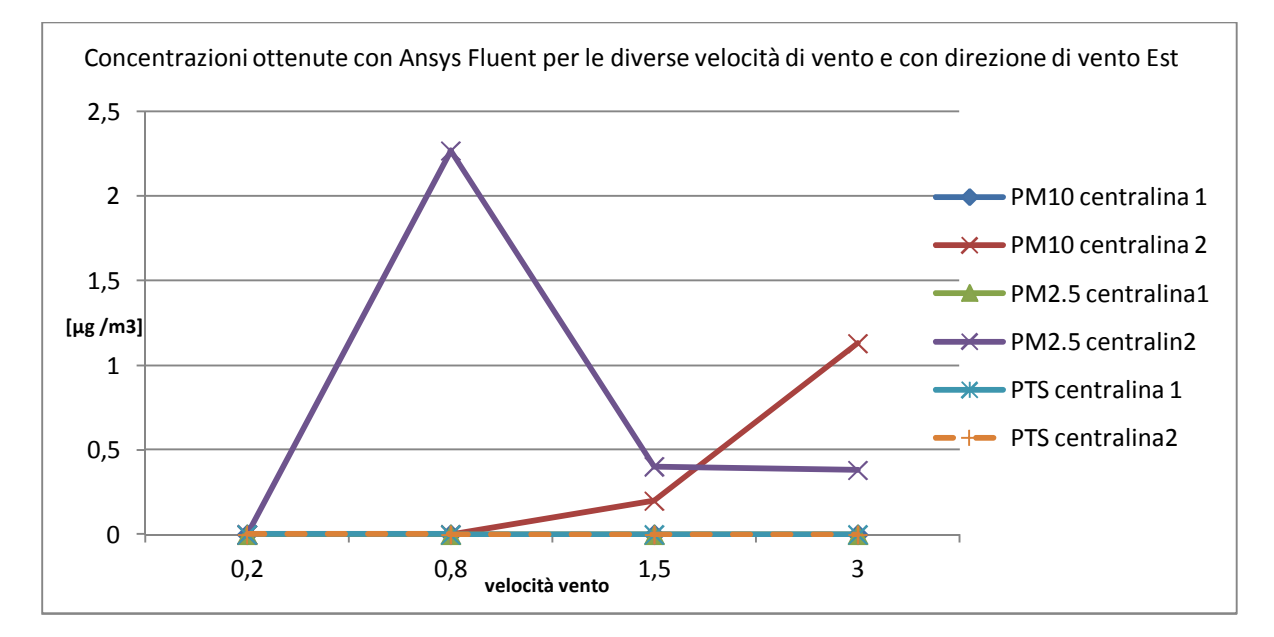

**Figura 4.2.14:** valori di concentrazione per il PM10, PM2.5 e PTS ottenuti dalle simulazioni per le diverse velocità di vento nei punti corrispondenti alle centraline per direzione del vento proveniente da Est

Anche nella direzione Sud ovest sono state eseguite simulazioni per velocità di vento pari a 0.2, 0.8, 1.5 e 3.

Gli andamenti delle concentrazioni di PM10, PM2,5 e PTS ottenute sono mostrati nelle figure 4.2.15, 4.2.16, 4.2.17, 4.2.18, 4.2.19 e 4.2.20.

Dalle immagini si può notare che per alte velocità, il flusso ha difficoltà nel superare il muro di 7 m e tende a tornare indietro verso lo scavo, per poi tornare nella direzione iniziale.

Anche in questo caso il PTS riscontra alcune difficoltà nell'essere trasportato dal vento.

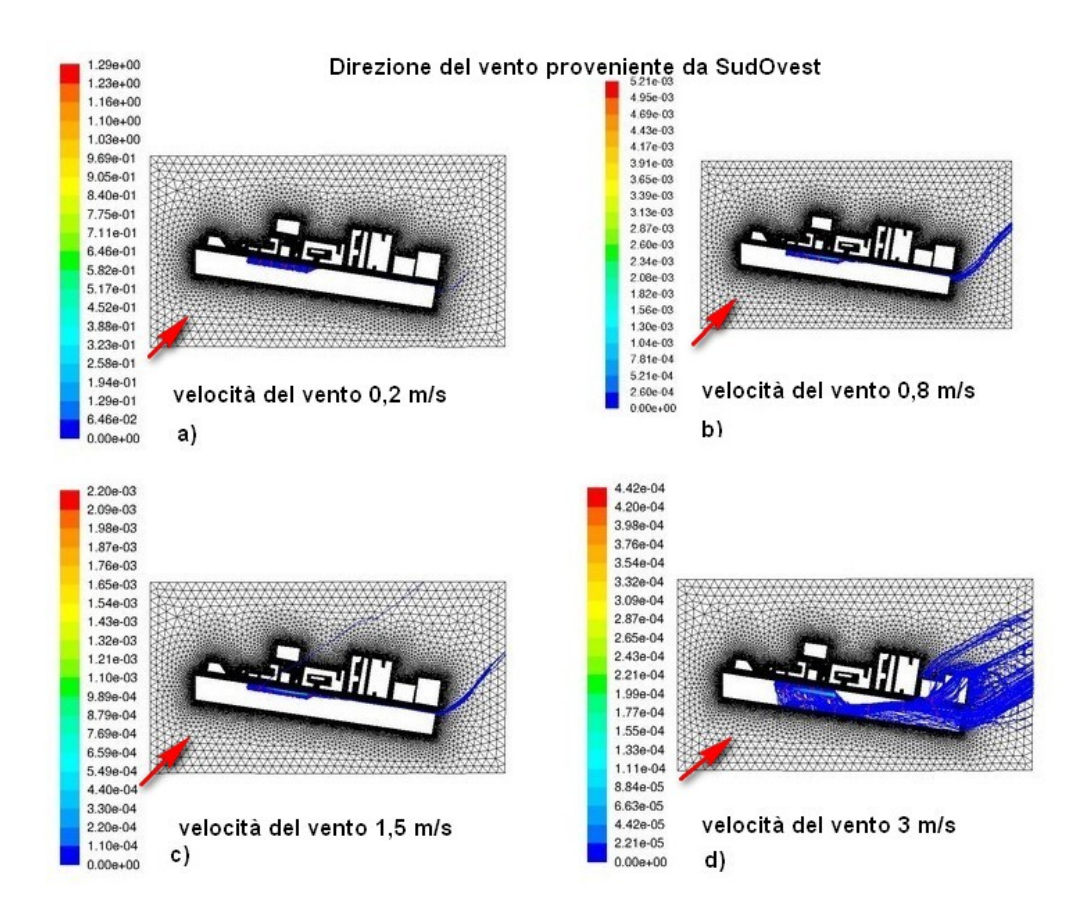

**Figura 4.2.15:** andamento della concentrazione di PM10 rilasciato dall'area sorgente e trasportato con direzione di vento proveniente da sud ovest, per diverse velocità di vento; a) velocità del vento di 0.2, b) velocità del vento di 0.8, c) velocità del vento di 1.5 e d) velocità del vento di 3
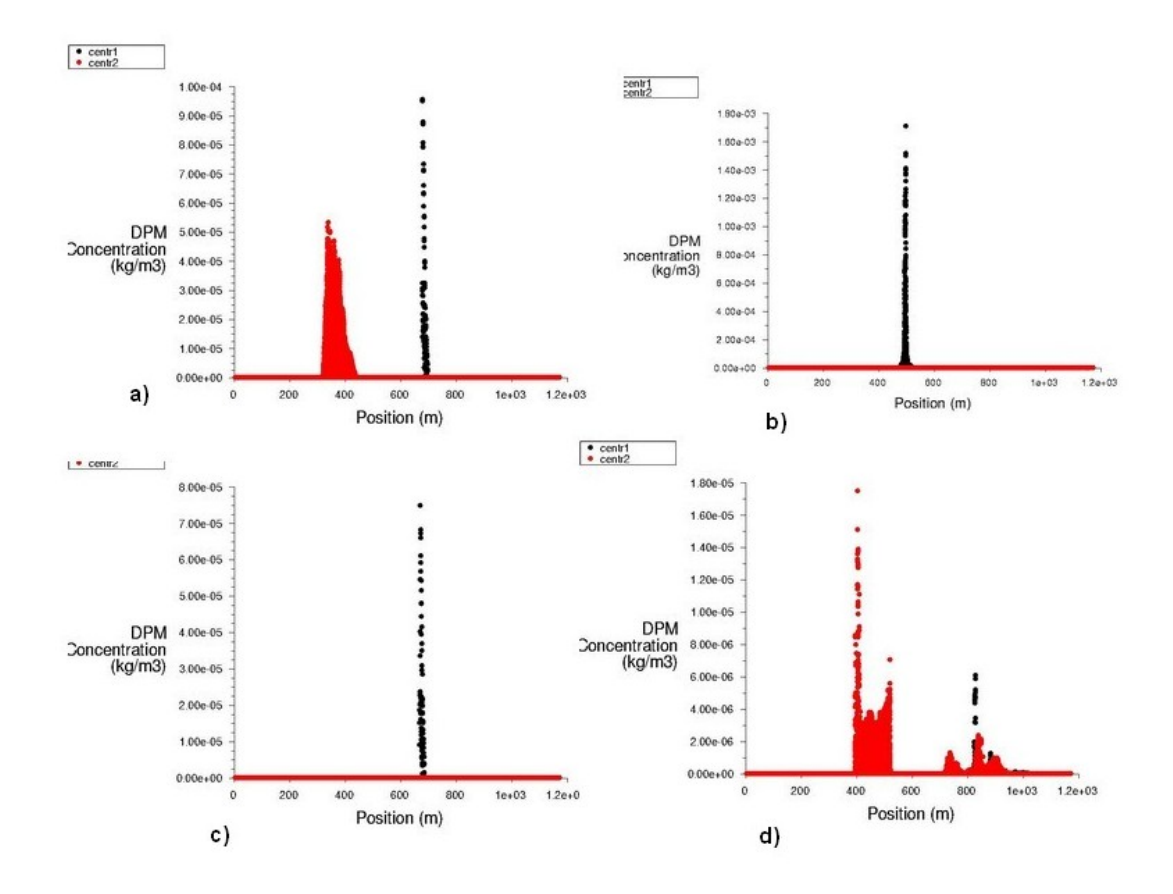

**Figura 4.2.16:** grafico della concentrazione di PM10 in funzione della posizione sul dominio; a) velocità del vento di 0.2, b) velocità del vento di 0.8, c) velocità del vento di 1.5 e d) velocità del vento di 3

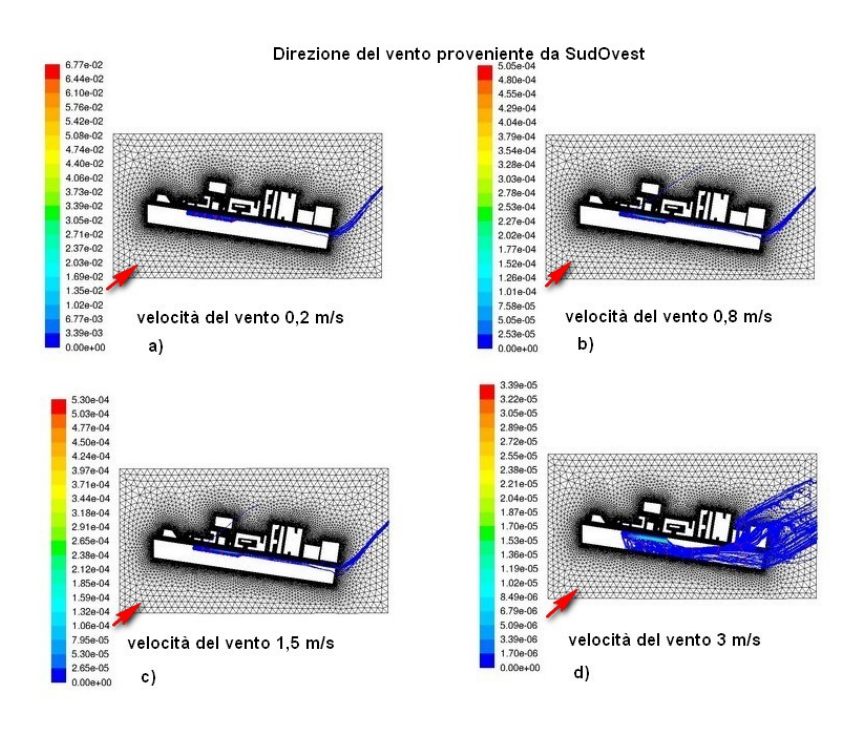

**Figura 4.2.17:** andamento della concentrazione di PM2.5 rilasciato dall'area sorgente e trasportato con direzione di vento proveniente da ovest per diverse velocità di vento; a) velocità del vento di 0.2, b) velocità del vento di 0.8, c) velocità del vento di 1.5 e d) velocità del vento di 3

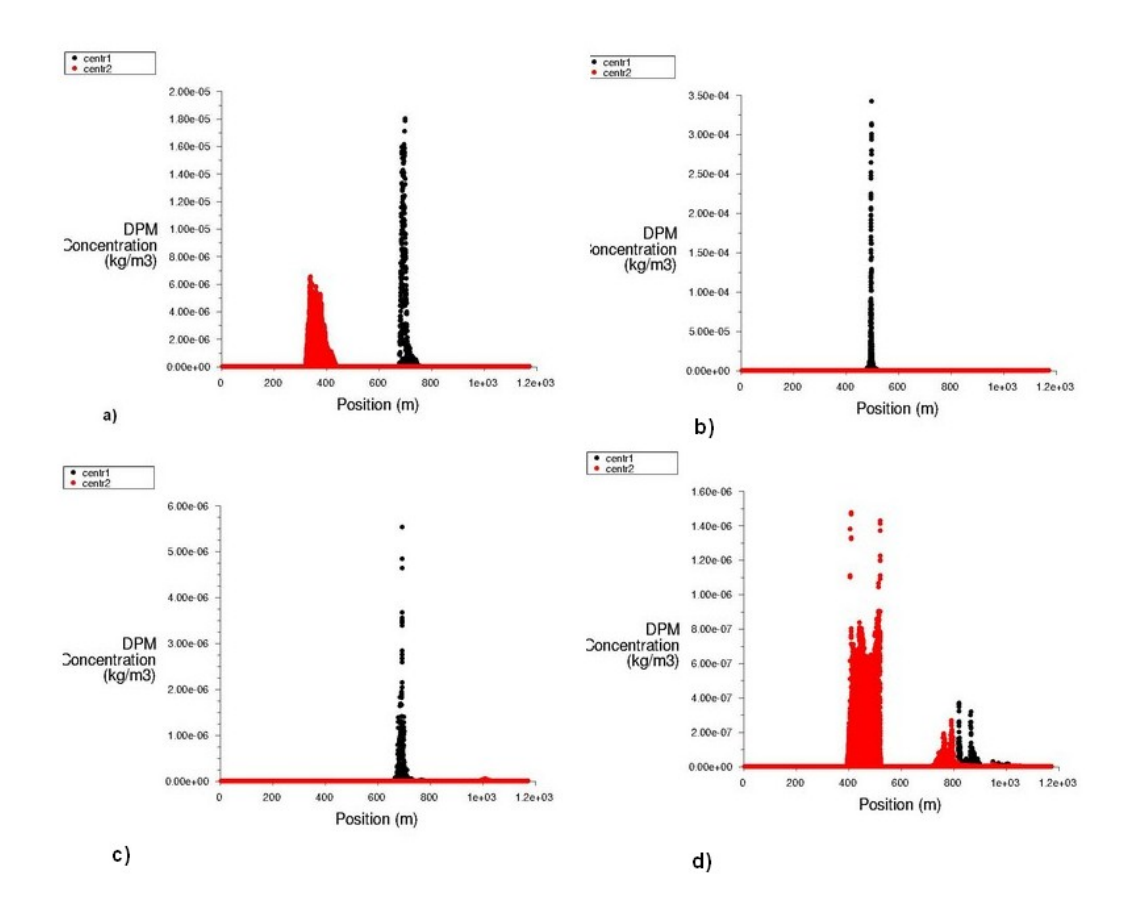

**Figura 4.2.18:** grafico della concentrazione di PM2.5 in funzione della posizione sul dominio; a) velocità del vento di 0.2, b) velocità del vento di 0.8, c) velocità del vento di 1.5 e d) velocità del vento di 3

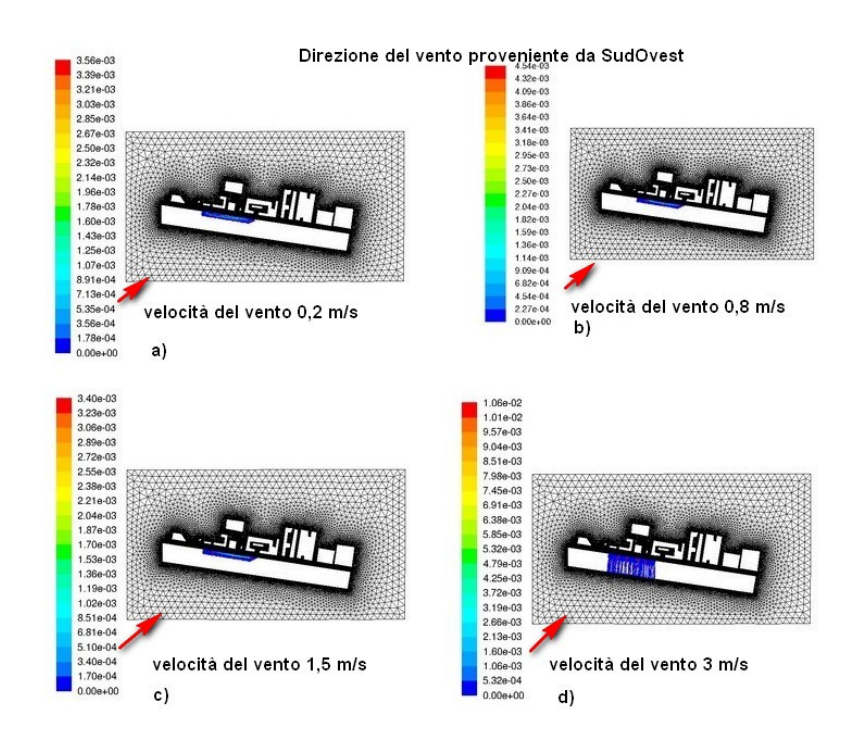

**Figura 4.2.19:** andamento della concentrazione di PTS rilasciato dall'area sorgente e trasportato con direzione di vento proveniente da ovest per diverse velocità di vento; a) velocità del vento di 0.2, b) velocità del vento di 0.8, c) velocità del vento di 1.5 e d) velocità del vento di 3

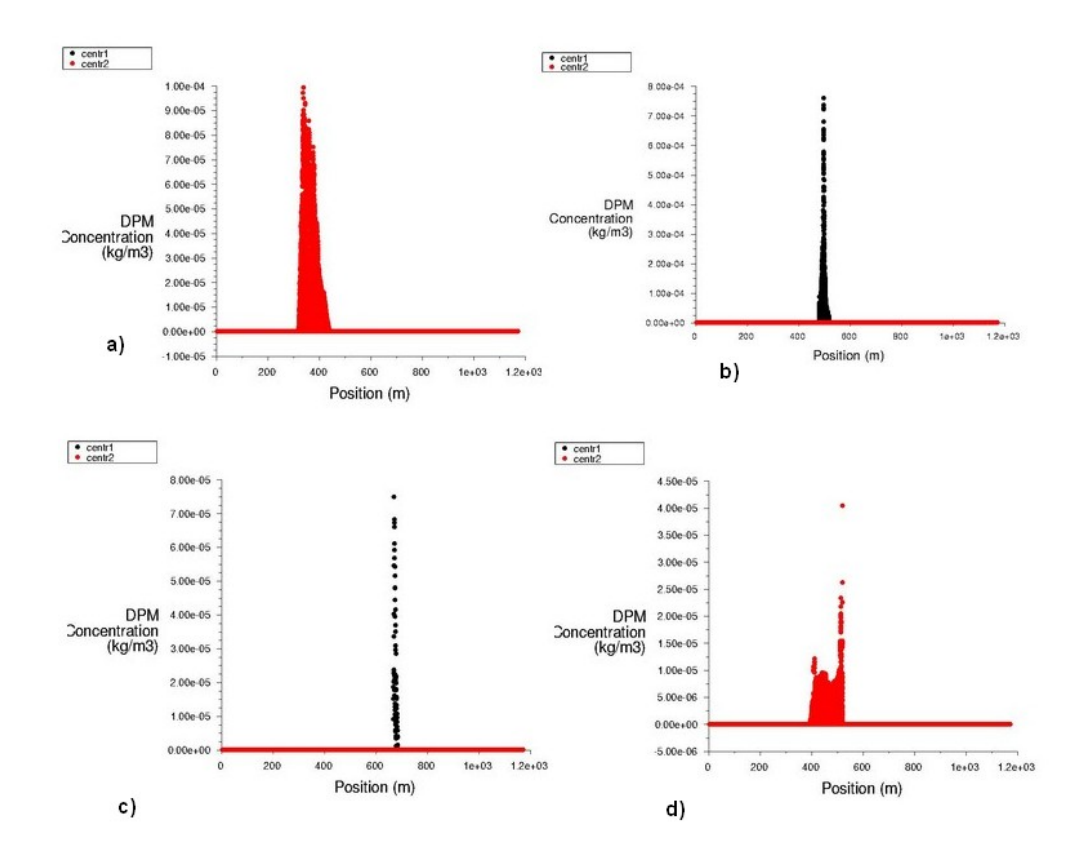

**Figura 4.2.20:** grafico della concentrazione di PTS in funzione della posizione sul dominio; a) velocità del vento di 0.2, b) velocità del vento di 0.8, c) velocità del vento di 1.5 e d) velocità del vento di 3

I valori della concentrazione rilevati tramite Fluent sono riportati nella tabella 4.2.14.

|              | Direzione 225   |              |            |              |            |            |
|--------------|-----------------|--------------|------------|--------------|------------|------------|
| Velocità del |                 |              |            |              |            |            |
| vento        | PM10 $\mu$ g/m3 |              | PM2.5      |              | <b>PTS</b> |            |
|              |                 |              | Centralina |              | Centralina | Centralina |
|              | Centralina 1    | Centralina 2 |            | Centralina 2 |            |            |
| 0,2          |                 |              | 6,17E-03   |              |            |            |
| 0,8          | 1,70E-01        |              | 1,04E-02   |              |            |            |
| 1,5          | 3,7E-01         |              | 2E-02      |              |            |            |
|              |                 |              |            |              |            |            |

**Tabella 4.1.14:** risultati di Fluent delle concentrazioni nei punti prossimi alle centraline

I dati mostrati nella tabella 4.2.14 vengono mostrati anche graficamente in figura 4.2.21.

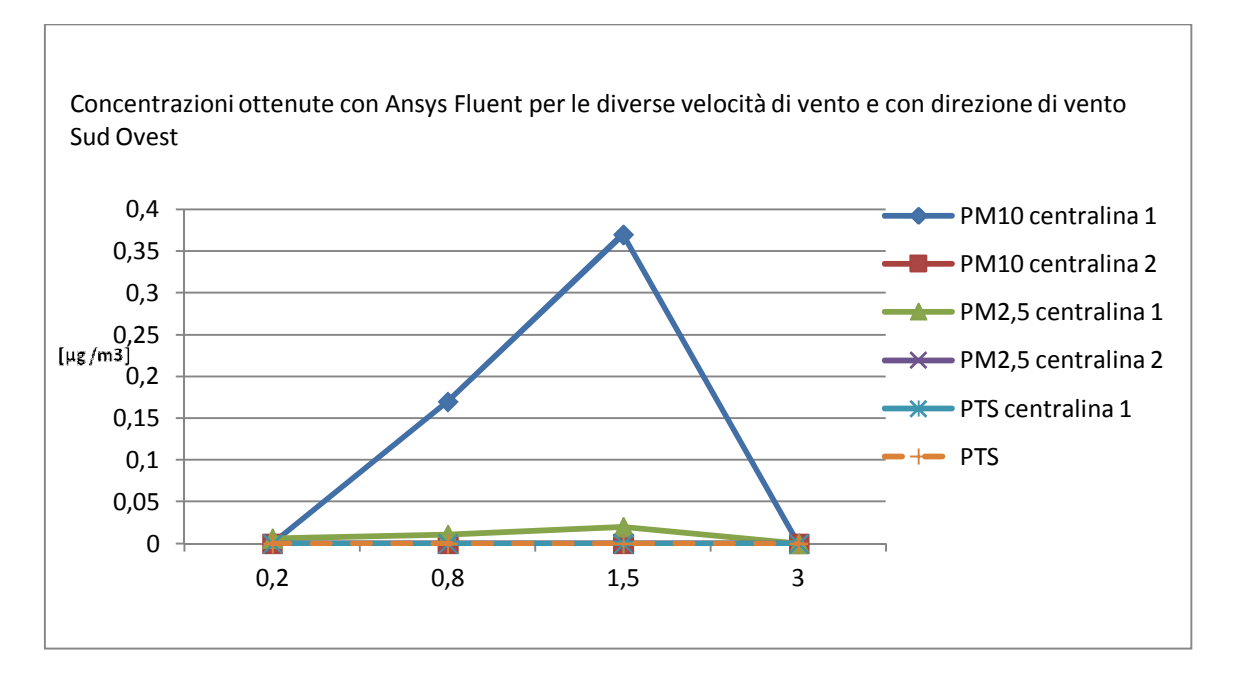

**Figura 4.2.21:** valori di concentrazione per il PM10, PM2.5 e PTS ottenuti dalle simulazioni per le diverse velocità di vento nei punti corrispondenti alle centraline per direzione del vento proveniente da Sud Ovest

E' stata effettuata inoltre una valutazione dell'andamento del flusso di particolato mantenendo la velocità del vento pari a 3 m/s (di conseguenza il rateo emissivo rimane il medesimo) e variando la direzione di provenienza del vento.

Per ogni simulazione è stata impostata una diversa direzioni di vento: nord (0/360°), est (90°), sud (180°) e ovest (270).

Questa analisi rispecchia il fatto che i dati a disposizione forniscono solo valori medi sulla giornata nella direzione di vento prevalente e non è possibile sapere se si sono verificate raffiche in altre direzioni.

I risultati forniti da Ansys Fluent per il PM10, PM2.5 e PTS vengono mostrati in figura 4.2.22, 4.2.23 e 4.1.24.

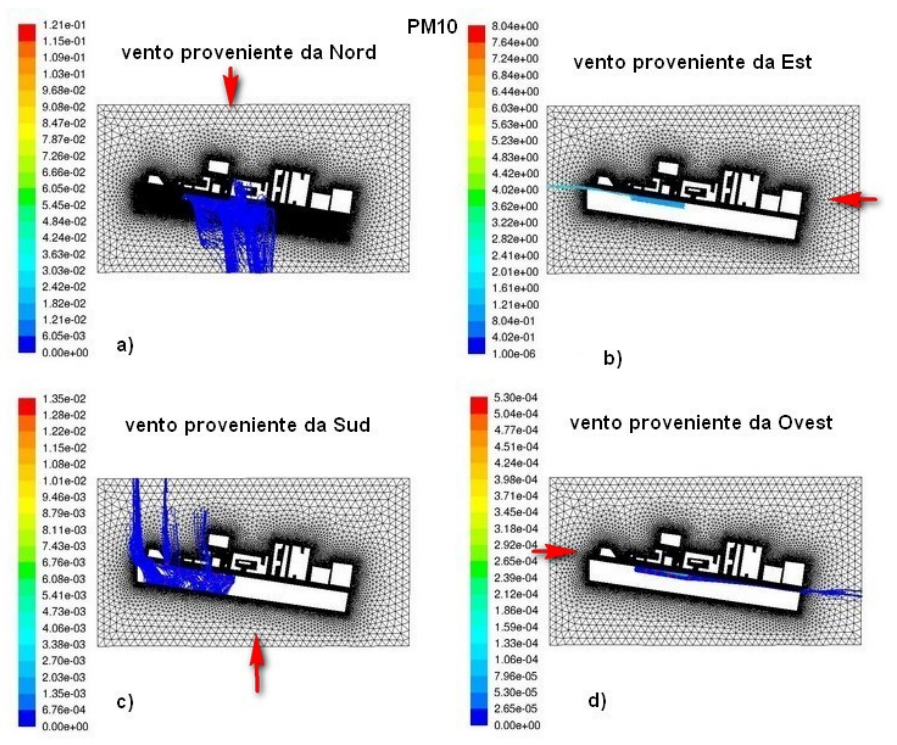

**Figura 4.2.22:** andamento delle concentrazioni di PM10 per velocità di 3 m/s e direzioni a) nord, b) est, c) sud, d) ovest

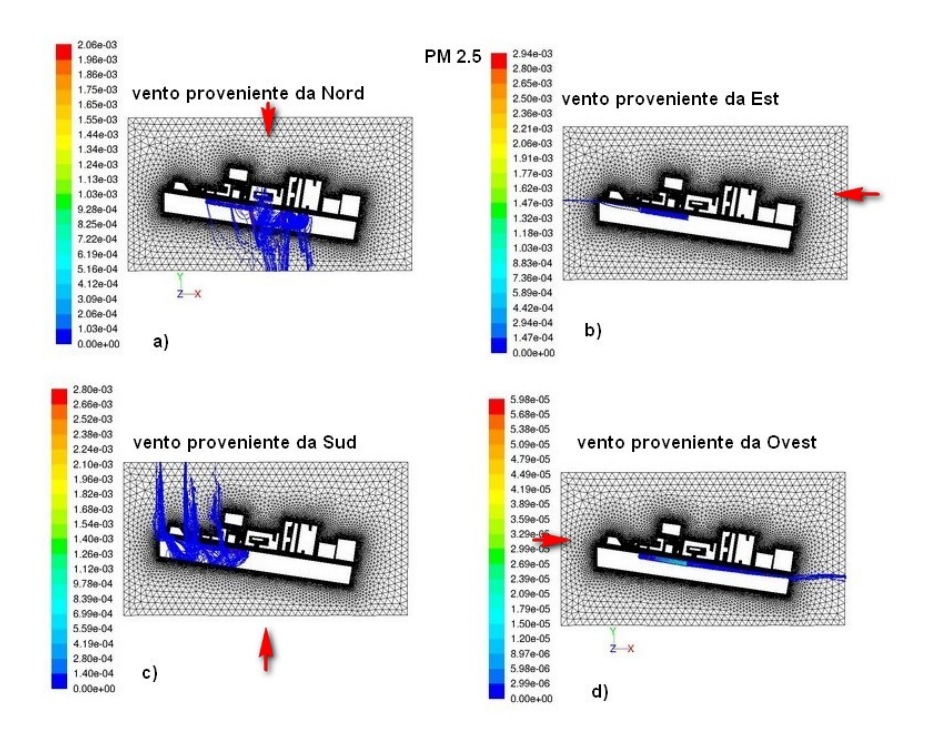

**Figura 4.2.23:** andamento delle concentrazioni di PM2.5 per velocità di 3 m/s e direzioni a) nord, b) est, c) sud, d) ovest

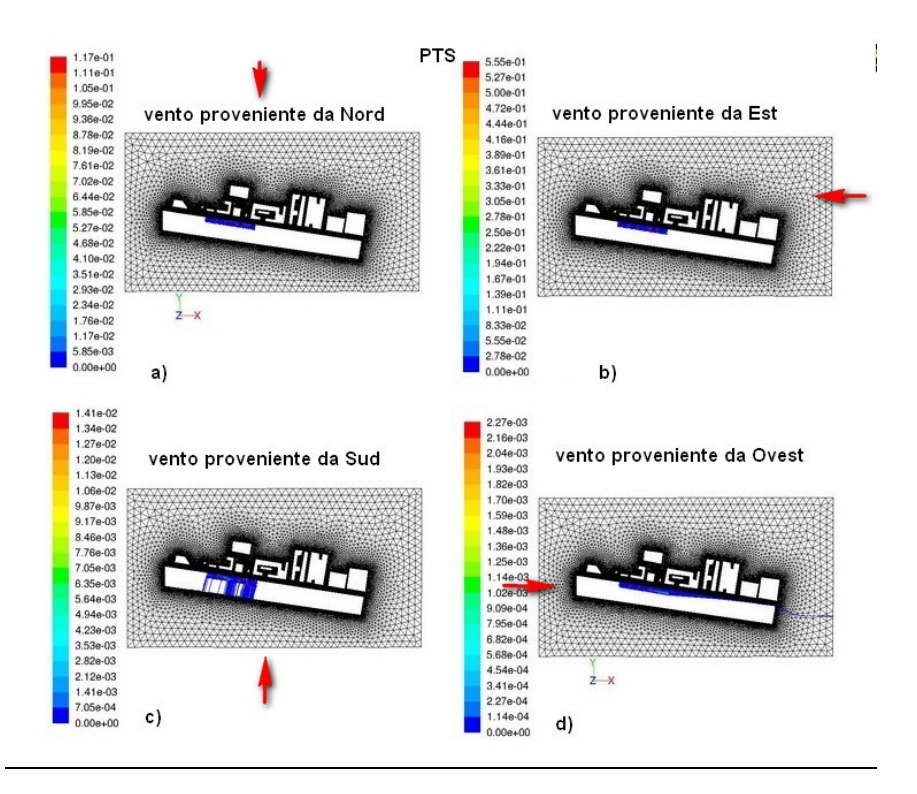

**Figura 4.2.24:** andamento delle concentrazioni di PTS per velocità di 3 m/s e direzioni a) nord, b) est, c) sud, d) ovest

Le concentrazioni ottenute con Ansys Fluent in funzione della direzione del vento, mantenendo a titolo di esempio la velocità di 3 m/s costante, vengono rappresentate nei grafici in figura 4.2.25 e 4.2.26.

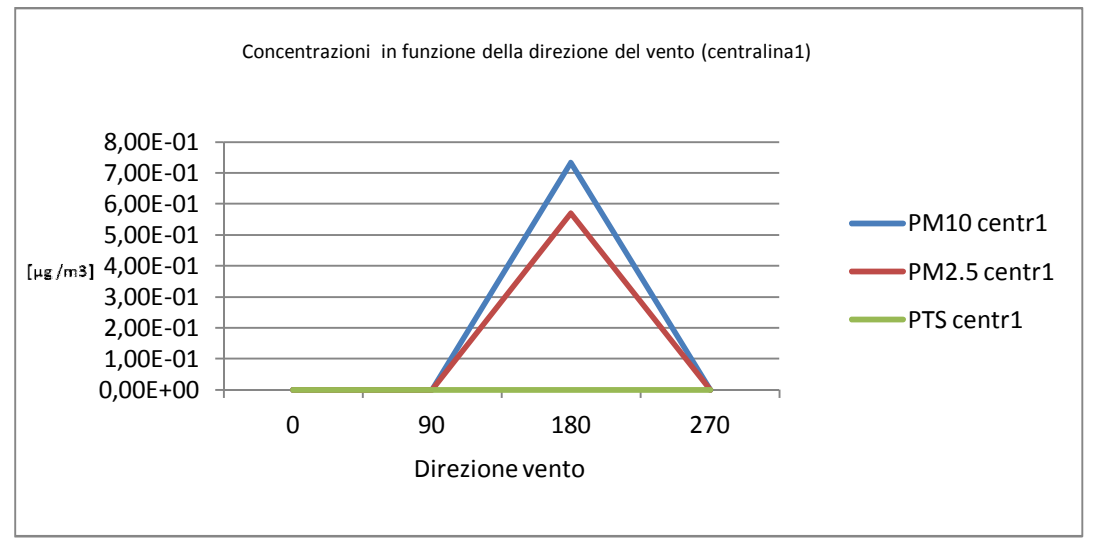

**Figura 4.2.25:** concentrazioni in funzione della direzione del vento (centralina1)

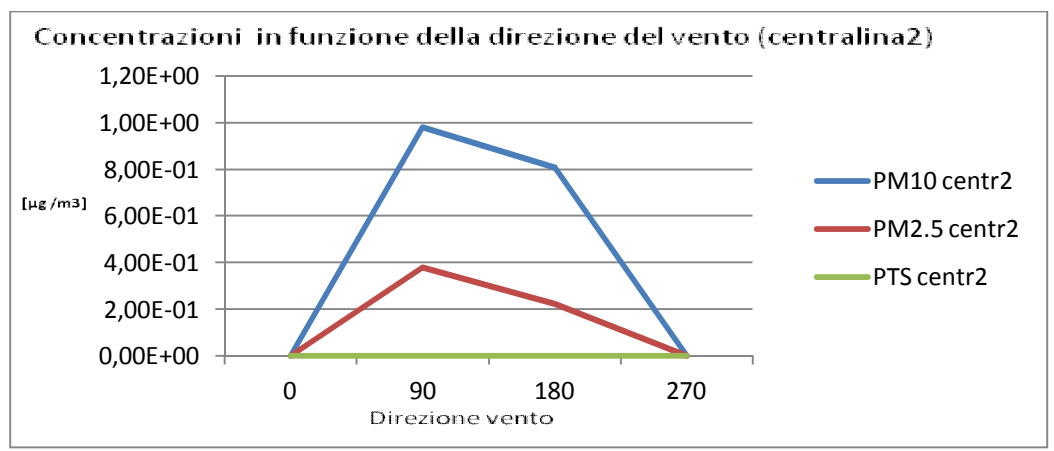

**Figura 4.2.26:** concentrazioni in funzione della direzione del vento (centralina1)

## Convalida dei risultati

I risultati delle simulazioni relative alla dispersione di PTS hanno mostrato che le particelle riscontrano difficoltà nell'allontanarsi dall'area sorgente e nel superare il muro di quota 7 metri che separa lo scavo dalla strada adiacente.

Le concentrazioni di PTS nelle simulazioni fatte risultano quindi prevalentemente pari a zero nei punti in cui sono state posizionate le centraline di rilevamento.

Questo fatto è attribuibile alla dimensione troppo elevata delle particelle che non permette ad esse di essere trascinate dal flusso d'aria.

Quindi è stata effettuata una verifica attraverso il calcolo del tempo di rilassamento della particella (il tempo costante nel decadimento esponenziale della velocità della particella dovuto al trascinamento) e della velocità di ricaduta.

La formula per il tempo di rilassamento è la seguente:

$$
\tau = \frac{\rho \, d^2}{18 \, \mu_{\text{aria}}}
$$

Dove:

*ρ* è la densità delle particelle il cui valore utilizzato è quello fornito da Fluent ed è pari a 1,7894E-05 [Kg/ms]

*d* è il diametro della particella che è pari a 0,0001m per il PTS, 1E-05 per il PM10 e 2,5E-06 per il PM2,5

*µaria* è la viscosità dinamica dell'aria il cui valore varia in funzione della temperatura e anche in questo caso è stato utilizzato quello fornito da Fluent è pari a 1,7894E-05 (T 20°C).

Il tempo di rilassamento ricavato per il PTS, PM10 e PM2,5 è riportato nella tabella 4.2.15

|                  | $\tau$ [s]  |
|------------------|-------------|
| PM <sub>10</sub> | 4,81229E-04 |
| PM2,5            | 3,00768E-05 |
| <b>PTS</b>       | 4,81229E-02 |

**Tabella 4.2.15:** valori del tempo di rilassamento del PTS, PM10 e PM2,5 ricavati con l'utilizzo della formula 4.

Valutando i risultati attraverso il grafico riportato in figura 4.2.27 si può notare che il valore di τ del PM10 e PM2,5 risultano inferiori a 1,0E-04 (linea tratteggiata) e si comportano quindi come un gas; il PTS invece ha un valore superiore e non viene quindi trasportato dal flusso di gas.

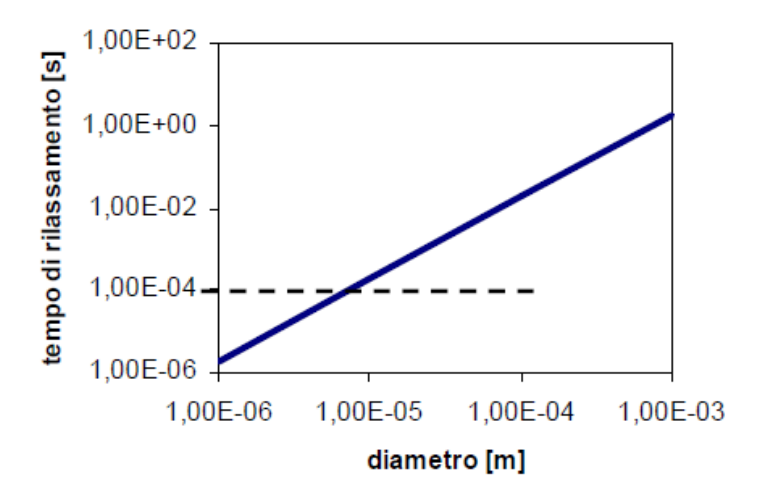

**Figura 4.2.27:** grafico del tempo di rilassamento τ in funzione del diametro delle particelle; la linea tratteggiata indica il limite al di sotto della quale la particella si comporta come gas

Per calcolare la velocità terminale di ricaduta si effettua un bilancio delle forze sulla particella o goccia, in cui la forza d'inerzia è uguale alla somma della forza peso, della spinta di galleggiamento e della forza di trascinamento.

La formula è la seguente:

$$
v_f = \frac{g(\rho - \rho_a)d^2}{18\mu_{aria}}
$$

In cui:

*g* è l'accelerazione di gravità pari a 9.81[m/s]

*ρ* la densità della particella il cui valore scelto è 1,7894E-05 [Kg/ms] (dato fornito da Fluent)

*ρ<sup>a</sup>* la densità dell'aria è 1,225 Kg/m3

*µaria* la viscosità dinamica dell'aria è pari a 1,7894E-05 per una temperatura di 20°

*d* è il diametro della particella che è pari a 0,0001m per il PTS, 1E-05 per il PM10 e 2,5E-06 per il PM2,5

I risultati ottenuti sono riportati nella tabella 4.2.16.

|             | $v_f$ [m/s] |
|-------------|-------------|
| <b>PM10</b> | 4,71713E-03 |
| PM2,5       | 2,94820E-04 |
|             | 4,71713E-01 |

**Tabella 4.2.16:** della velocità terminale di ricaduta del PTS, PM10 e PM2,5 ricavati con l'utilizzo della formula 4.

I risultati vengono quindi valutati attraverso l'utilizzo del grafico riportato in figura 4.2.28.

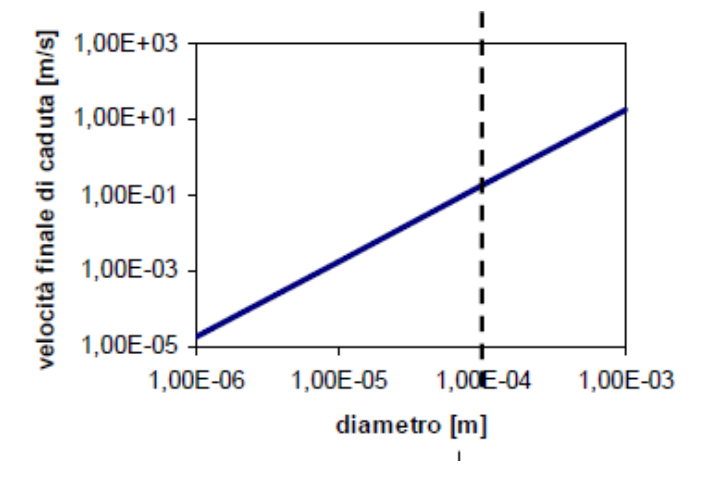

Figura 4.2.28: grafico della velocità terminale di ricaduta in funzione del diametro delle particelle; la linea tratteggiata indica il limite del diametro al di sotto del quale la particelle restano sospese

## **5 Conclusioni**

Lo scopo di questo lavoro è stato quello di simulare le dispersioni di particolato (PM10, PM2.5 e PTS) prodotte da una cantiere (cantiere ferroviario via dè Carracci Bologna) in un ambiente urbano che, per le sue caratteristiche, è riconducibile alla tipica struttura Street canyon.

Infatti viene identificata una struttura costituita da una strade relativamente stretta rispetto alle dimensioni verticali degli edifici.

Questa configurazione crea particolari condizioni climatiche che impediscono il ricambio d'aria, incrementando così la concentrazione di inquinanti nell'area.

Le simulazioni sono state eseguite con l'ausilio del software Ansys Fluent, associato al preprocessore Gambit utilizzato per generare il dominio computazionale.

Tutte le simulazioni sono state eseguite considerando condizioni atmosferiche neutre.

Le simulazioni sono state effettuate per diverse velocità di vento e per direzioni di provenienza del vento da Nord, Est, Sud, Sud-ovest e Ovest.

I dati a disposizione hanno fornito solo valori medi sulla giornata per quanto riguarda la direzione del vento e non è stato possibile conoscere il verificarsi di eventuali raffiche in altre direzioni. Questo va tenuto in considerazione anche sulla base del fatto che il rateo emissivo calcolato con i modelli AP-42 tiene conto delle raffiche di vento.

I risultati ottenuti sono stati confrontati con i valori delle concentrazioni fornite da Igeam "depurati" dal valore di inquinamento cittadino che non ha a che fare col cantiere.

I valore "depurato" è stato ottenuto sottraendo ai risultati forniti dalle centraline (Igeam), poste nei pressi del cantiere, i dati delle centraline collocate da ARPA a Porta San Felice (BO).

L'andamento dei risultati di Fluent e dei dati depurati è simile; infatti il profilo delle

concentrazioni decresce per il giorno di fermo attività e aumenta nei giorni seguenti.

Molte sono le ipotesi considerate per la valutazione del rateo emissivo (la massa del cumulo di 1Mg, il numero di movimentazione all'ora pari a 1, un contenuto di "silt" del 14% e un camion di peso 28 t) e ovviamente con valori più precisi il risultato sarebbe stato maggiormente confrontabile anche quantitativamente.

Infatti le particelle, per poter raggiungere i punti in cui sono state collocate le centraline, devono superare una quota di circa 14 metri (profondità scavo e altezza muro) e questo fatto limita notevolmente il propagarsi delle polveri derivanti dalle attività del cantiere.

In questo lavoro Ansys Fluent si è rivelato un buon strumento utile per modellare un flusso di particolato in ambiente urbano.

## **Bibliografia**

[1] Sotiris Vardoulakis et al., Modelling air qualityin street canyons: a review. Atmospheric Environment 37 (2003) 155–182

[2 ] Yamartino, R.J., Wiegand, G., 1986. Development and evaluation of simple models for the flow, turbulence and pollutant concentration fields within an urban street canyon. Atmospheric Environment 20, 2137–2156.

[3 ] Lee, I.Y., Park, H.M., 1994. Parameterization of the pollutant transport and dispersion in urban street canyons. Atmospheric Environment 28, 2343–2349.

[4] Kim, J.-J., Baik, J.-J., 2001. Urban street-canyon flows with bottom heating. Atmospheric Environment 35, 3395–3404.

[5] Jeong, S.J., Andrews, M.J., 2002. Application of the k-[var epsilon] turbulence model to the high Reynolds number skimming flow field of an urban street canyon. Atmospheric Environment 36, 1137e1145.

[6] G. Favale, et al. Pollutant dispersione in depp street canyon- comparison between CFD operational model simulation (2007)

[7] Leitl, Meroney, Car exhaust dispersione in a street canyon. Numerical critique of a wind tunnel experiment. (1997)

[8] Rota, Busini, Modellazione delle Conseguenze di Incidenti Industriali. (27-44) 122(2009)

[9] AP 42, Fifth Edition, Volume I Chapter 13: Miscellaneous Sources

[10] Dati del report "Monitoraggio atmosferico in Via De' Carracci – Bologna" della società Igeam

[11] Fluent 6.3 User's Guide, Fluent Inc., Lebanon, 2006